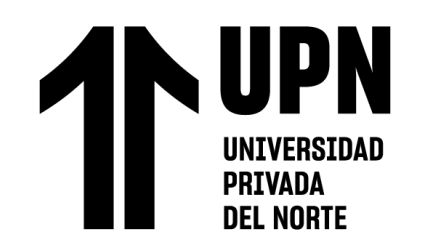

# FACULTAD DE INGENIERÍA

# Carrera de **INGENIERÍA CIVIL**

# "EVALUACIÓN DE LA FOTOGRAMETRÍA CON EL USO DEL DRONE EN UNA EMPRESA MINERA, LA LIBERTAD, 2023"

Tesis para optar el título profesional de:

**INGENIERO CIVIL**

**Autor:**

Leonardo Valderrama Orbegoso

**Asesor:**

Dra. Sheyla Yuliana Cornejo Rodríguez https://orcid.org/0000-0001-8198-2250 Trujillo - Perú

**2023**

<span id="page-1-0"></span>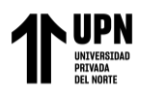

## **JURADO EVALUADOR**

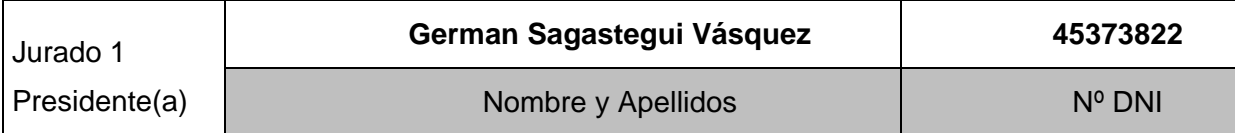

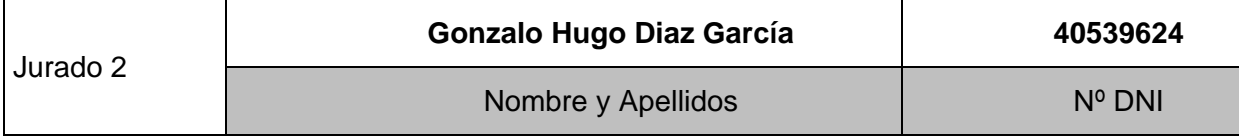

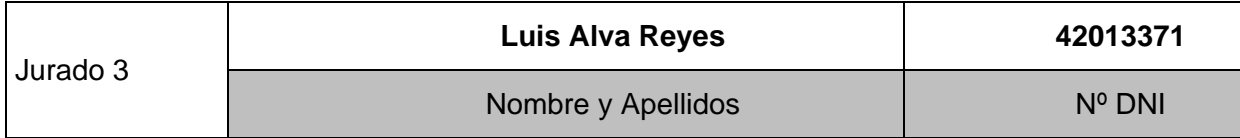

<span id="page-2-0"></span>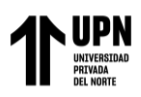

## **INFORME DE SIMILITUD**

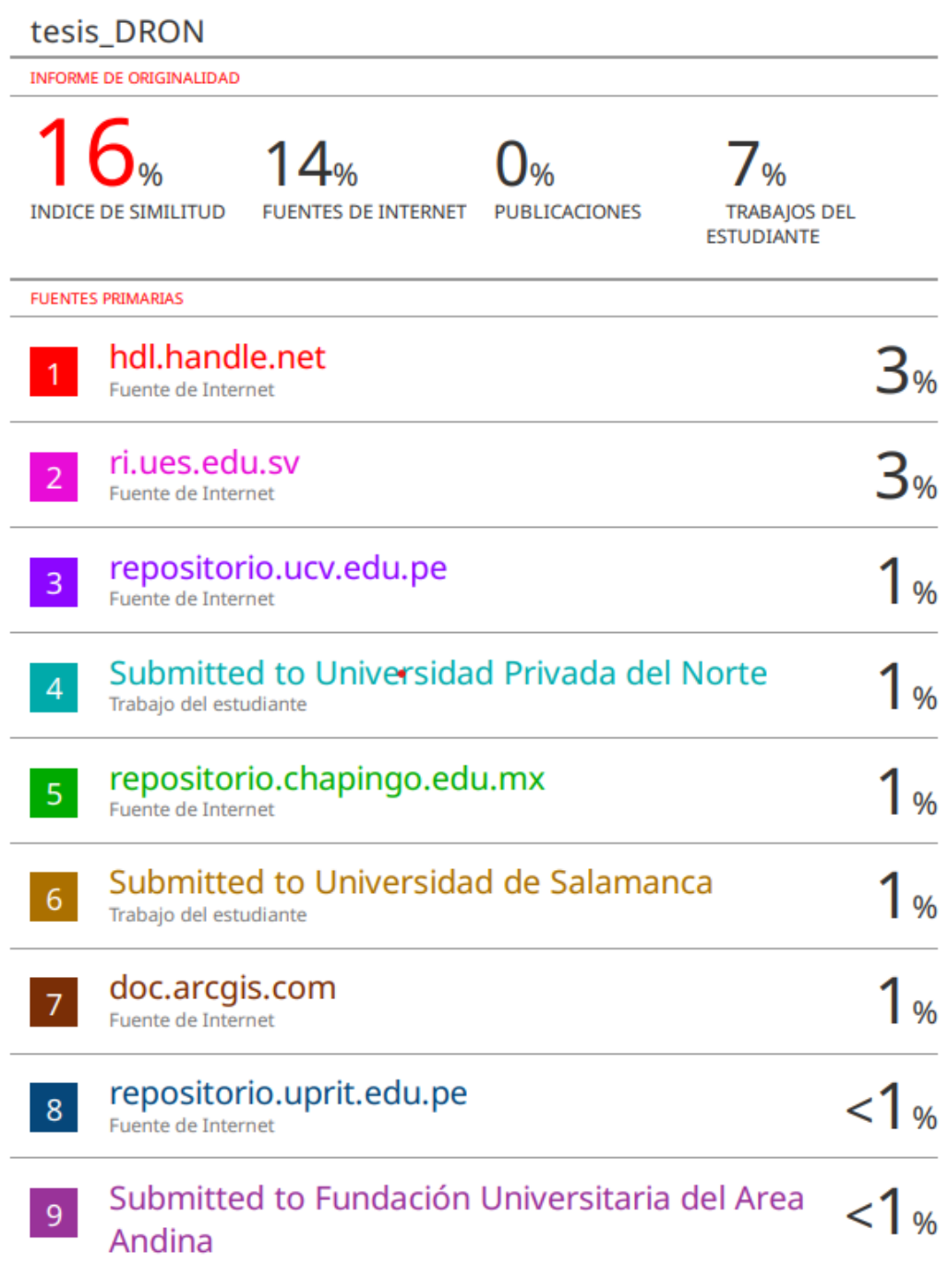

<span id="page-3-0"></span>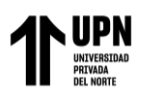

## **DEDICATORIA**

Esta tesis con dedicación con corazón a mi esposa Giovanna, mis hijos Arturo y

Sayuri, quienes fueron el motor y motivo para terminar mi carrera fuera de los problemas en el

camino que se me presentaron.

Por eso esta tesis lo dedico a ustedes por su amor, paciencia y tiempo que me brindaron

incondicionalmente, y lo que soy ahora fue por ustedes.

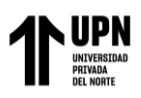

## **AGRADECIMIENTO**

<span id="page-4-0"></span>Agradecer primeramente a Dios por la vida que me da y por permitirme terminar mi carrera, a mis padres por instruirme por el camino del bien, a mi esposa por su apoyo constante y firme durante los años de estudio de mi carrera, también a mis hijos quienes supieron esperar pacientemente que termine de estudiar.

También agradezco a la Universidad Privada del Norte (UPN) por ser la casa de estudios donde he obtenido conocimientos técnicos y teóricos en el marco de la ingeniería civil, donde también aprendí lecciones de la vida.

Y a todas las personas que de una u otra forma me apoyaron, instruyeron y guiaron para poder terminar este proyecto de investigación que será de utilidad para otros compañeros.

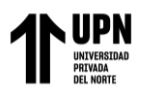

## Tabla de contenido

<span id="page-5-0"></span>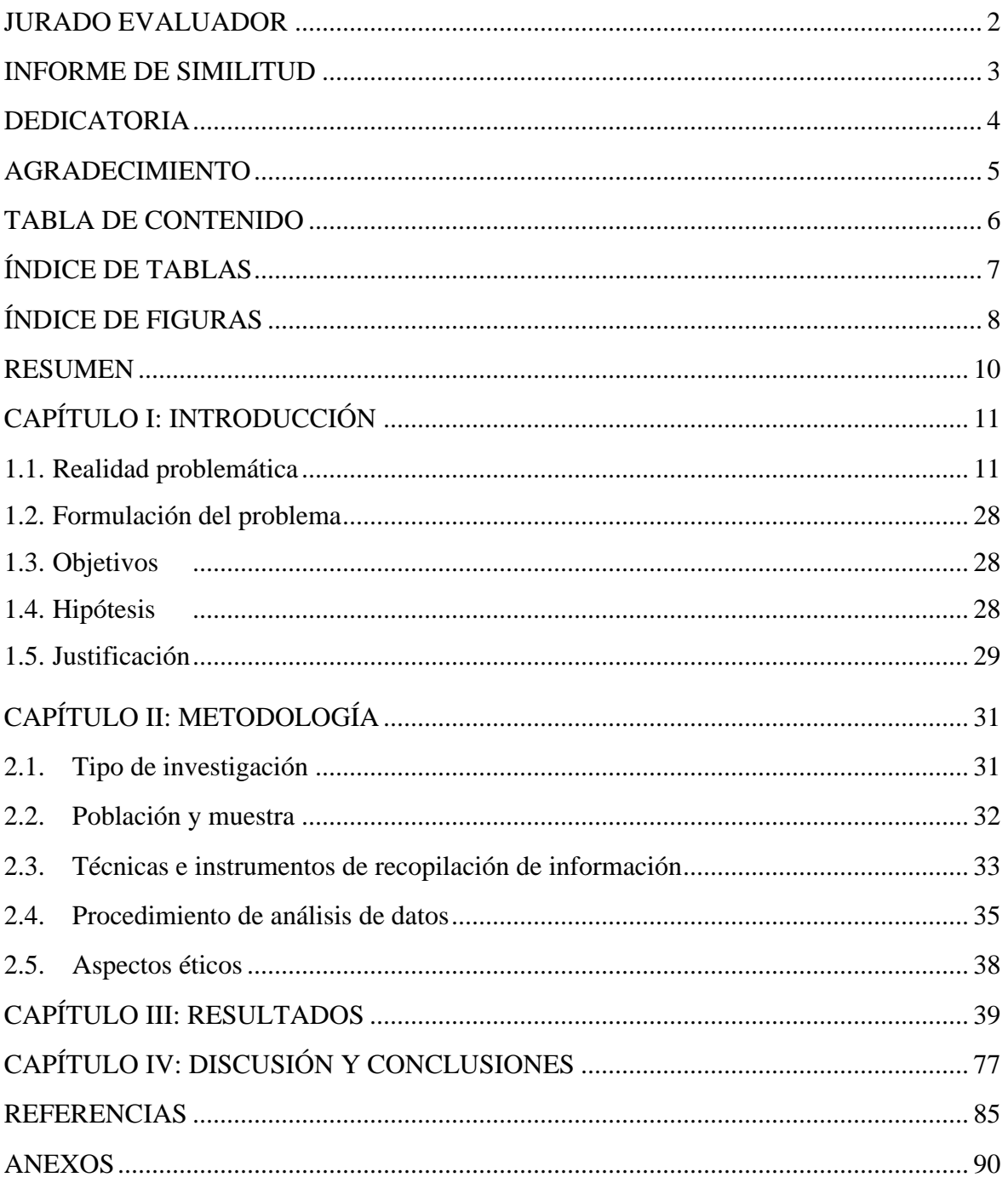

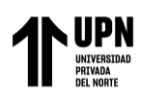

## **Índice de tablas**

<span id="page-6-0"></span>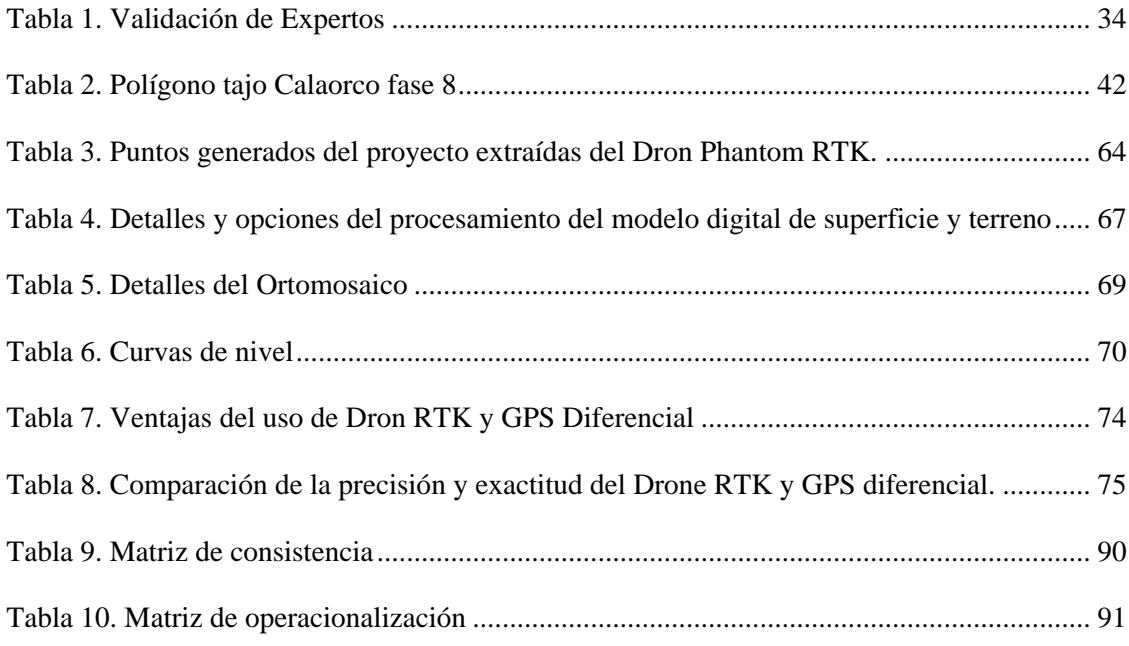

<span id="page-7-0"></span>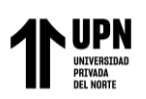

## **Índice de figuras**

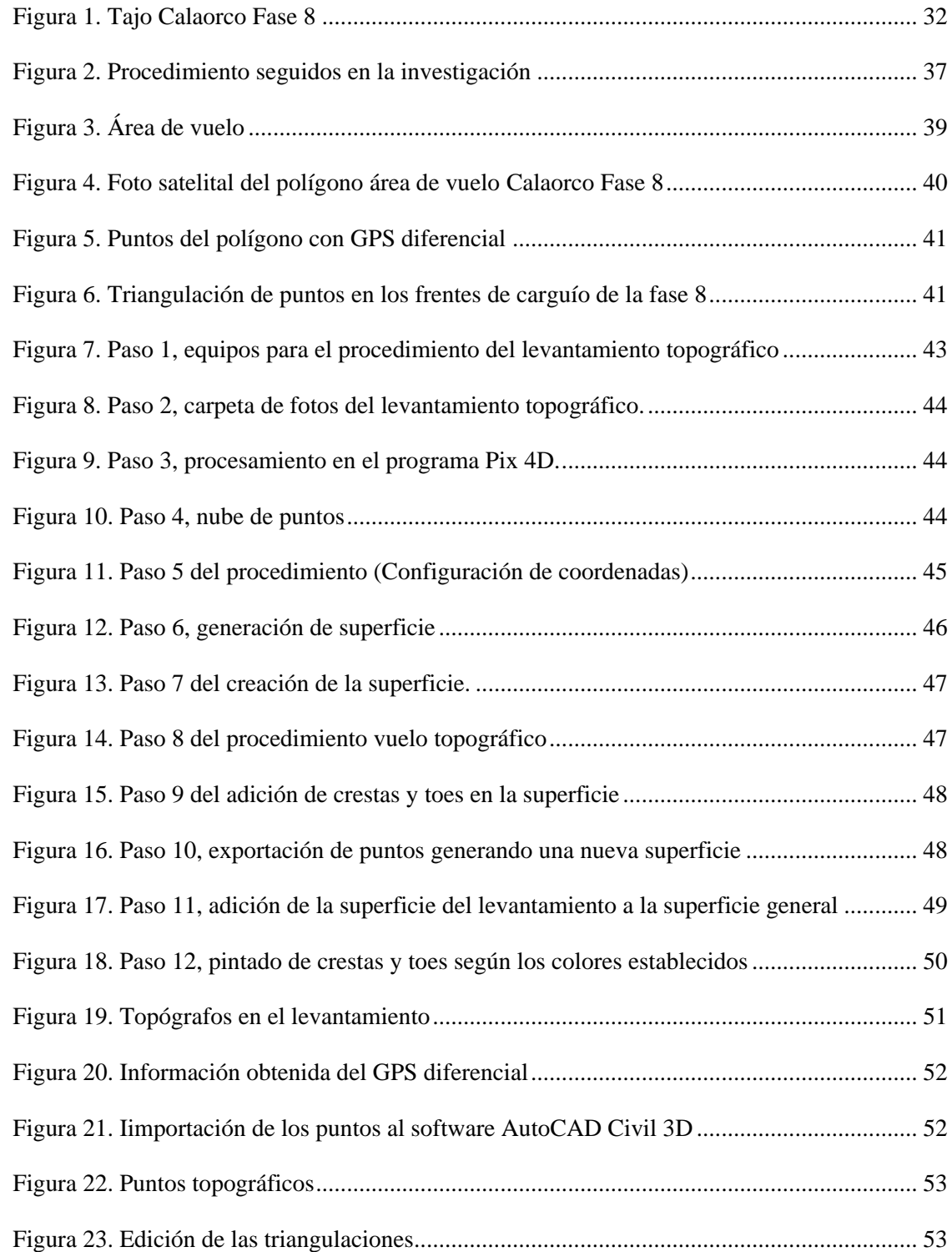

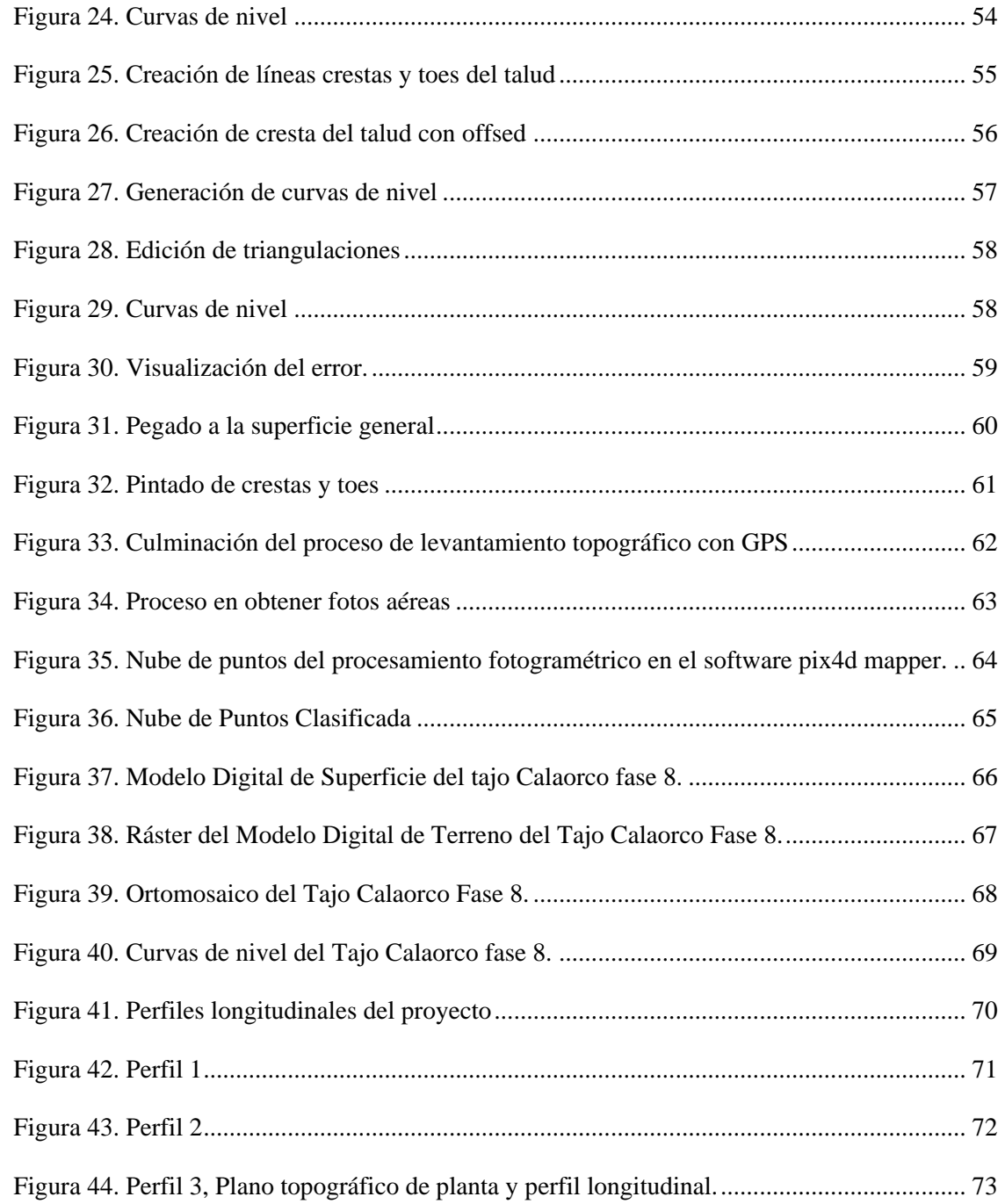

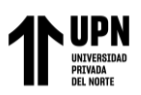

#### **RESUMEN**

<span id="page-9-0"></span>La investigación tuvo como objetivo principal, evaluar la fotogrametría con el uso del drone en una empresa minera. Y se realizaron las comparaciones de las topografías con GPS y Drone obteniendo un buen resultado en calidad y precisión con el equipo topográfico Phantom 4 RTK, este método trajo consigo mejoras en el levantamiento topográfico y se obtuvo a detalle la superficie en menor tiempo de los trabajadores en los frentes del carguío; debido a esta tecnología se llegó hasta lugares inaccesibles.

Este estudio ha tenido un enfoque cuantitativo, de diseño experimental, explicativa, de tipo aplicada. Los resultados obtenidos la secuencia de los procedimientos de un levantamiento topográfico digital con fotogrametría y se ha conseguido 34'550,070 el total de puntos densificados 3D obtenidos para el proyecto y se ha conseguido que el Tiempo para la generación del DSM es de 03m:22s, para la generación del Ortomosaico fue19m:55s y para la generación del DTM es de 22m:46s. Se concluyó con la comparación de la precisión y exactitud del drone RTK y GPS diferencial y destaca que, si bien los drones tienen muchas ventajas, no son la solución ideal en todas las situaciones. La elección entre drones y equipos GNSS dependerá de las necesidades específicas del proyecto, la precisión requerida y las condiciones del entorno.

**PALABRAS CLAVE:** Evaluación de la fotogrametría, drone, empresa minera.

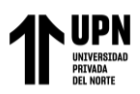

## **CAPÍTULO I: INTRODUCCIÓN**

#### <span id="page-10-1"></span><span id="page-10-0"></span>**1.1. Realidad problemática**

#### **Global:**

Actualmente, los drones son parte del flujo de trabajo en la mayoría de las minas debido a los muchos beneficios que aportan a las áreas mineras. Lo primero y más importante es la seguridad de los mineros, pero también son un gran paso adelante en términos de ahorro de costos y productividad, aumentando exponencialmente con respecto a los métodos topográficos tradicionales. Hasta no hace mucho tiempo, las personas se encargaban de tomar las medidas a mano y hacía que los errores de cálculo fueran muy elevados y no se tuvieran en cuenta aspectos como las irregularidades de la superficie superior del suelo (Interempresas, 2022).

Por otro lado, los levantamientos topográficos se realizan utilizando estaciones totales y sistemas satelitales de posicionamiento global, que le permiten medir con precisión puntos en el campo y reconstruir la superficie de la tierra. Un sistema sería eficaz así se podrá calcular ámbitos donde no es accesible a diversos muchos puntos. Si es necesario reformar un área de una cantidad cuantiosa del lugar específico, la medición llevará mucho tiempo y, por consiguiente, será más costosa (Pérez et al,2021).

A nivel internacional, el establecimiento de cálculos precisos y exactos es necesario el uso de tecnología en toda organización, por ello, se clasifica de manera automática el terreno para proyectos de infraestructuras y muestre una mejora de calidad para compensar las necesidades de todo tipo de proyectos. Sin embargo, se tienen que

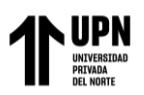

realizar estudios de suelos que comúnmente son mediante topografías con el objetivo de resguardar la vida de la sociedad, la propiedad de los individuos y la zona; frente a posibles catástrofes o sucesos riesgosos que logren acontecer con ello fijar cálculos exactos (Sedano y Pari, 2018)

Por otro lado, la topografía ha experimentado cambios tan revolucionarios e importantes que es necesario utilizar equipos modernos, apoyados en fotogrametría, para realizar levantamientos del terreno cada vez con mayor rapidez y precisión; elimina la necesidad de involucrar personal en los trabajos antes mencionados; Estos resultados son muy significativos en desarrollar proyectos de ingeniería. Esta cantidad de trabajo no se puede completar en el tiempo ideal ni con la precisión requerida utilizando equipos de terreno tradicionales; sin embargo, se utilizará más personal (del Río et al, 2020)

A nivel nacional, los drones son dispositivos de última generación a convertirse en un instrumento imprescindible en diversas rubros y este dispositivo en distintos campos, debido a su variedad de funciones por su eficiencia. La fotogrametría con drones tiene diversas aplicaciones, las más trascendental en topografía y cartografía, realizando mediciones 3D, procesamiento de datos de volúmenes, etc. Antes los levantamientos topográficos podían durar meses, ahora con los drones se pueden controlar en tierra. El soporte puntual aumenta la precisión para el nivel de centímetros.

Local, la cinemática en tiempo actual (RTK) versus para medir en GPS diferencial. Logran captar mediciones estáticas y dinámicas de forma rápidas con cálculos diferentes y causa inciertos en la precisión centimétrico, entonces, el RTK es una técnica para medir

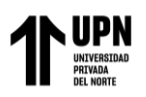

como se logra precisar el posicionamiento de nivel centimétrico en tiempo actual en el área a diferencia del GPS diferencial (Aqpsoluciones, 2020).

Existen 9 modelos de drone Phantom que se pueden pilotear y en su cambio de generación o versión son mínimas y a la vez son cada vez más precisos y con más facilidad de manejo; además, se centra en que las grabaciones con su cámara HD, las cuales son nítidas e incluye un sistema GPS. Sin embargo, existen consecuencias impactantes a la hora de volar debido a los nuevos sensores, por ello, se tienen que mejorar la capacidad de evadir obstáculos en el Phantom.

Se utiliza en esta investigación el drone Phantom 4 RTK, debido a que tiene un programa para procesar video renovado que permite capturar video en curso y la producción se optimiza, además, ha permitido capturar fotografías de gran resolución en cámara lenta y tiene un método de infrarrojos de localización.

En una mina del departamento de La Libertad, existe una evidencia la dificultad de tener acceso a los ámbitos expuestos a derrumbe de material suelto, en trabajo en áreas no seguras e inestables, esto trae retrasos en la carga de material de maquinaria pesada en frentes de minado con la paralización forzada de equipos y maquinaria en tiempos prolongados en levantamiento topográfico, se calculan costes altos se debe en la mayoría del tiempo para realizar en el levantamiento topográfico. Además, de que la brújula se ve afectada por una fuerte interferencia después de que se complete la calibración debido a que no se puede recibir una adecuada instrucción trae problemas no contemplados, además, el cálculo del volumen de mineral, desmonte entre otros, son inexactos por las técnicas topográficas tradicionales esto trae consigo reportes desactualizados por ser un

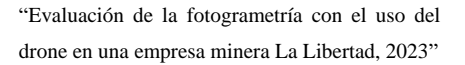

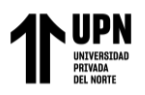

proceso rápido y rendimiento en el instante para la toma información de un espacio territorial a través de la fotogrametría y al obtener datos no relevantes evita no tener un plano a mayor detalle y de mayor calidad y precisión, existe inseguridad en las operaciones.

#### **Antecedentes**

El análisis de este estudio consideró el contexto a nivel internacional, nacional y local:

**Desde un enfoque internacional** los autores Claros et al, (2016) en su tesis ha tenido como objetivo general fue aplicar fotogrametría aérea a baja altura en levantamientos topográficos mediante el uso de vehículos aéreos no tripulados con fines ingenieriles. Y se llegaron a la conclusión no existe la posibilidad para tener data sobre la ubicación exacta de las esquinas en edificios los cuales tienen techos porque no son perceptibles en el Ortomosaico y en varios casos no son perceptibles en el modelo 3D que se generó. Como aporte a esta investigación se tendría que realizar un estudio comparativo entre levantamientos fotogramétricos, así valorar las ventajas y trascendencias de este dispositivo en aplicar este método, así como las variables económicas frente a grandes aeronaves tripuladas.

Del Río et al, (2020), consideraron al levantamiento topográfico se llevó a cabo utilizando cuatro métodos y se compararon entre sí para ver qué método o equipo técnico medía la topografía con mayor precisión. El rendimiento o precisión se mide como el error obtenido en las mediciones de un levantamiento topográfico en relación con las

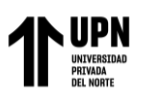

mediciones dibujadas en un plano. Los métodos utilizados en los levantamientos topográficos son: cinta métrica, estación total, nivel del terreno y dron.

De acuerdo con los autores Pérez et al, (2021) sostuvieron que los sistemas de aeronave pilotada a distancia (RPAS), se han convertido en una herramienta importante para la adquisición de información georreferenciada en la agricultura. Esta tecnología se puede utilizar específicamente para la alineación del terreno para que la medición de la morfología del terreno agrícola sea más eficiente y precisa. Considerando lo anterior y la necesidad de mapeo de alta resolución, se evaluó el prototipo de RPAS de levantamiento topográfico con base en imágenes RGB georreferenciadas, incluyendo puntos de control terrestre. Para ello, la altura de emisión del vuelo autónomo es de 20 m, la velocidad de avance horizontal es de 1 m/s, la velocidad del viento no supera los 5 km/h y el área de cobertura es de 2151 metros cuadrados (0,23 hectáreas). Las imágenes RGB adquiridas por RPAS se corrigieron utilizando puntos de control terrestre y la densa nube de puntos resultante se comparó con mediciones topográficas GPS posprocesadas, arrojando errores absolutos y estándar de 0,020 y 0,024 m, respectivamente.

González et al, (2019) ha tenido como objetivo, mostrar un gran potencial, y pueden desplazarse por zonas de alto riesgo y difícil acceso superando cualquier tipo de obstáculos. Por ello, gracias a la tecnología se muestran fotografías aéreas o recopilar datos diversos sin poner en peligro la vida de ningún miembro de la tripulación. Equipados con cámaras de alta resolución u otros tipos de sensores, cierran la brecha entre la investigación de campo exhaustiva y la detección remota por satélite. A partir de la investigación de la última tecnología de este dron se analizan sus aplicaciones en

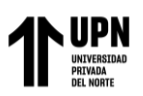

ingeniería y geociencias. Debido a su disponibilidad, precisión y bajo riesgo para los humanos, el uso de vehículos aéreos no tripulados se está expandiendo cada vez más a diversos campos de las ciencias de la tierra.

Castillo (2020) sostuvo que el uso de drones en minería es necesario porque sus aplicaciones ayudan a lograr resultados en tiempo óptimo en comparación con otros dispositivos, entender qué tipo de drone utilizar requiere un buen conocimiento de los drones. Se estudian los tipos de máquinas humanas, los aspectos técnicos de la técnica, que obtenemos en la documentación técnica de cada dispositivo, un estudio en profundidad de este tema ayuda a utilizar la herramienta de manera óptima. Es importante reconocer la importancia de la fotogrametría en las operaciones de vehículos aéreos no tripulados, además de comparar este equipo con otras herramientas topográficas tradicionales, como las estaciones totales. Luego de realizar una comparación de los diferentes tipos de drones disponibles, se concluyó que un drone multirrotor con capacidades RTK es el más adecuado para la minería a cielo abierto debido a su versatilidad al mismo tiempo de contar con GPS para ayudarlo a operar de forma independiente.

Bustamante (2022), señaló en su investigación obtuvo como resultados que están relacionados con el método propuesto, ya que se ha demostrado que el uso de drones ahorra dinero y reduce el tiempo de trabajo, además de reducir los riesgos que enfrentan los trabajadores, reduciendo así el número de incidentes o accidentes favorables a los trabajadores. El método propuesto optimizará los levantamientos topográficos, ya que completa el trabajo de campo en el 30% del tiempo total requerido por la estación. El

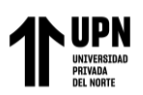

tiempo de trabajo del gabinete del dron es casi el 35% del tiempo de trabajo del gabinete de la estación, la diferencia es de 80 minutos. Los drones cuestan una quinta parte del precio de los equipos actualmente en uso y requieren menos suministros y personal. Además, previene riesgos importantes como caídas desde altura (dependiendo de la altura de almacenamiento) e inhalación de polvo de hierro. Además, a juzgar por los resultados de la encuesta, cuenta con la aprobación del personal del condado.

De este modo, Nina (2022) afirmó que para cumplir con el fin de esta investigación se recopila información de las actividades de levantamiento topográfico en sitio e identificamos las principales funciones del dron Phantom IV Pro para realizar trabajos en la mina Cuajone. Finalmente, utilizando el dron Phantom IV Pro ha podido ejecutar trabajos de levantamiento topográfico de forma virtual desde un lugar con seguridad y garantizar la seguridad personal de los empleados de una entidad.

Ross y García (2022) consideraron que uno de los desafíos que enfrentan los topógrafos al obtener datos espaciales precisos para aplicaciones mineras es el riesgo asociado con la adquisición de datos en terreno accidentado y en ubicaciones de difícil o difícil acceso. En este sentido, para determinar los coeficientes de compatibilidad para la cuantificación del volumen del suelo durante levantamientos topográficos utilizando UAV y GPS preciso. Además, se realizó una revisión de la literatura con fuentes bibliográficas que contienen información sobre métodos de levantamiento topográfico para la cuantificación de volúmenes. Por otro lado, se realizaron levantamientos topográficos mediante drones y GPS precisos para determinar la extensión de los movimientos de tierra. De los resultados. Se evaluó la compatibilidad de las técnicas de fotogrametría de

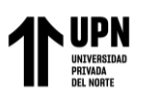

vehículos aéreos no tripulados y GPS precisos para cuantificar las cantidades de labranza. De esta forma, los datos obtenidos como resultado de la cuantificación se pueden comparar con cada método de evaluación. Los principales resultados de este estudio muestran que la precisión lograda al medir las cantidades de labranza mediante fotogrametría con drones no se puede lograr con equipos tradicionales.

El autor Matías (2020) manifestó en su investigación se redujeron los costos y mejorar los procesos productivos mediante la introducción de modelos tecnológicos (drones), esta necesidad surge por los altos costos de los procesos de mantenimiento preventivo, tiempo de inspección, mala calidad de la información, etc., porque no forman parte del plan de operación planificado. El tipo de investigación son de aplicación básica, diseño no experimental, métodos descriptivos comparativos y cualitativos. Se concluyó que el uso de este modelo de tecnología de drones se encuentra actualmente en pleno desarrollo y desarrollo, ya lo mencionamos en el capítulo anterior sobre la utilidad en minas, por eso creo que es necesario trasladar estas aplicaciones a las empresas mineras. y proveedores de equipos de estas aplicaciones con el fin de fomentar y promover su uso.

Urteaga (2021) ha tenido la finalidad de comparar los indicadores de precisión, tiempo y costo, obtenidas al realizar el levantamiento topográfico con dichos equipos y así con el más optimo, realizar el análisis de la geometría actual de la carretera en mención. Concluyó que la evaluación económica y técnica del estudio del terreno, el dron es el mejor. Alternativas relacionadas con precisión, tiempo y costo, seguidas de estaciones totales y finalmente GPS diferencial. En cuanto a los parámetros del manual de carreteras:

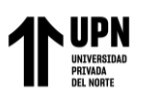

DG Diseño Geométrico – 2018 MTC, las características geométricas actuales de la carretera Baños del Inca – Otuzco no corresponden al 71% de su total.

(Ocsa y Barreda, 2022), en su investigación ha necesitado realizar actividades de levantamiento topográfico, la muestra en el tajo de Ferrobamba fase 3, el cual está ubicada en la zona de influencia de la unidad minera Las Bambas. Concluyendo que se detalla cómo aplicar a los drones el modelo digital de alta precisión puede calcular el volumen los fragmentos de la mina se consideran muy buenos antes de cargar. Ha permitido un modelado preciso debido a información cualitativa y se puede obtener, al igual que los empleados, el equipo y el equipo. Con respecto a la infraestructura; puede probar el tiempo de reducción del tiempo; así comparar con otros equipos (encabezado), el ciclo de producción no es visible afecta este método de mejora

**Desde el ámbito local** el autor (Ayala, 2018) en su tesis ha tenido como objetivo, determinar la fiabilidad y eficiencia de levantamientos topográficos usando drones versus el método tradicional. Concluyó que, aunque el proceso de adquisición de datos en oficina es el mismo, es mejor y más conveniente utilizar un dron para el trabajo de campo, ya que con él se puede trabajar en menos tiempo. Como contribución a esta investigación, los levantamientos topográficos con drones son más baratos y requieren menos tiempo que el uso de un cuadro.

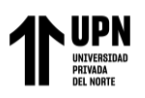

#### **Marco teórico**

#### **Topografía**

Es la ciencia que establecen dimensiones y contornos (o características tridimensionales) del área de la Tierra midiendo distancias, direcciones y elevaciones (McCormac, 2004).

La web Topoequipos en el año 2018 informó que la tecnología de medición indirecta puede obtener las características geométricas y las relaciones espaciales de los objetos mediante el procesamiento de imágenes fotográficas. El prototipo para procesar la data pretenderá que la fuente de la imagen, es decir, del tipo de cámara utilizada (que puede ser digital o analógica, lo que nuevamente implica otras consideraciones). Siendo un conjunto de técnicas y procesos a través los cuales se ha podido deducir de la fotografía de un objeto, la forma y dimensiones de este.

La **fotogrametría** es una técnica destinada a determinar el tamaño y la ubicación de objetos en el espacio a partir de imágenes fotográficas. Esto se logra midiendo la intersección de dos o más fotografías. Mediante fotogrametría podemos obtener un modelo digital del terreno que puede usarse para el diseño de carreteras (Osorio, 2018).

La tecnología se basa en los principios de la **geometría de proyección** y la visión estereoscópica (Innodrone, 2017). Actualmente, el uso de drones se ha expandido de manera horizontal en casi todas las industrias. Cada vez se suman a la lista de usos nuevas aplicaciones, más eficientes y económicas, que facilitan tareas que antes se consideraban muy difíciles. En el caso de la fotogrametría, el uso de drones ha aportado muchos casos

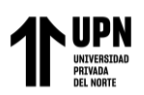

de éxito que han fortalecido el desarrollo de esta nueva tecnología. Utiliza imágenes aéreas para revelar con mayor detalle las características geométricas de un objeto, volumen o superficie

**Aplicaciones de la fotogrametría en topografía.** Aunque la fotogrametría no es una ciencia nueva (sus orígenes se estiman a mediados del siglo XIX), su aplicación en topografía es mucho más tardía. Al procesar fotografías, primero ha podido conseguir data sobre la geometría del objeto, que es información 2D. Al procesar 2 imágenes en el área que tienen en común (la zona de superposición), se puede obtener una visión estereoscópica, es decir, información tridimensional. Fundamentalmente, es un método para medir coordenadas 3D donde se usan fotos u otros programas de detección remota y puntos de referencia del terreno mediante lo básico de medición (Gordienko y Wainstein, 2017).

La misión del **vuelo fotogramétrico** una misión de fotogrametría es sobrevolar un área a altitud y velocidad constantes y describir una serie de trayectorias paralelas entre sí utilizando su control operativo (Terrasat, 2019).

Según Herrera et al, (2019) analizan dos profesiones según el tipo de fotografía utilizada: fotogrametría terrestre y fotogrametría aérea. Por tanto, la fotogrametría terrestre se utiliza principalmente en arquitectura y arqueología, y se basa en el principio de tomar una imagen del suelo en una posición tal que el eje de la cámara sea horizontal y paralelo al terreno o corteza; donde la posición de la cámara y del objeto están completamente determinadas.

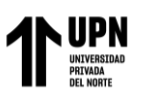

Mientras tanto, los autores Claros et al, (2016) que es una técnica que utiliza **fotografías aéreas** tomadas desde una cámara de visión colocada en una plataforma especial (aeronave). El eje óptico de la cámara es esencialmente perpendicular al terreno o la corteza. Además, dependiendo del método utilizado, se pueden distinguir tres tipos diferentes de fotogrametría: fotogrametría analógica, fotogrametría analítica y fotogrametría digital.

Cabe señalar que Rodríguez et al, (2007) argumentaron que utilizando dispositivos de restauración ópticos o mecánicos, el operador ajusta las imágenes para crear un modelo estéreo adecuadamente alineado y escalado. Por otro lado, la elaboración de mapas con información de tiempo plano se realiza mediante el principio de marcador flotante o un trazador basado en este principio.

Estos sirvieron para simular la restauración, y se inició la incorporación de ordenadores para analizar la fotogrametría. Cree restauradores de análisis para acelerar el tiempo y lograr granularidad en diferentes escalas. La información se puede transferir a programas tipo CAD. Simplemente significa una evolución en la forma de trabajo para la que surgieron los sistemas informáticos, logrando una mayor precisión y un mayor rendimiento, reemplazando las analogías mecánicas con cálculos matemáticos (p. 71).

Los **avances en la tecnología** han hecho posible la fotogrametría digital. Mediante ordenadores y aplicaciones se obtienen modelos digitales del terreno en 3D. Al ingresar imágenes digitales en una computadora, el operador puede determinar puntos homólogos con alta precisión, o la computadora puede realizar estas operaciones comparando las imágenes; el resultado es una imagen en formato rasterizado o vectorial. Este resultado

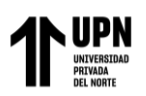

(digital) se puede utilizar como base para generar sistemas de información geográfica (SIG) (p. 72) (p. 72).

Los autores Claros et al (2016) afirman que existen muchos tipos de estudios profesionales. Aquellos que deseen seguir una carrera en topografía y cartografía deben comprender las diversas etapas de la disciplina, ya que están estrechamente relacionadas con la práctica contemporánea. A continuación, se muestra una breve introducción a algunas categorías importantes:

**Levantamiento de control:** una cuadrícula de marcadores horizontales y verticales que actúan como sistema de referencia para otros levantamientos.

**Levantamientos topográficos:** Estos trabajos nos permiten determinar la ubicación de diversos objetos naturales en el terreno, así como objetos creados por el hombre u objetos de interés en la superficie de la tierra. El objetivo es registrar la información necesaria para hacer una representación gráfica de estas características del terreno (Wirshing y Wirshing, 1987). Determinan la ubicación de características u objetos naturales y artificiales, así como las elevaciones utilizadas para hacer mapas.

**Levantamientos catastrales de terreno y de linderos:** generalmente son estudios cerrados diseñados para identificar los límites y las cimas de las propiedades.

**Levantamiento de rutas:** Levantamiento realizado para la planificación, diseño y construcción de carreteras, ferrocarriles, ductos y obras lineales. Generalmente comienzan en un punto de control y progresan gradualmente a otro de la manera más directa que lo permitan las consideraciones del terreno.

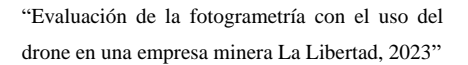

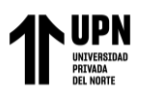

**Levantamientos de construcción:** determinar líneas, pendientes, controlar alturas, posiciones horizontales, dimensiones y configuraciones de las actividades constructivas. También proporcionan datos básicos para calcular los pagos de los contratistas.

**Levantamientos finales según obra construida:** documenta la ubicación final exacta y el diseño de las obras de ingeniería civil y documenta cualquier cambio estructural que se incorpore a la construcción. Estas mediciones son extremadamente importantes a la hora de construir servicios subterráneos y se debe conocer la ubicación exacta de los servicios subterráneos para evitar daños accidentales durante otras obras posteriores.

**Levantamientos industriales:** Son procedimientos de posicionamiento de equipos industriales y son mediciones de alta precisión y los errores muy pocos.

**Levantamientos terrestres, aéreos y por satélites:** estos estudios con integración electrónica, fotogrametría terrestre en el aérea y programas de posicionamiento global (p. 22-23).

Según Redusers (2016), la calidad de las imágenes digitales depende del tamaño de píxel. Si es demasiado grande la imagen perderá información, pero en cambio sí es demasiado pequeña la calidad de la imagen será muy alta, pero lo malo es que también requiere mucho espacio de almacenamiento.

La unidad de resolución es PPI (píxeles por pulgada).

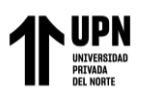

La **Fotografía** se especializa en fotogrametría, e independientemente de la plataforma aérea utilizada se pueden observar ciertos tipos de resolución:

Esto se refiere al tamaño de píxel de la imagen que cubre la superficie del suelo, o GSD.

Es la **fotografía digital,** se mide multiplicando la altura de la imagen capturada por la cámara por su ancho, normalmente comenzando en un millón de píxeles para las cámaras más baratas y llegando a más de mil para las cámaras de megapíxeles más asequibles. Profesionales (Hazhistoria, 2014)

Según Perez (2019) un **píxel** (abreviatura de elemento de imagen en inglés) es la unidad homogénea de color más pequeña en una imagen digital.

Las **cámaras digitales** utilizan componentes electrónicos sensibles a la luz, como sensores CCD (dispositivo de carga acoplada) o CMOS, que detectan niveles de brillo por segundo. píxeles. En la mayoría de las cámaras digitales, el CCD superpone un mosaico de filtros de color con regiones roja, verde y azul (RGB), generalmente dispuestas según filtros Bayer, de modo que cada píxel del sensor pueda registrar una luminancia de un color primario. Las cámaras utilizan un proceso llamado interpolación de color para interpolar la información de color de los píxeles vecinos para crear la imagen final.

**Mpx** equivale a 1 millón de píxeles y, a diferencia de otras medidas utilizadas en los cálculos, a menudo está anclado en 1024 (en lugar de 1000) para facilitar el uso del sistema binario. Esta unidad se usa comúnmente para representar la resolución de imagen de una cámara digital; por ejemplo, se considera que una cámara que puede capturar

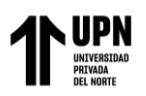

imágenes con una resolución de  $2048 \times 1536$  píxeles tienen una resolución de 3,1 megapíxeles (2048  $\times$  1536 = 3.145.728).

El número de **megapíxeles** de una cámara digital determina el tamaño de las imágenes que puede tomar y qué fotografías puede imprimir, pero cabe señalar que los puntos se distribuyen en un área bidimensional, por lo que la diferencia en la calidad de la imagen no está relacionada con el número proporcional de megapíxeles de la cámara, como tampoco la estructura de un grabador de discos de rayos X (p. 1).

Sin embargo, Montoya (2014) cree que fueron una respuesta a las primeras aeronaves tripuladas registradas en la primera mitad del siglo XIX, siendo los primeros drones vistos en la Primera Guerra Mundial y construidos en 1916. Su primera función fue la puesta a punto. El objetivo de los cañones antiaéreos utilizaba frecuencias de radio de baja amplitud, por lo que el torpedo, que luego quedó oculto en sus raíces, combinado con el uso de paletas voladoras, condujo al desarrollo de los torpedos aéreos, que precedieron a los misiles de crucero y más tarde a los misiles guiados, y finalmente el dron en cuestión.

El autor Bengochea (2009) afirma que el término vehículo aéreo no tripulado (UAV) se utilizó comúnmente para describir aviones robóticos en la década de 1990, reemplazando el término vehículo pilotado remotamente (RPV) durante y después de la Guerra de Vietnam. La Publicación Conjunta 1-02, Glosario del Departamento de Defensa, un documento elaborado por el Departamento de Defensa de EE. UU., define un dron como:

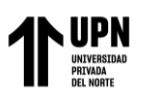

"Un vehículo aéreo motorizado que no lleva a bordo a un operador humano, utiliza las fuerzas aerodinámicas para generar la sustentación, puede volar autónomamente o ser tripulado de forma remota, que puede ser fungible o recuperable, y que puede transportar una carga de pago letal o no. No se consideran UAV a los misiles balísticos o semibalísticos, misiles crucero y proyectiles de artillería".

Los términos **UAV y RPV** son sólo 2 de los casi 10 nombres que se han dado los vehículos robóticos no tripulados a lo largo de su existir.

El **GPS diferencial** garantiza una mayor precisión. Este tipo de receptor no sólo recibe y procesa información del satélite, sino recibe y procesa información adicional de estaciones terrestres cercanas reconocidas por el receptor. Esta data adicional permite al receptor censurar cualquier imprecisión que pueda haber ocurrido en la señal que recibe del satélite. En este caso, en un momento cualquiera la estación terrestre envía los ajustes necesarios al receptor GPS, el cual compara estos ajustes con su propia data y ejecutan correcciones para mostrar datos precisos en pantalla con alta precisión (González, 2015).

#### **GPS y brújula**

Estos están conectados a los controladores de vuelo y proporcionan información precisa sobre la posición, la altitud y la velocidad. El programa instalado en el controlador está involucrado. De esta forma, se puede automatizar el vuelo para mantener la estabilidad, el vuelo en cualquier dirección y una ruta predefinida. También, realizamos georreferenciación de fotografías y las ubicamos como parte de la fotogrametría.

#### **GPS y RTK**

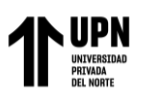

La tecnología RTK se basa en el proceso en tiempo real de la etapa portadora de las estaciones base y estaciones de abonado mencionadas anteriormente. El método de diferencia de fase de portadora dinámica en tiempo real es un hito importante en las aplicaciones de GPS. Se muestran como planos técnicos, mapas topográficos y controles diversos. Esta medición proporciona un nuevo punto de partida y aumenta significativamente la eficacia de operaciones del lugar en específico.

#### <span id="page-27-0"></span>**1.2. Formulación del problema**

¿Cuál es el resultado de la evaluación de la fotogrametría con el uso del drone en una empresa minera?

#### <span id="page-27-1"></span>**1.3. Objetivos**

#### **Objetivo general**

Evaluar la fotogrametría con el uso del drone en una empresa minera.

#### **Objetivos específicos**

- Delimitar el área de vuelo del drone Phantom 4 RTK.
- Determinar el área levantamiento topográfico con GPS diferencial.
- Indicar la secuencia de los procedimientos de un levantamiento topográfico digital.
- Evaluar los productos fotogramétricos básicos con la técnica digital.
- Comparar la precisión y exactitud del drone RTK y GPS diferencial.

#### <span id="page-27-2"></span>**1.4. Hipótesis**

#### **Hipótesis general**

La evaluación de la fotogrametría es favorable según la tecnología de su tiempo

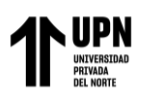

la cual enfoca a la actualidad para el uso de drone que utilizan modelos digitalizados tridimensionales del área en específico, curvas de nivel, mallas 3D textualizadas y Ortomosaicos en una unidad Minera, La Libertad, para tomar decisiones acertadas.

#### **Hipótesis específicas**

- Es favorable el área de vuelo del drone Phantom 4 RTK.
- Es favorable el área de levantamiento topográfico con GPS diferencial.
- Es favorable la secuencia de los procedimientos de un levantamiento topográfico digital.
- Son favorable los productos fotogramétricos básicos con la técnica digital.
- Es favorable la precisión y exactitud del drone Phantom 4 RTK y GPS diferencial.

#### <span id="page-28-0"></span>**1.5. Justificación**

La **Justificación por conveniencia,** debido a innovar con técnicas fotogramétricas nuevas para realizar planos topográficos e identificar los diversos detalles a pactar.

La **Justificación de utilidad metodológica,** porque permitirá evaluar la fotogrametría con el uso del drone así puedan conocer la necesidad e importancia de aplicar el RTK o el GPS diferencial en la empresa minera para descubrir el grado de precisión y exactitud de un levantamiento topográfico y técnicas digitales.

La **justificación de valor teórico,** en la actualidad se está teniendo varios tipos de equipos topográficos que nos permiten realizar un levantamiento por la necesidad de querer acorta tiempos se utilizan diferentes tipos de equipos. Si bien es cierto el GPS es preciso, pero respecto al levantamiento topográfico de mano humano no usa el GPS de manera correcta a diferencia de un drone lo saca datos más precisos y evita menos horas hombre automatizando procesos, entre otros.

Tiene una **justificación de implicaciones prácticas** y comprende factores motivadores más frecuentes en un determinado sector económico o unidad estructural y mostrar mejoras de desempeño y reducciones en costos de tiempo y obtener información precisa puede tener un fuerte impacto en la rentabilidad tanto de las empresas de servicios topográficos como de los clientes, brindando soluciones y beneficios. diferentes unidades.

#### **Limitaciones del estudio**

Las limitaciones que se tuvo fueron a proporcionar información con datos generales y no a detalle cómo se solicitó, también, restricciones de acceso a instalaciones y dialogo directo con el personal de las áreas correspondientes; una de las limitaciones de la recopilación de datos es la falta de confianza entre los empleados sobre la confiabilidad de la información. Por lo tanto, se ha creado una charla así crear empatía junto a los socios así poder conseguir datos precisos. Nuevamente, otra limitación es la duración de la investigación de la tesis, se está relacionada con circunstancias en las que los protocolos de seguridad son más importantes.

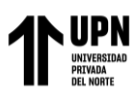

## **CAPÍTULO II: METODOLOGÍA**

#### <span id="page-30-1"></span><span id="page-30-0"></span>**2.1 Tipo de investigación**

Según el tipo de investigación propuesta, **es aplicada** y se ha dedicado a resolver problemas en una situación específica, es decir. busca aplicar o utilizar el conocimiento en uno o más campos profesionales para satisfacer necesidades de la sociedad (Sánchez et al, 2018)

Para su tipo de investigación ha tenido un **enfoque cuantitativo** utiliza la recopilación de datos numéricos para explorar o perfeccionar un enfoque cuantitativo de un problema de investigación mientras interpreta aplicaciones de levantamientos de fotogrametría de vehículos aéreos no tripulados. Medir características fenoménicas requiere desde el principio proponer conceptos, hipótesis o teorías para definir y cambiar variables (Monroy y Nava, 2018).

El diseño de la presente investigación es **experimental**, según los autores Hernández, Fernández y Baptista (2018), este proyecto es de carácter experimental, la técnica es un procedimiento. Con las herramientas utilizadas para acceder al conocimiento.

Con un nivel de investigación **explicativa** de los fenómenos físicos donde el interés es descubrir por qué ocurre el fenómeno, en qué condiciones ocurre o las razones por las que dos o más variables están relacionadas. Este tipo de investigación busca las causas de los acontecimientos y establece relaciones causales. Muestra que para cada causa siempre hay una respuesta y un efecto que surge de ese efecto.

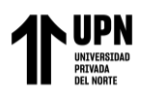

#### <span id="page-31-0"></span>**2.2 Población y muestra**

#### **2.2.1 Población**

Según Hernández et al, (2014), la población fue: "el conjunto de todos los casos que concuerdan con determinadas especificaciones" (p.174). Además, es analizada está constituida de una empresa minera La Arena S.A.

#### **2.2.2 Muestra**

Perfil de precisión y exactitud del drone RTK y GPS diferencial.

Figura 1. Tajo Calaorco Fase 8

<span id="page-31-1"></span>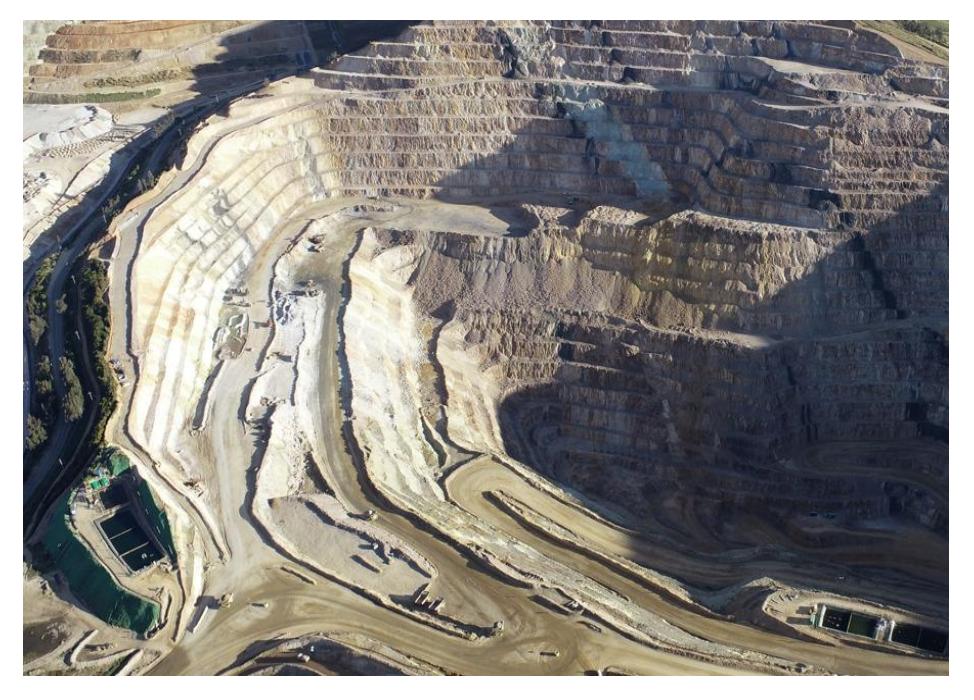

*Nota.* Foto área del tajo que se extraerá información.

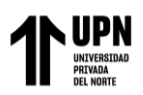

#### <span id="page-32-0"></span>**2.3 Técnicas e instrumentos de recopilación de información**

#### **Técnicas:**

Con la finalidad de cumplir los objetivos propuestos se utilizará:

Las técnicas es la **observación** de directa es un método que ha utilizado para que los investigadores esperan lograr un objetivo específico al observar hechos:

- Las técnicas utilizadas se basan en la fotogrametría clásica, complementadas con los últimos métodos, equipos y software de generación de información del terreno.
- Se utilizó el dron Phantom 4 RTK y el software de planificación de vuelo Pix4D MAPPER y otros equipos para obtener información.
- Se utilizaron receptores Rober GNSS y recolectores de datos Trimble para obtener coordenadas UTM WGS 84 para puntos de control terrestre.
- Se utilizaron programas como Agysoft Photo Scan para la obtención de datos como Modelo Digital del Terreno (DTM), Modelo Digital de Elevación (DEM), Ortofoto, Ortofoto, Nube de Puntos, 52 Líneas de Curvas, Medición Planar, Medición Volumétrica, etc. Global Mapper y AutoCAD Civil 3D.
- Para diagnosticar la efectividad, se realizaron mediciones generales de la actividad e instrumentos validados para identificar factores clave que determinan la efectividad y sus porcentajes.
- Para analizar el coste de este tipo de obra, comparamos el coste con el terreno tradicional. Mostrar el grado de eficiencia del trabajo de campo. Utilice tecnología de gestión del tiempo, control de costos, herramientas de medición de excursiones, etc.

#### **Instrumentos:**

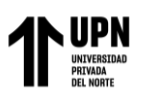

**Guía de observación**, sirve para la recolección de datos y seguir la secuencia de obtención de información tales como trabajos de planificación, procesamiento de información y análisis de resultados. Puede entregarse como manual, manual, unidad, prueba, cuestionario o prueba (Sánchez et al, 2018). (Anexo 1)

#### **Confiabilidad**

Es una herramienta para la recopilación de información sobre variables de investigación de la empresa.

Sin embargo, para el procedimiento se realizó una entrevista al administrador de la empresa en estudio. Se elaboró un diagnóstico general de la empresa según los resultados obtenidos de la entrevista realizada. Por tanto, se obtuvieron las bibliografías necesarias para desarrollar los conceptos del marco teórico y marco conceptual de nuestro trabajo de investigación. Nivel de confiabilidad del 95% fiable.

#### **Validez**

"Es el nivel que un procedimiento o técnica mide efectivamente y se supone que mide. Se refiere a los resultados obtenidos utilizando un instrumento que muestra que los resultados de la medición exceden la realidad deseada" (Sánchez et al, 2018, p.124)

<span id="page-33-0"></span>Tabla 1. Validación de Expertos

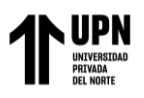

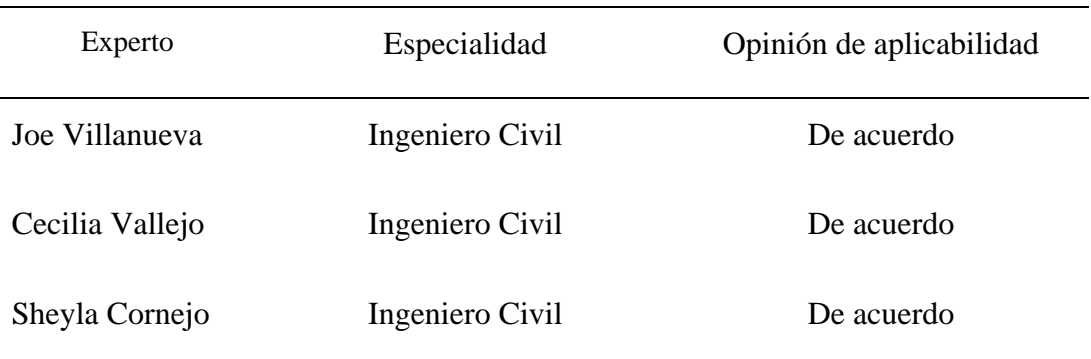

*Nota.* Validación de expertos realizados en la investigación.

#### <span id="page-34-0"></span>**2.4 Procedimiento de análisis de datos**

Cordero et al, (2020) consideraron el designio de juicios, fueron detallados cuando se identifican la muestra, ademas de los diversos beneficios para una entidad, se puede decir que es importante al principio hasta finalizar el diálogo asi se encuente dañada la persona por encontrar la problemática en este estudio.

Para recolectar lo datos se han seguido los pasos siguientes:

Para la creación de información cartográfica constan de cuatro fases: recopilación y posprocesamiento de información: planificación de vuelo, puntos de control en tierra, registro fotográfico y posprocesamiento de fotografías y cálculos. A nivel de aplicación se analizarán los datos según su tamaño, y se calcularán porcentajes de eficiencia, y eficacia; realizando un análisis comparativo con otras técnicas de obtención de información del terreno tradicional.

Para probar esta hipótesis, los investigadores utilizarán un RTK apropiado (que cumpla con los requisitos de los objetivos de este estudio), así como el software PIX4D Mapper para el posprocesamiento. Esto apunta a la incertidumbre de demostrar eficacia

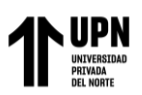

en terreno accidentado. El siguiente estudio se realizó por dos razones. Por un lado, determinar el estado sobre la situación geográfica de la cantera y se representa la zona concreta que tiene un desmantelamiento de material en un momento determinado, y por otro lado, evaluar los cambios en dichas condiciones y volúmenes de desmantelamiento, se visualizan en cortes de cubitos lo que capta el Drone y el programa lo muestra por las condiciones de seguridad aceptables y programados para su transporte al realizar el levantamiento fotogramétrico. El trabajo de campo y de oficina se realiza utilizando los equipos y procedimientos necesarios para completar el proyecto. Para ello se desarrolló previamente un plan de vuelo para realizar 3 vuelos cubriendo el 100% del área de estudio utilizando RTK. El dron se lanzó en el centro del área de estudio para evitar accidentes con el equipo. El dispositivo puede cubrir un área de 12 kilómetros cuadrados en un vuelo autónomo y luego utiliza software profesional como Pix4D Mapper, Global Mapper y AutoCAD Civil 3D para procesar y analizar las imágenes.
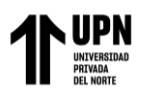

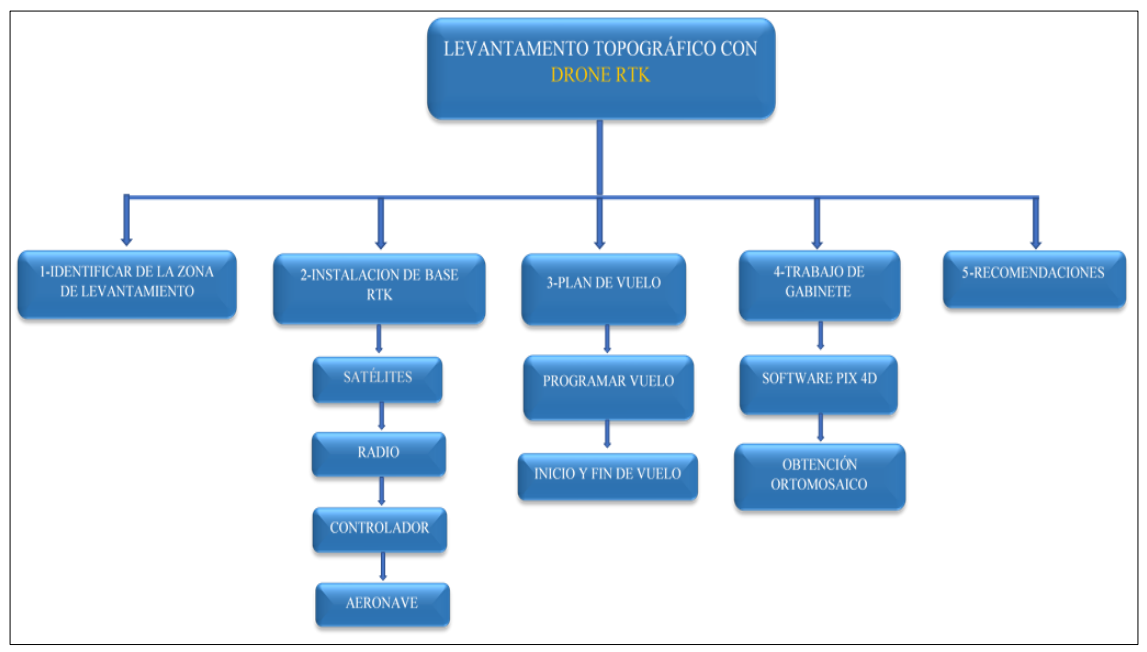

Figura 2. Procedimiento seguidos en la investigación

*Nota.* La figura 1, muestra los pasos secuenciales realizados en la investigación.

#### **Análisis de datos**

Para analizar la recolección de datos se utilizó estadística inferencial, luego de completar el cuestionario para cada variable, los datos serán obtenidos en Microsoft Excel, se crearon gráficos, figuras. Por otro lado, (Peña, 2017) apoya su conjunto de herramientas para procesar información de organizaciones, procesos de investigación y ejercicios académicos, y utilizando este software se pueden desarrollar diferentes capacidades y procedimientos.

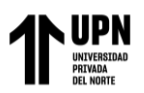

#### **2.5 Aspectos éticos**

Este trabajo de indagación tiene aspectos éticos y orales; debido a que el estudio fue elaborado con incondicional y completa transparencia para brindar información que muestre resultados verdaderos y auténticos. Cuando se adhiere a normas, valores, principios de integridad o robo de información, es importante que diferentes fuentes de investigación reconozcan su punto de vista y juicios de valor. Este estudio también toma en cuenta la empresa investigada; por lo tanto, la investigación puede ser utilizada por otra entidad que realice la misma actividad económica, enfocándose en el reconocimiento del trabajo de otros autores a través de las normas de la 7ma edición de la APA. En el presente estudio se utilizaron los siguientes aspectos éticos: Confidencialidad: Como parte del compromiso del investigador, se respeta la confidencialidad del material y la identidad de la mayoría de las empresas que realizan estos estudios en su territorio. Integridad: Visto como la aplicación de la integridad moral, ya sea en el ámbito profesional o en cualquier otro contexto, mostrar siempre honestidad, respeto, lealtad y actuar con integridad y honestidad.

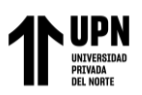

## **CAPÍTULO III: RESULTADOS**

#### **3.1. Delimitar el área de vuelo del drone Phantom 4 RTK**

Se delimito el área para realizar las pruebas de vuelo en el tajo Calaorco fase 8 mediante un polígono generado en el software de civil 3d para luego subirlo en el controlador del drone para que empiece con la trayectoria de vuelo.

Esta delimitación se hizo en los frentes de carguío de la fase 8 del tajo Calaorco y donde se han tenido varias prueban para determinar la precisión del levantamiento topográfico con drone y el resultado obtenido de los perfiles hechos y comparados en cada frente de trabajo fue muy bueno, porque se puede observar una mejor precisión en el levantamiento con drone a diferencia de los errores encontrados con GPS.

Figura 3. Área de vuelo

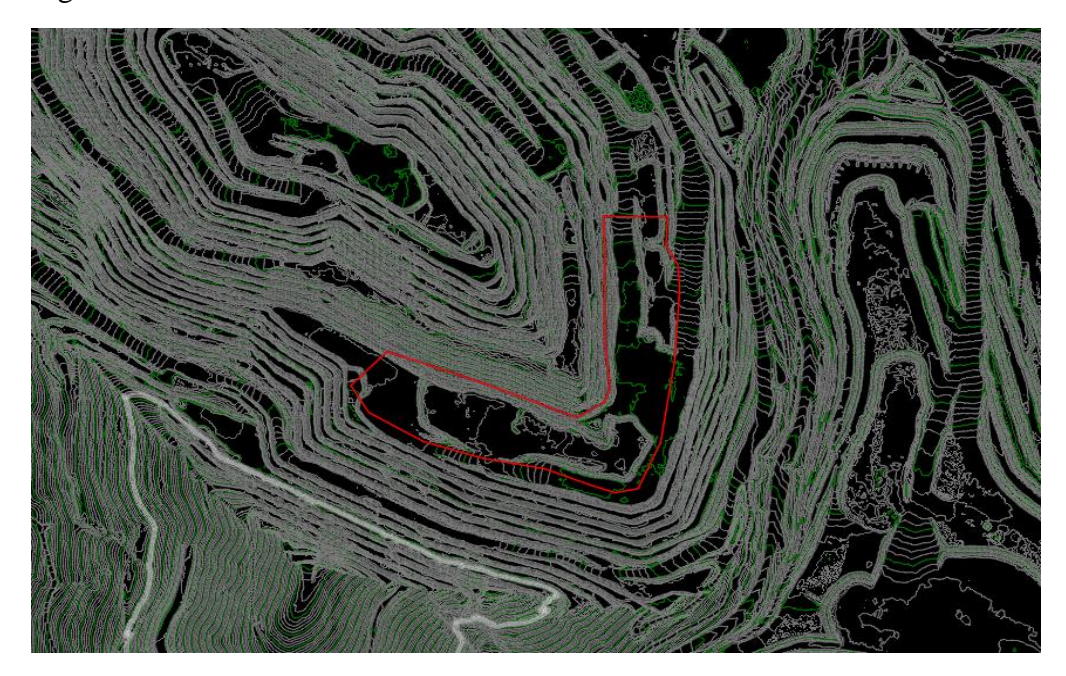

*Nota.* Polígono área de vuelo, Calaorco Fase 8.

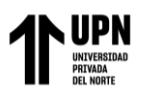

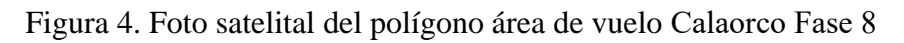

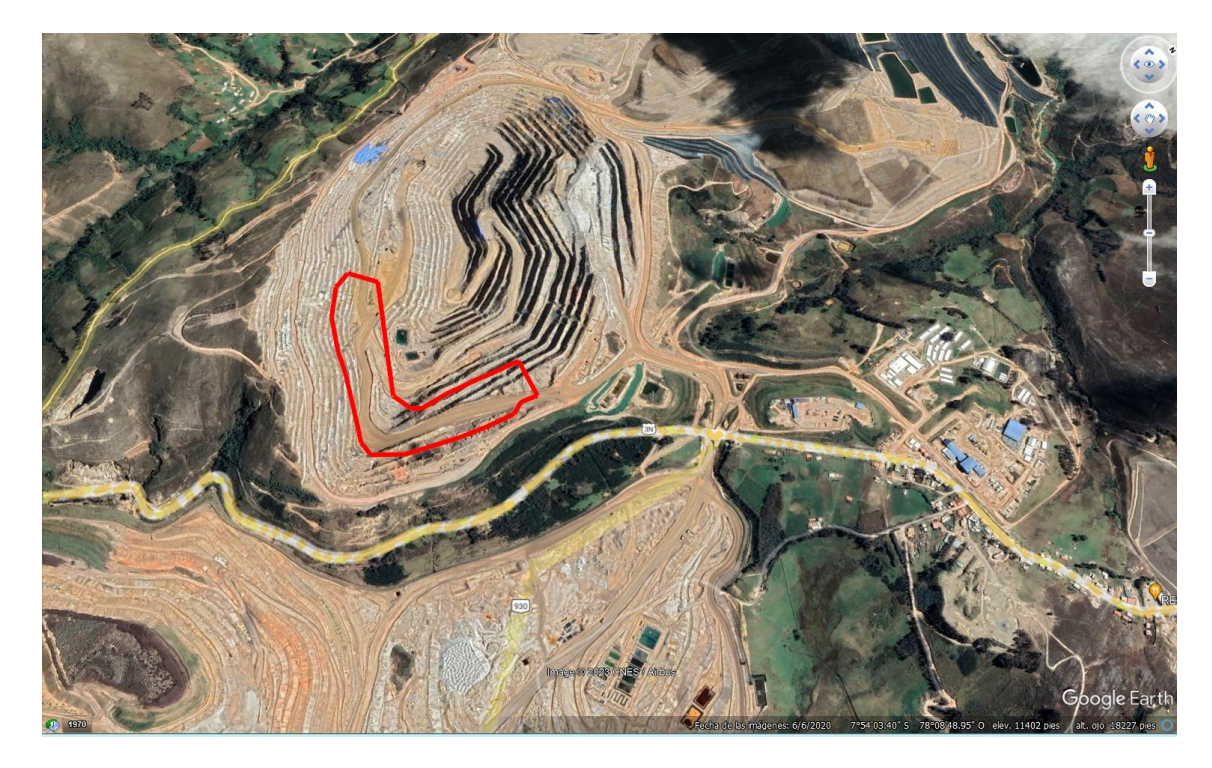

*Nota.* Foto satelital obtenida del Google Earth.

El área de vuelo del drone tiene las siguientes dimensiones:

- Área: 73,977.703 m2
- Longitud: 1,632.668 m2
- Elevación: 3328 m.s.n.m.

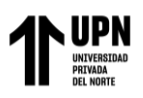

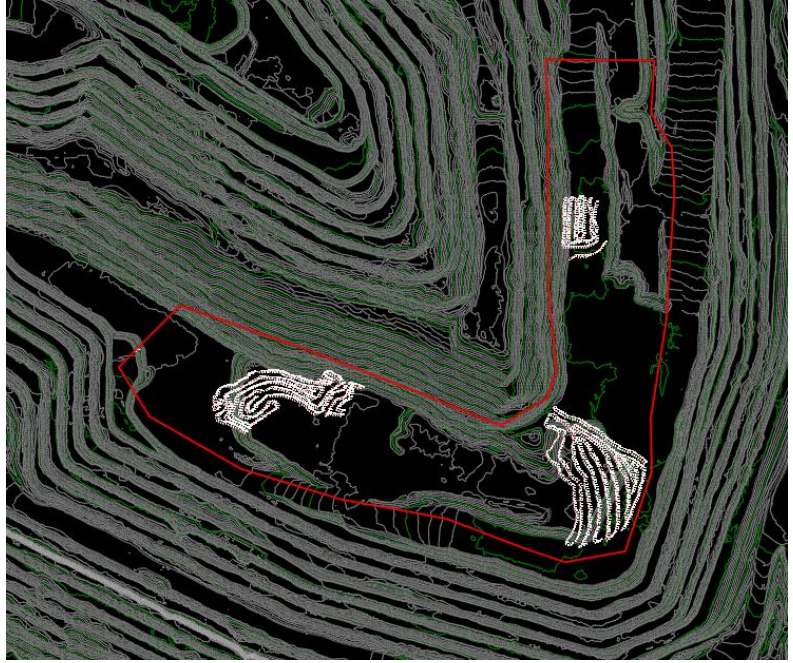

Figura 5. Puntos del polígono con GPS diferencial

*Nota.* Puntos de levantamiento fotográfico con GPS diferencial.

Figura 6. Triangulación de puntos en los frentes de carguío de la fase 8

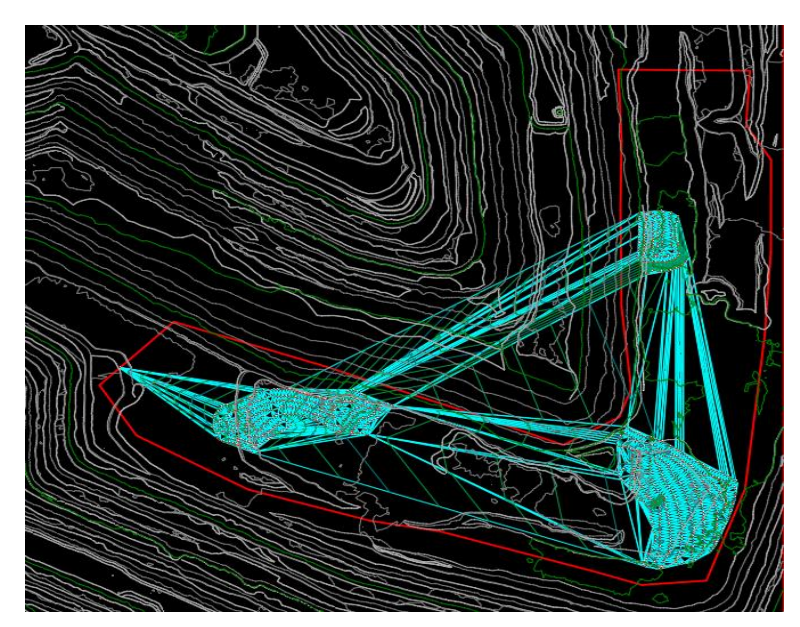

*Nota.* Triangulación de los puntos de la superficie.

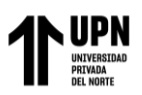

## **3.2. Determinar el área levantamiento topográfico con GPS diferencial**

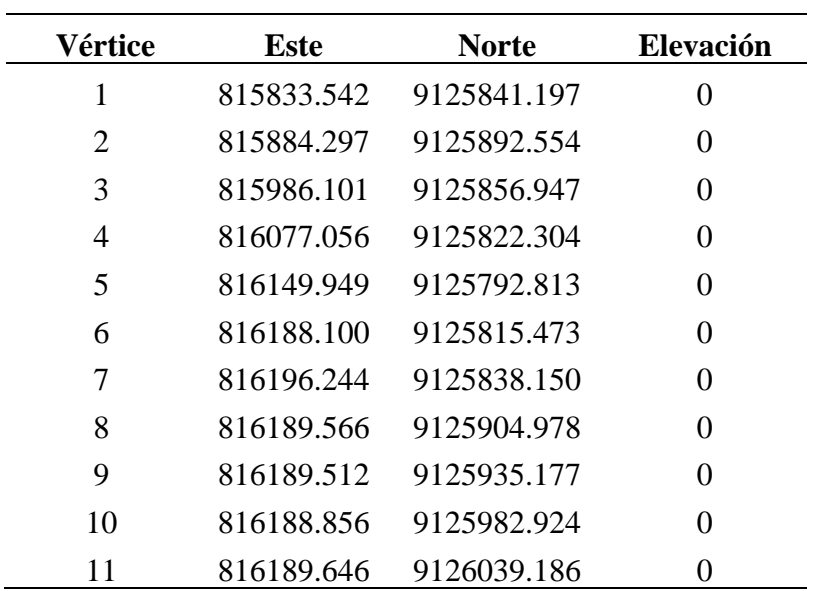

Tabla 2. Polígono tajo Calaorco fase 8

Nota. Se muestra los puntos de toma.

Se observa las coordenadas de los vértices del polígono que limita la fase 8 del tajo Calaorco donde se está realizando el proyecto de investigación.

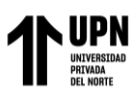

# **3.3. Indicar la secuencia de los procedimientos de un levantamiento topográfico digital Procedimiento de levantamiento topográfico con drone Phantom 4 RTK**

**1.** El procedimiento inicia cuando el drone realiza el vuelo topográfico para tomar las fotos aéreas, para luego iniciar con el proceso en gabinete.

Figura 7. Paso 1, equipos para el procedimiento del levantamiento topográfico

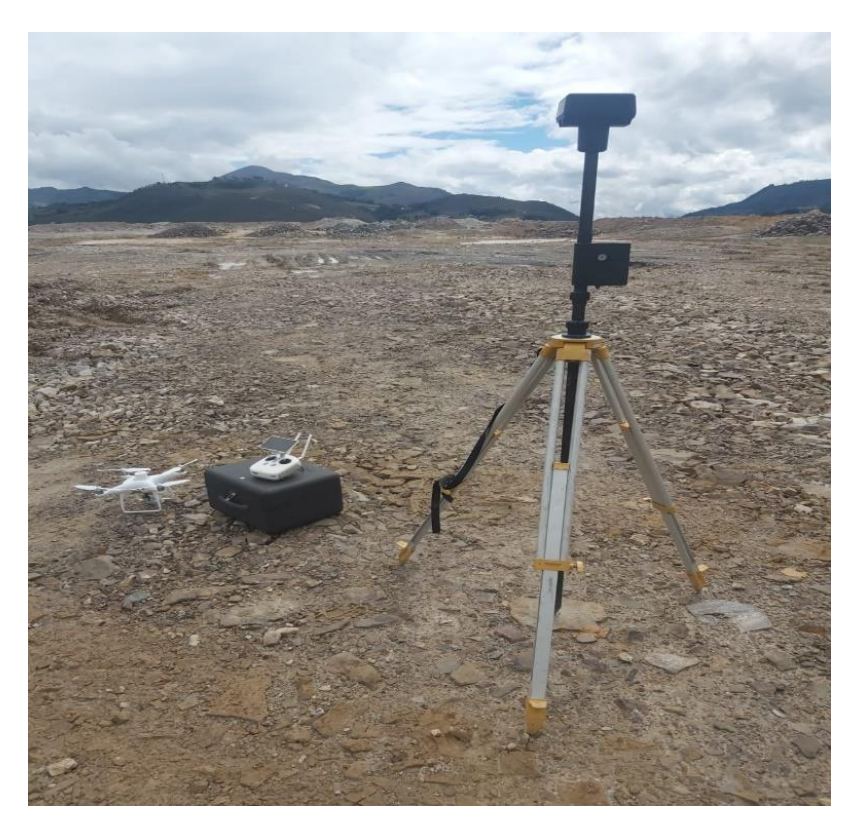

*Nota.* Equipo topográfico para realizar el levantamiento.

**2.** Descargar la información obtenida del drone en gabinete para iniciar el procesamiento.

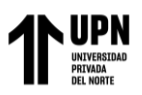

| Disco local (D:) > 2023-TESIS > vuelos con drone fotos > 120623-vuelo calaorco<br>$\,>\,$          |                                                                                                    |
|----------------------------------------------------------------------------------------------------|----------------------------------------------------------------------------------------------------|
| Nombre                                                                                             | Fecha de modificación<br>Tipo<br>$\checkmark$                                                                          |
| 100_0215<br><b>The Co</b>                                                                          | 6/12/2023 2:56 PM<br>Carpeta de archivos                                                                               |
| 100_0216                                                                                           | 6/12/2023 2:55 PM<br>Carpeta de archivos                                                                               |
| quipo > Disco local (D) > 2023-TESIS > vuelos con drone fotos > 120623-vuelo calaorco > 100_0215   | M: C   Ruscar en 100 0215<br>$\rho$                                                                                    |
| 100.0215.0005<br>100,0215.0002<br>100.0215.0004<br>100.0215.0006<br>100 0215 0001<br>100.0215.0003 | 100,0215,0010<br>100.0215.0007<br>100,0215,0008<br>100.0215.0009<br>100.0215.0011                                      |
| 100.0215.0013<br>100 0215 0015<br>100.0215.0016<br>100 0215 0017<br>100 0215 0012<br>100 0215 0014 | 100.0215.0018<br>100 0215 0020<br>100 0215 0021<br>100 0215 0019<br>100.0215.0022                                      |
| 100.0215.0024<br>100.0215.0025<br>100.0215.0026<br>100,0215,0027<br>100.0215.0028<br>100 0215 0021 | 100_0215_0029<br>100_0215_0030<br>100.0215.0031<br>100.0215.0032<br>100.0215.0033                                      |
| 100.0215.0035<br>100 0215 0014<br>100 0215 0036<br>100 0215 0037<br>100 0215 0038<br>100 0215 0039 | 100 0215 0040<br>100 0215 0041<br>100 0215 0042<br>100 0215 0043<br>100 0215 0044                                      |
| 100.0215.0045<br>100.0215.0046<br>100.0215.0047<br>100.0215.0048<br>100.0215.0049<br>100.0215.0050 | 100,0215,0051<br>100.0215.0052<br>100.0215.0053<br>100.0215.0054<br>100.0215.0055                                      |
|                                                                                                    |                                                                                                    |
| 100,0215,0056<br>100,0215,0057<br>100,0215,0058<br>100,0215,0059<br>100,0215,0060<br>100,0215,0061 | 100.0215.0062<br>100.0215.0063<br>100 0215 0064<br>100,0215,0065<br>100,0215,0066<br><b><i>CONTRACTOR</i></b><br>$=10$ |

Figura 8. Paso 2, carpeta de fotos del levantamiento topográfico.

*Nota.* Obtención de la fotos áreas en gabinete.

**3.** Procesamiento en software PIX4D mapper para poder obtener la nube de puntos y orto mosaico del tajo Calaorco fase 8 pasar a otro software.

Figura 9. Paso 3, procesamiento en el programa Pix 4D.

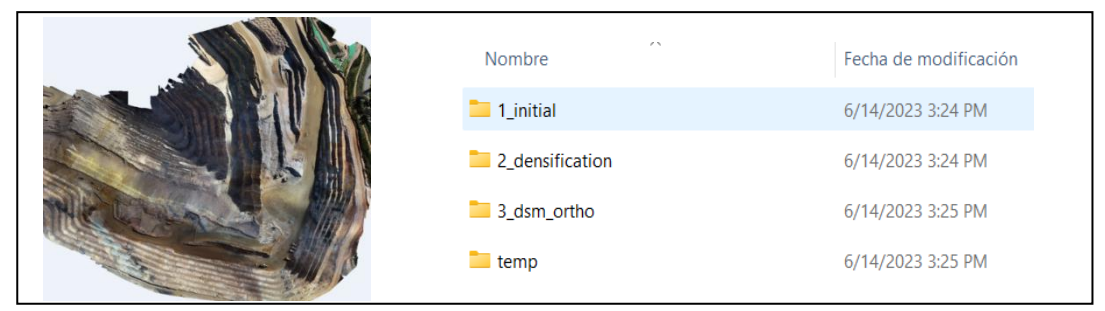

*Nota.* Información descargada del Programa Pix 4D.

**4.** Conversión de la nube de puntos obtenido del software PIX4D mapper al software Autodesk ReCap, para después pasarlo al Civil 3D y comenzar con la actualización de los frentes de carguío.

Figura 10. Paso 4, nube de puntos

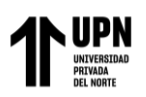

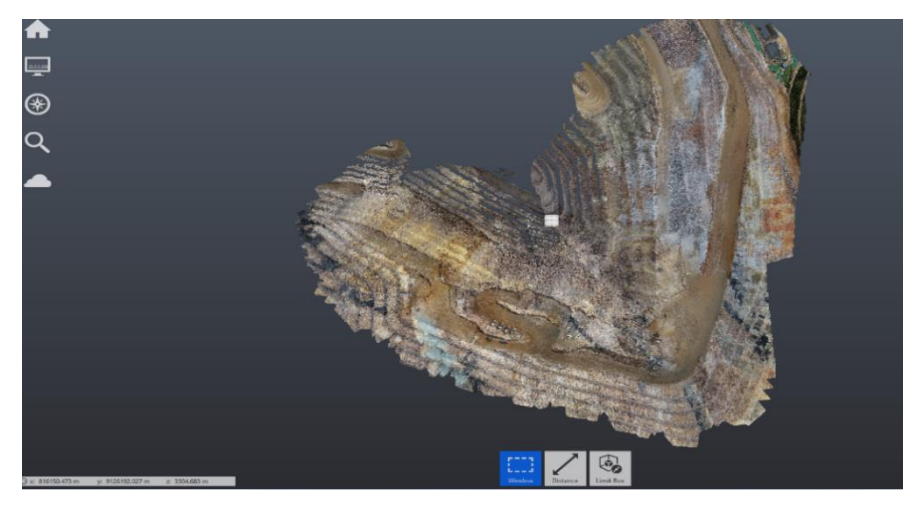

*Nota.* Información descargada en el programa Re Cap.

**5.** Se abre el AutoCAD Civil 3D y se crea un nuevo proyecto donde se configuran coordenadas y zona de trabajo.

Figura 11. Paso 5 del procedimiento (Configuración de coordenadas)

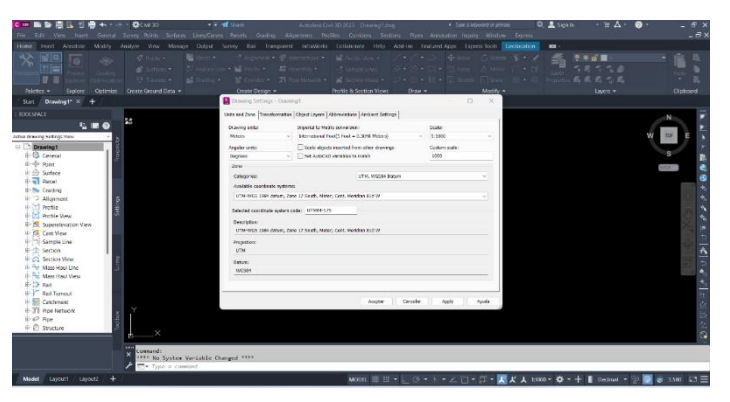

*Nota.* Configuración de coordenadas para dar inicio al procesamiento de la información.

**6.** Luego se jala el archivo procesado del ReCap para poder generar la superficie y entrar ya con el proceso de información del levantamiento topográfico en el AutoCAD Civil 3D.

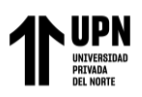

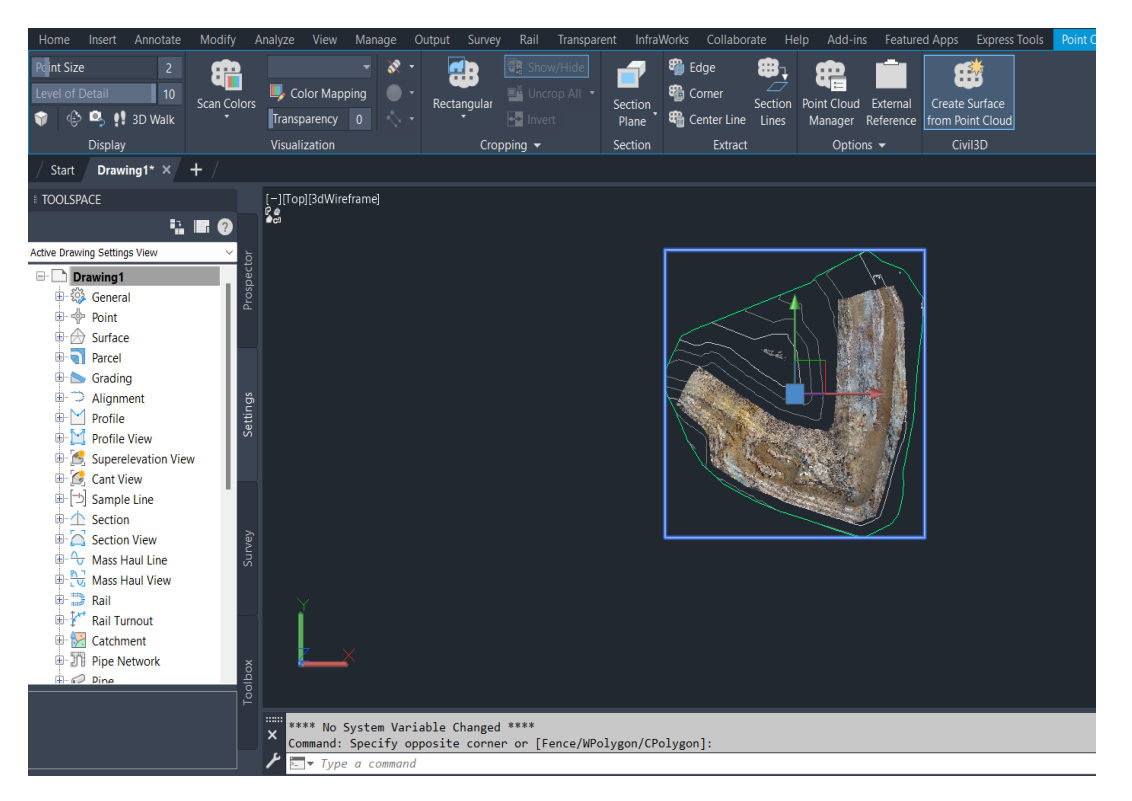

Figura 12. Paso 6, generación de superficie

*Nota*. Resultado de la nube de puntos del ReCap.

**7.** Una vez que ya se tiene la superficie se comienza a hacer el trabajo de procesamiento de la información, se empieza a generar la superficie y se brindan las ediciones correspondientes para poder ver las crestas y los toe en la superficie.

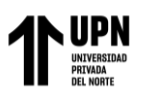

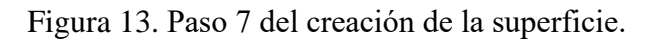

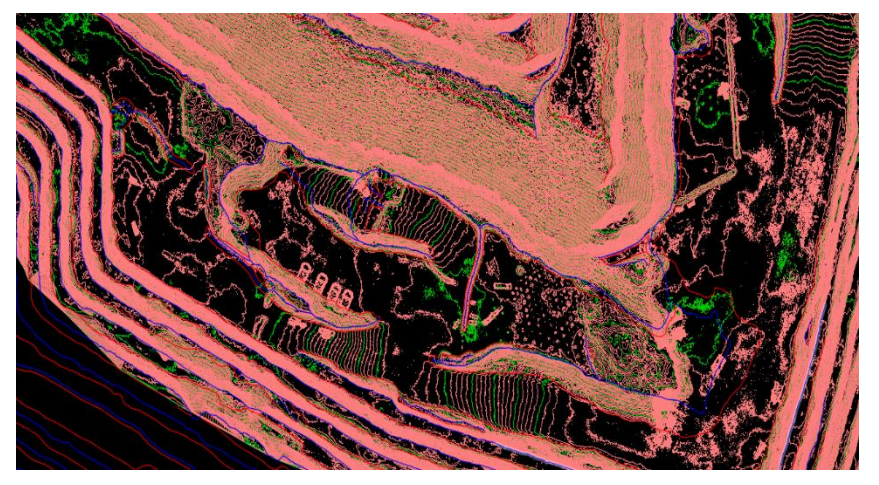

*Nota.* Superficie obtenida del levantamiento topográfico.

**8.** Se empieza a realizar el dibujado de las crestas y toes de todos los frentes de carguío de las palas e incluso los perfilados de los taludes por las excavadoras. Con ayuda de la Orto foto generada en el PIX4D mapper se puede ver con más facilidad al ponerlo durante la edición.

Figura 14. Paso 8 del procedimiento vuelo topográfico

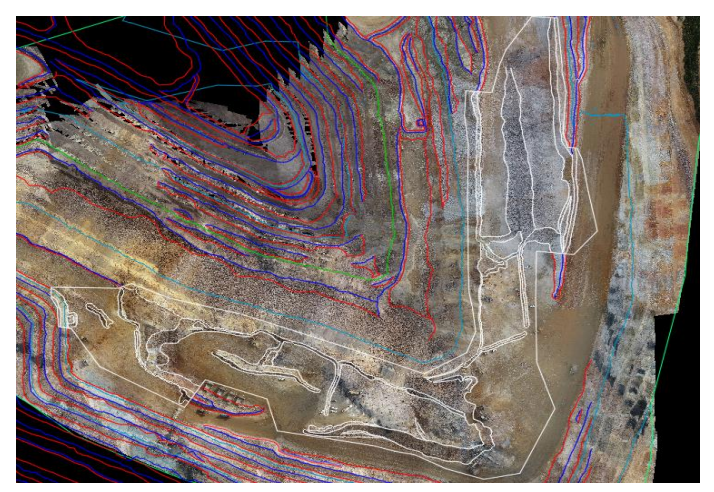

*Nota.* Creación de crestas y toes en los frentes de carguío.

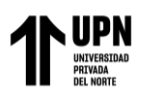

**9.** Terminado la edición de las crestas y los toes para pasar luego bajar las líneas a la cota real y a cortar la superficie y generar los puntos con coordenadas y cotas exactas.

Figura 15. Paso 9 del adición de crestas y toes en la superficie

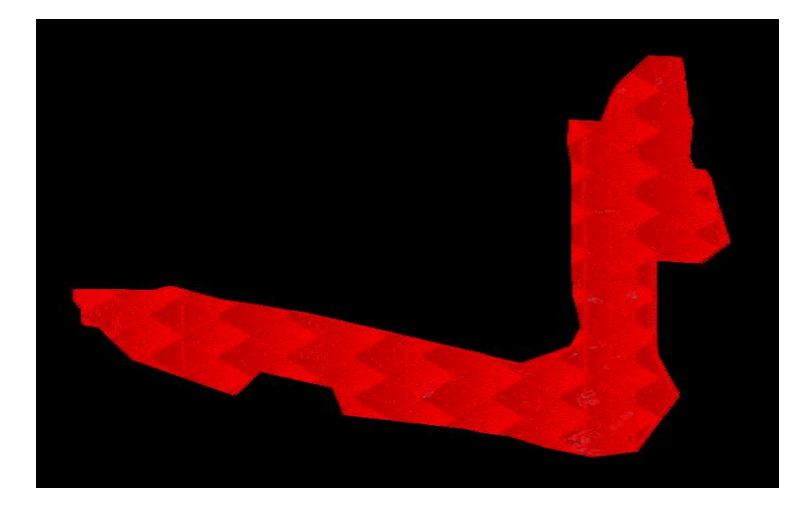

*Nota.* Información obtenida de crestas y toes, reales del levantamiento.

**10.** Se exportan los puntos y se abre una nueva hoja de AutoCAD Civil 3D e importan los puntos para hacer ediciones en la triangulación generando una nueva superficie para luego ser pegada en la superficie general del Tajo Calaorco Fase 8.

Figura 16. Paso 10, exportación de puntos generando una nueva superficie

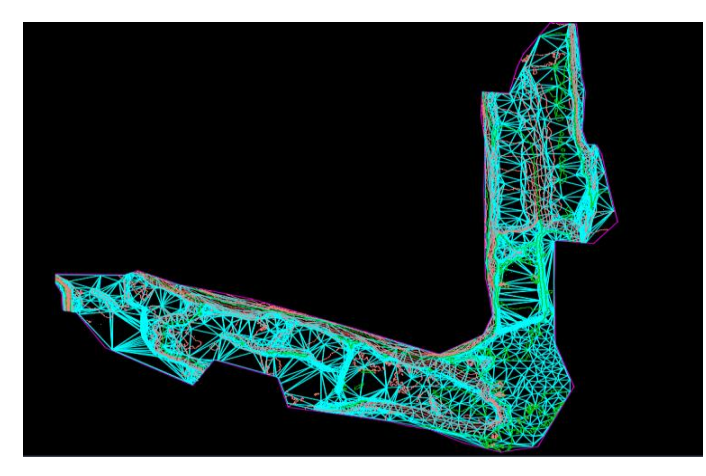

*Nota.* Edición de las triangulaciones de la superficie.

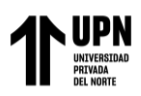

**11.** Termina la edición de las triangulaciones y puntos después se procede a pegar esa superficie pequeña a la grande

Figura 17. Paso 11, adición de la superficie del levantamiento a la superficie general

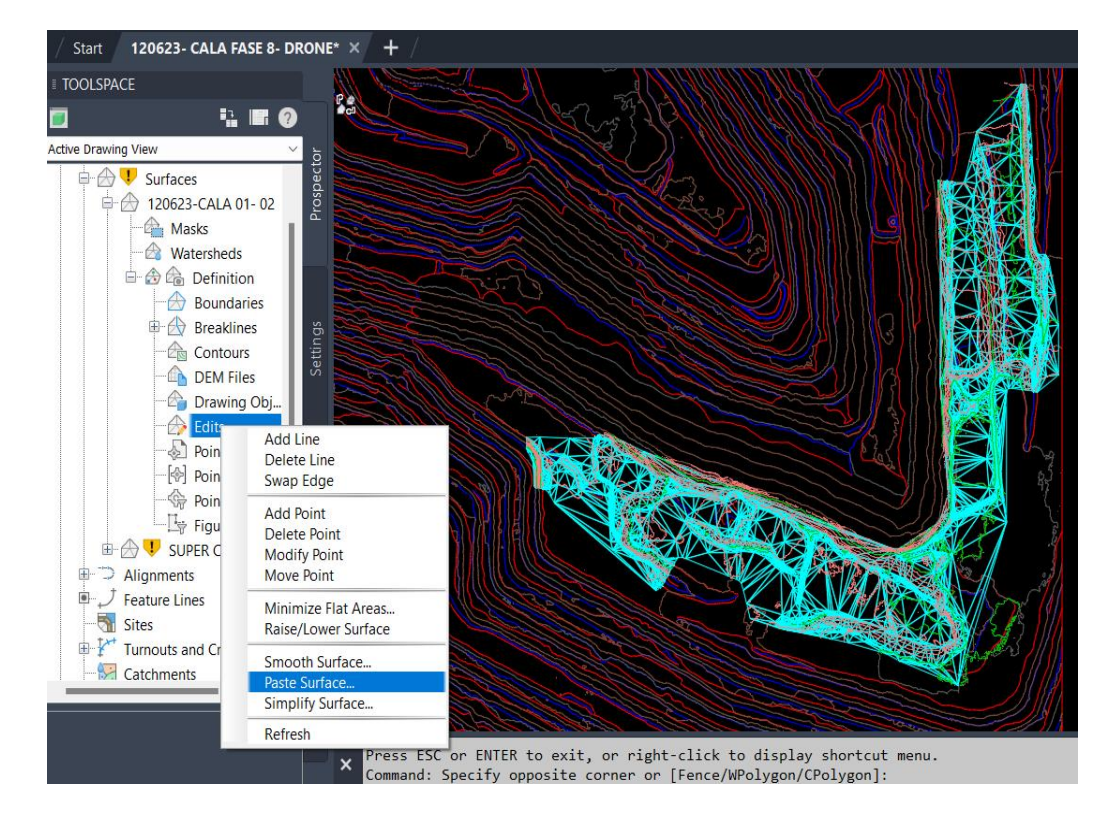

*Nota.* Pegado de la superficie general Tajo Calaorco Fase 8.

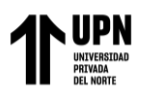

**12.** Finalmente se pintan las crestas y toes y se exportan en formato XML y finalmente se guarda la superficie terminada.

Figura 18. Paso 12, pintado de crestas y toes según los colores establecidos

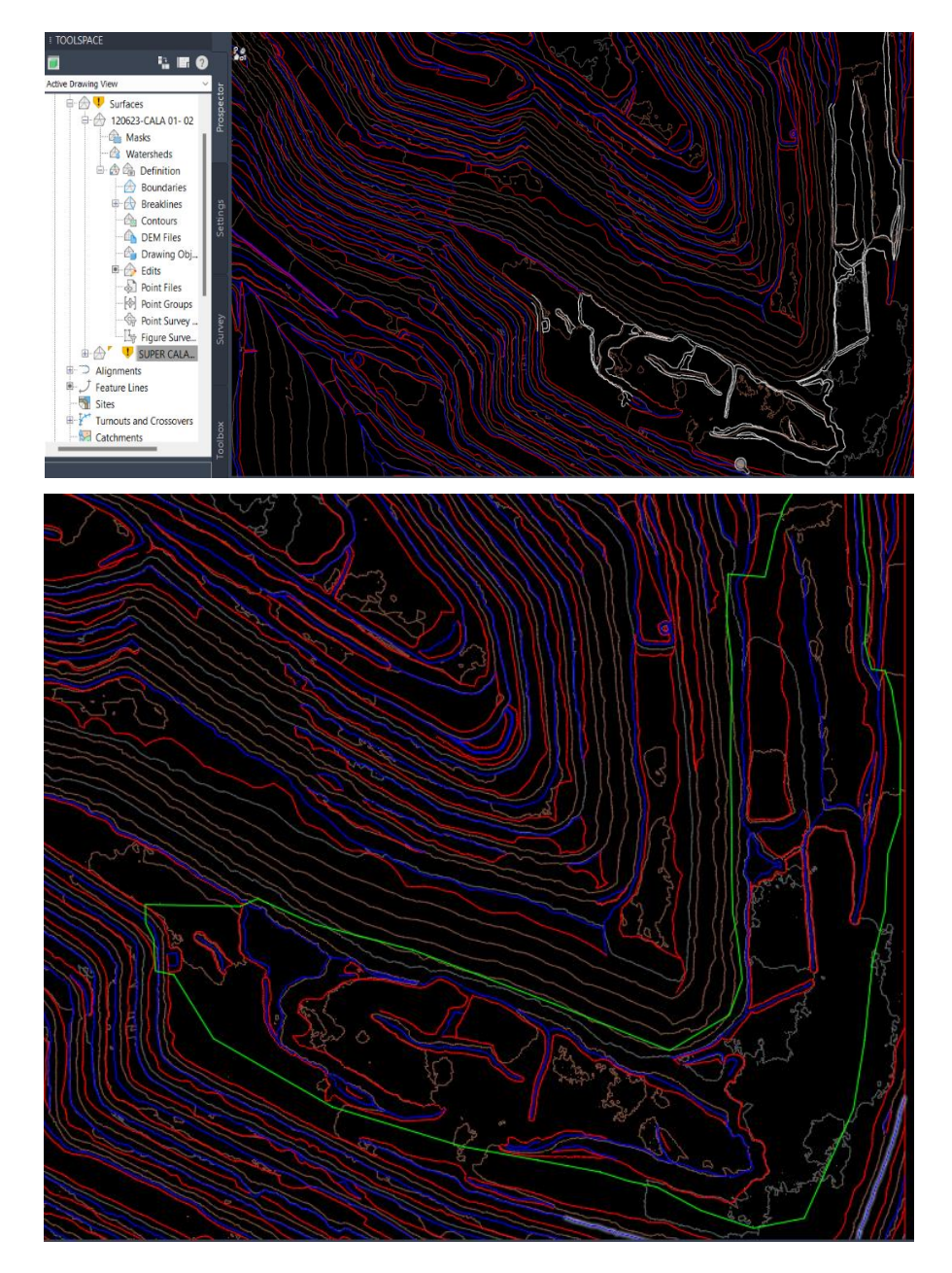

*Nota.* El pintado de la cresta es de color azul y el toe es de color rojo.

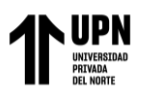

#### **Procedimiento de levantamiento topográfico con GPS diferencial**

**a.** El procedimiento inicia cuando los topógrafos empiezan a hacer el levantamiento topográfico con GPS de los frentes de carguío de las palas y excavadoras, para luego ser enviado y procesado en oficina.

Figura 19. Topógrafos en el levantamiento

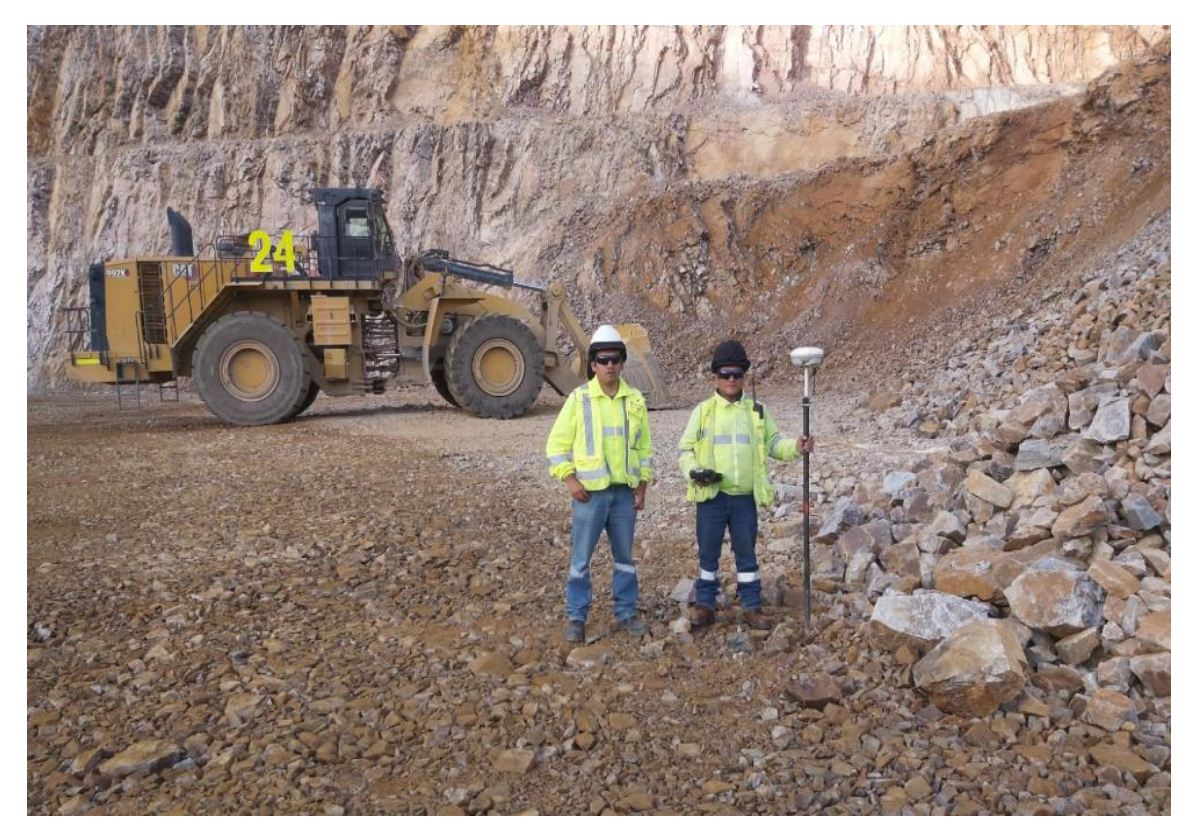

*Nota.* Inicio del levantamiento con los topógrafos a cargo.

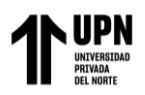

**b.** Se descarga la información obtenida del GPS diferencial y es guardada en formato CSV,

para luego ser procesada en oficina (gabinete)

Figura 20. Información obtenida del GPS diferencial

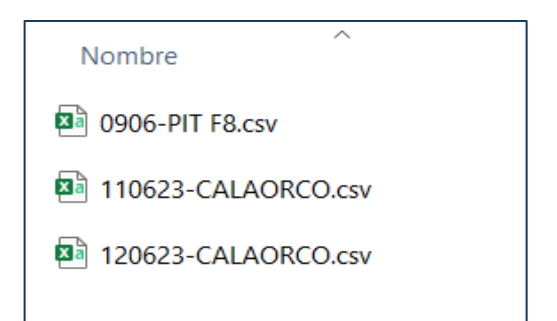

*Nota.* Información recolectada del GPS diferencial.

**c.** Procesamiento de la información obtenida en el software AutoCAD 3D, iniciando con la importación de puntos a la superficie.

Figura 21. Iimportación de los puntos al software AutoCAD Civil 3D

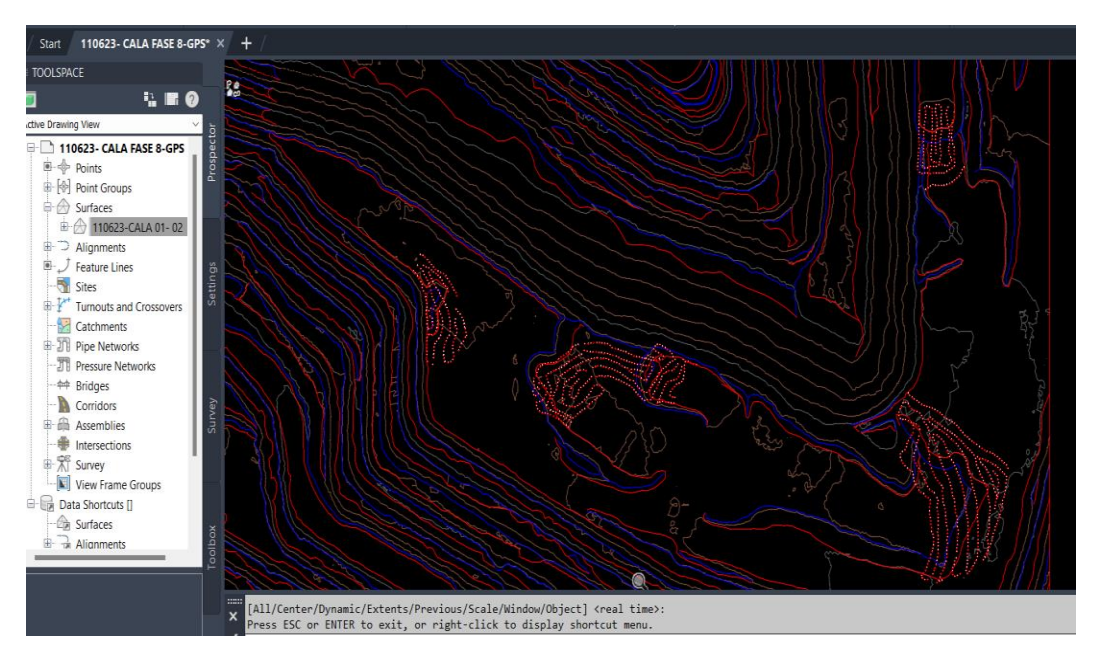

*Nota.* Puntos importados a través del software AutoCAD Civil 3D

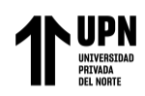

**d.** Una vez ya importado los puntos topográficos se pasan a crear una superficie y se adicionarán los puntos para tener una superficie con nube de puntos para después pegarla en la superficie general del Tajo Calaorco.

Figura 22. Puntos topográficos

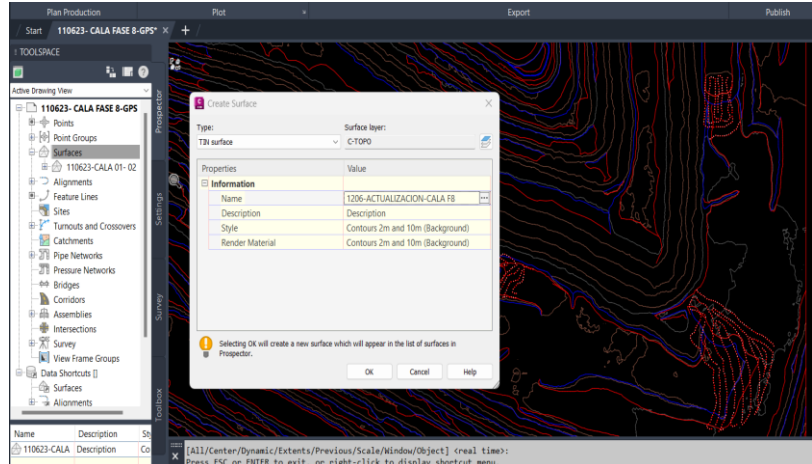

*Nota.* Creación de superficie.

**e.** Se adicionan todos los puntos a la superficie creada para iniciar la edición de las triangulaciones y así dejar limpia la superficie.

Figura 23. Edición de las triangulaciones

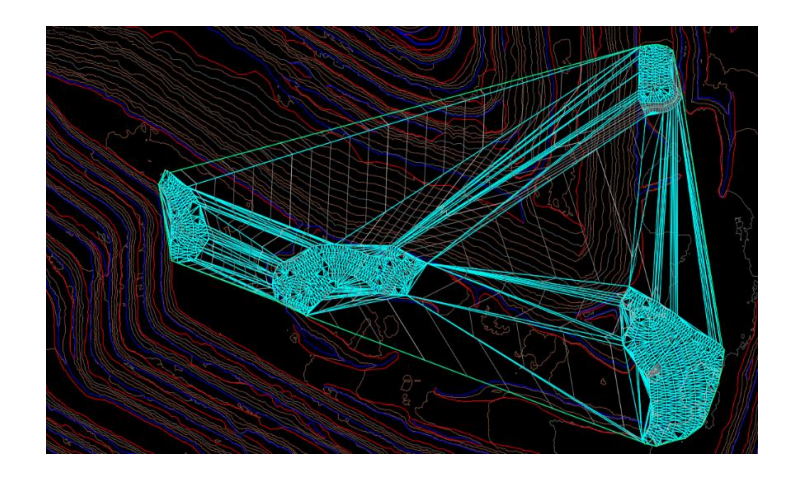

Nota. Se edita la información para tener una superficie adecuada del levantamiento.

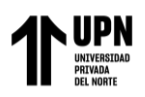

**f.** Se editan las triangulaciones y se giran si están invertidas, luego se agregan o se procede a borrar puntos si es necesario, a las curvas de nivel luego se dejan editadas las listas para pegar a la superficie.

Figura 24. Curvas de nivel

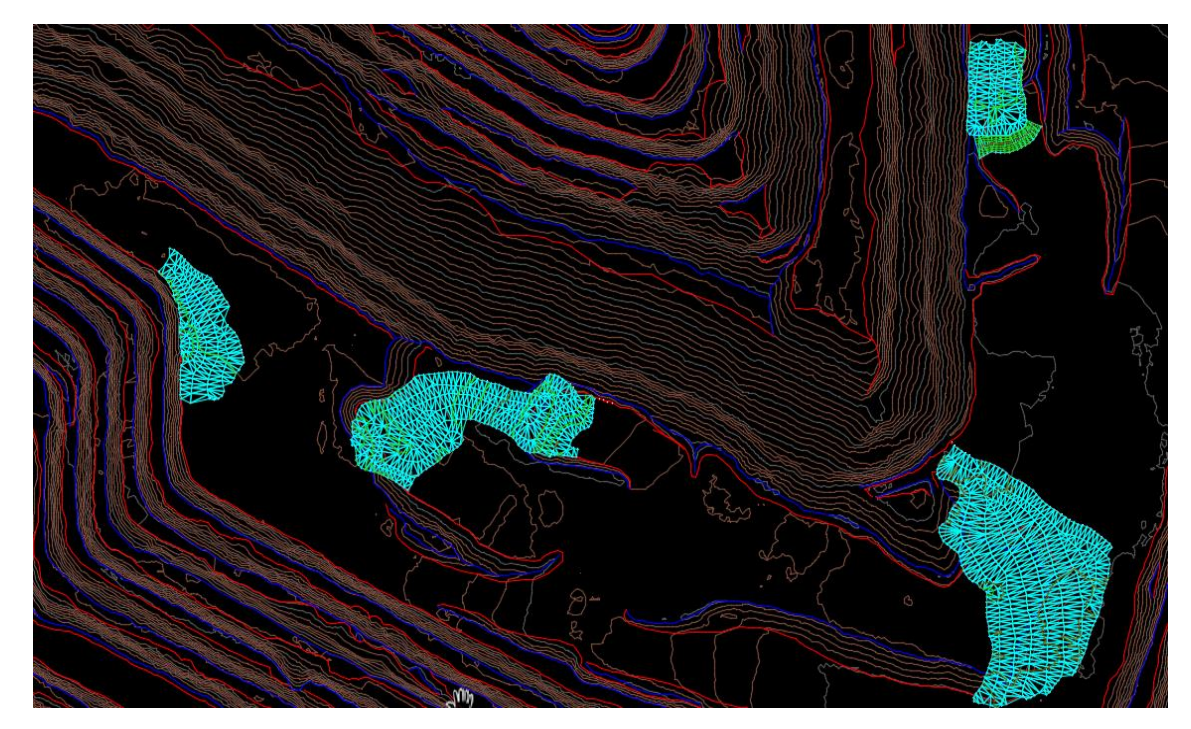

*Nota.* Edición de las curvas de nivel.

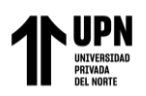

**g.** Creación de líneas para poder generar las crestas y toes del talud en el frente de carguío, luego se cortan y se une cada cresta y toe de los frentes de carguío donde hubo carguío de material.

Figura 25. Creación de líneas crestas y toes del talud

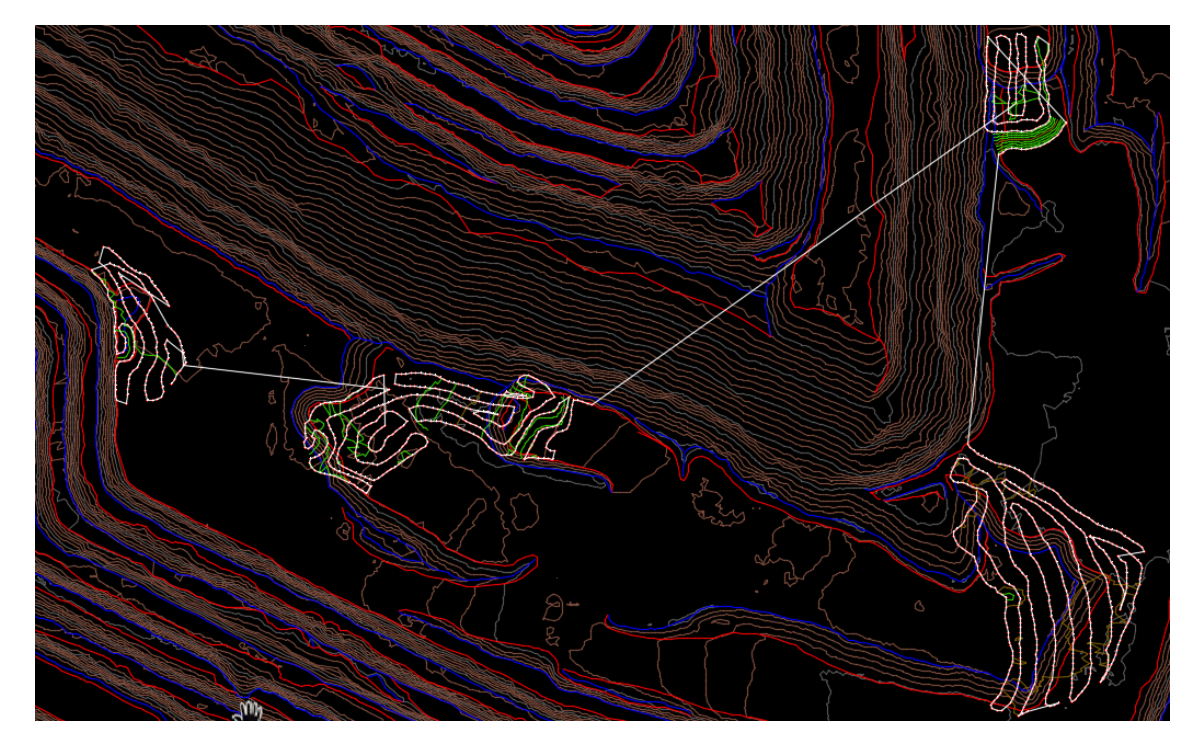

*Nota.* Se crean las líneas para diferenciar las crestas del toes y tener a detalle la data.

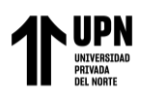

**h.** Creación de cresta del talud con offsed para obtener el talud completo, debido a que los topógrafos debido a la altura de los bancos no pueden subir a realizar el levantamiento y es asi que se genera manualmente en gabinete.

Figura 26. Creación de cresta del talud con offsed

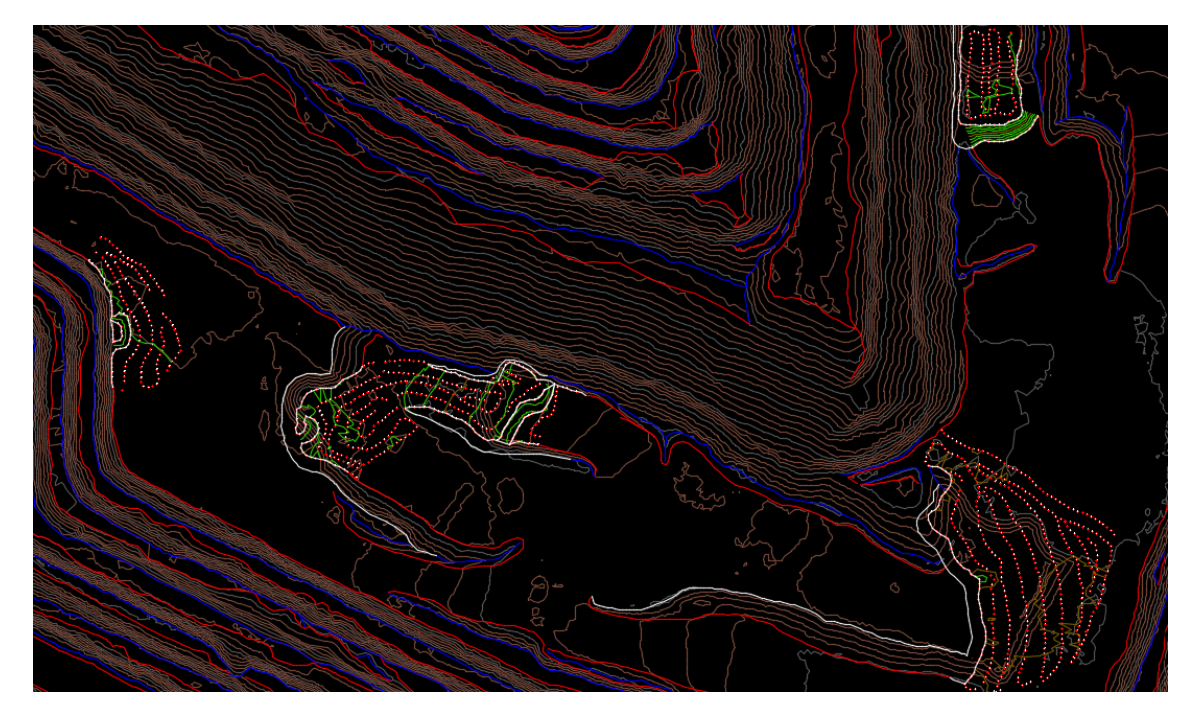

*Nota.* Curvas del nivel del terreno.

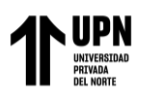

**i.** Ahora se pasa a bajar la cota de las polilíneas con FEATUREELEVSFROMSURF y a generar las curvas de nivel con las crestas generadas usando el comando BREAKLINES, y quedar asi.

Figura 27. Generación de curvas de nivel

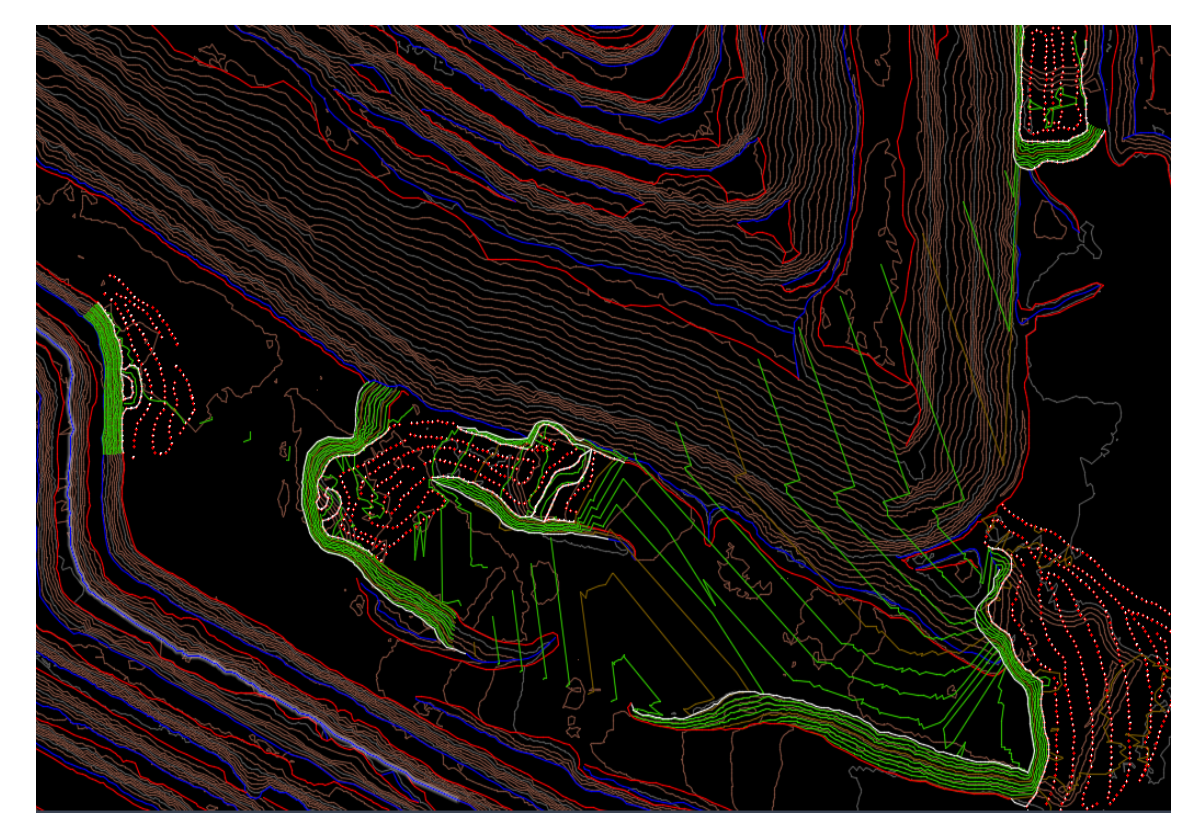

*Nota.* Generar las curvas de nivel con las crestas elaboradas manualmente.

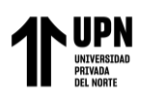

**j.** Se pasa a editar nuevamente las triangulaciones por que se generó líneas y hay que borrarlas para que no malogre la superficie.

Figura 28. Edición de triangulaciones

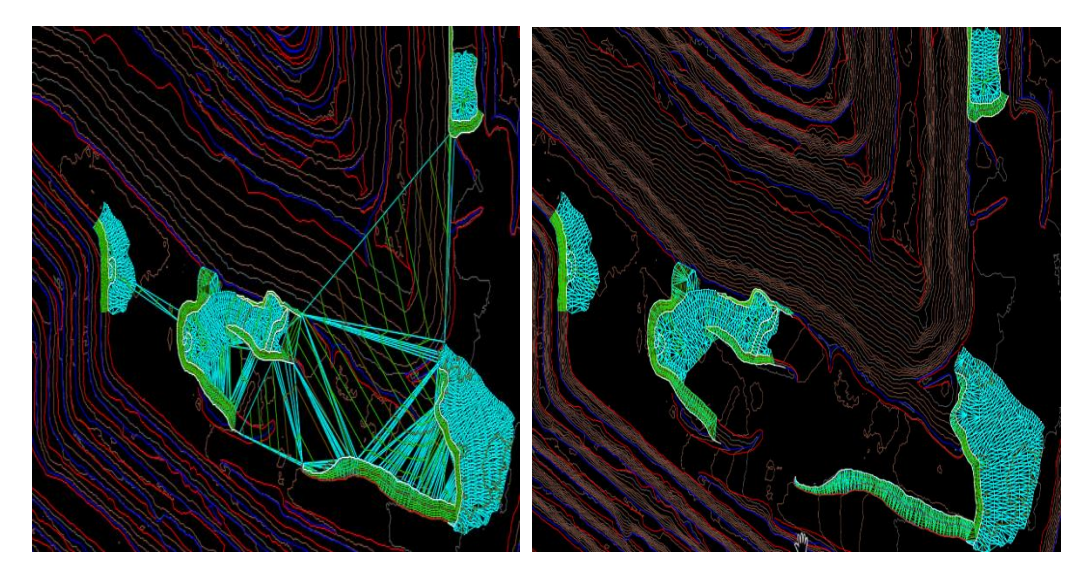

*Nota.* Generación de líneas y edición de triangulaciones.

**k.** Se obtienen curvas de nivel listas para pegar a la superficie grande.

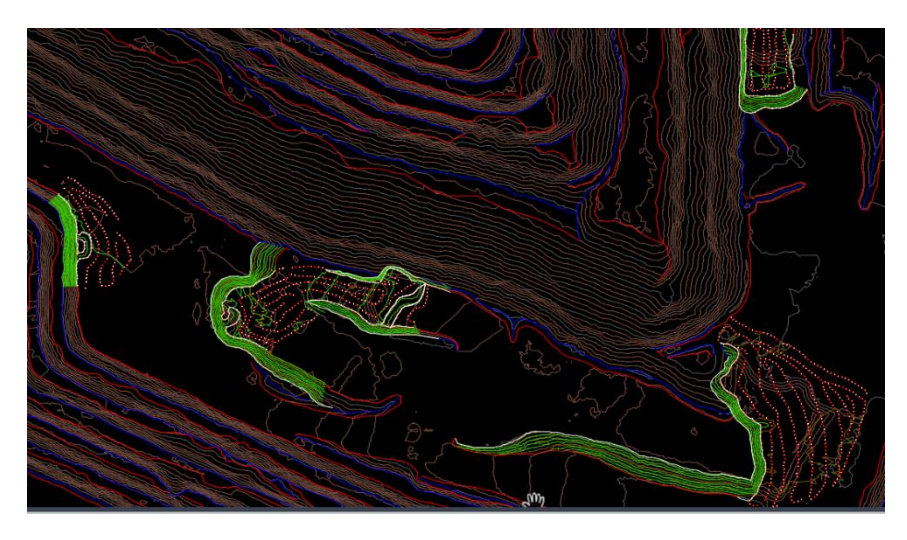

Figura 29. Curvas de nivel

*Nota.* Edición de las curvas de nivel para pegar a la superficie general del Tajo.

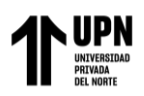

**l.** Una vez terminado la edición de la superficie pequeña, y se pasa a pegar a la superficie general, así poder visualizar el error.

Figura 30. Visualización del error.

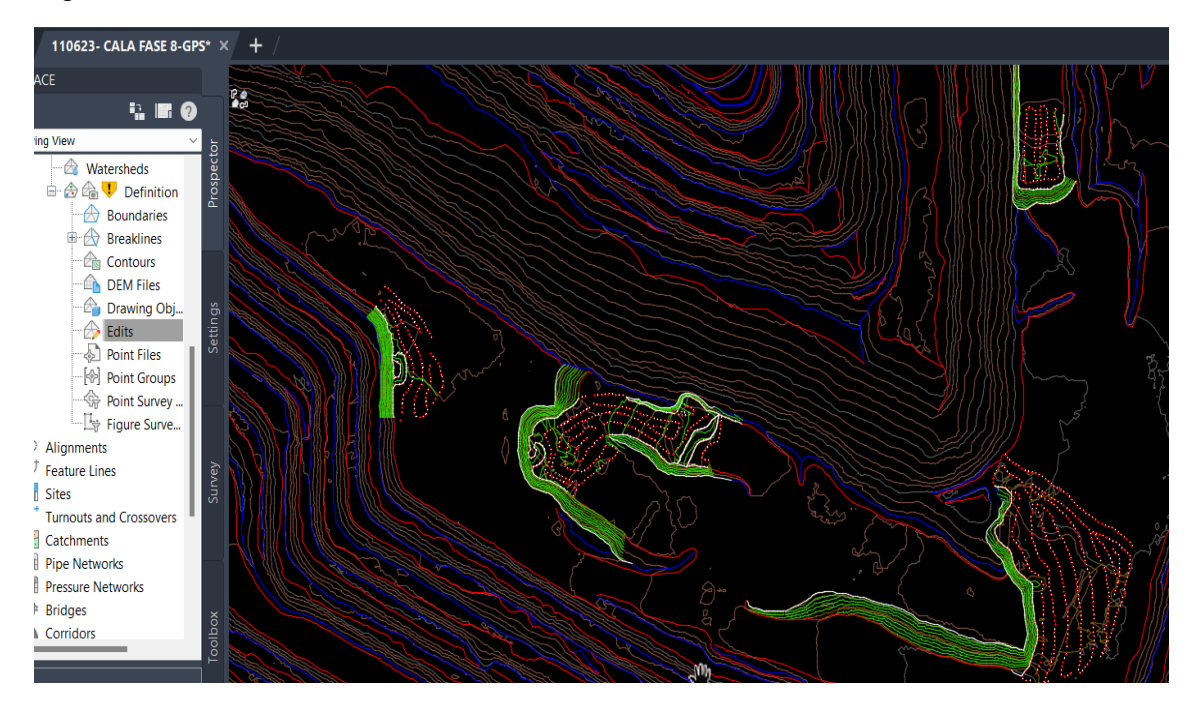

*Nota.* Edición de la superficie pequeña.

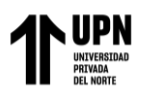

**m.** Se pega la superficie pequeña a la superficie general y se edita borrando los puntos que

se hayan generado muy cerca.

Figura 31. Pegado a la superficie general

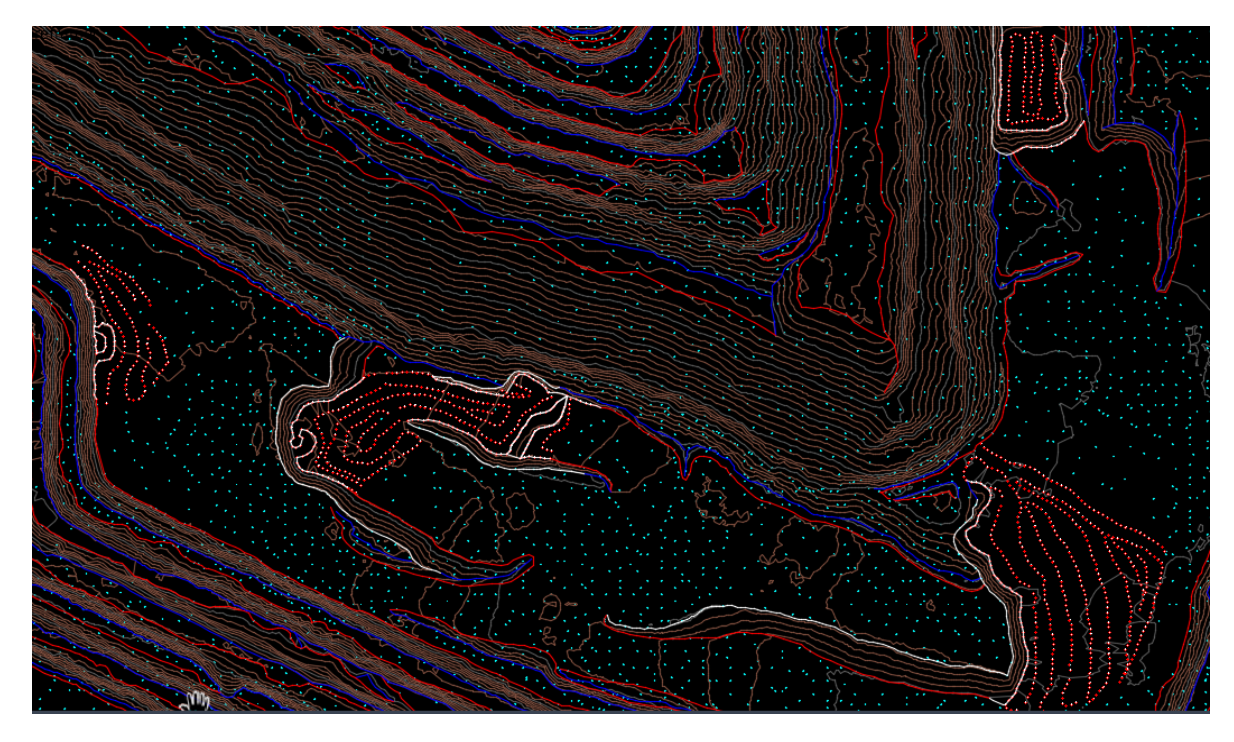

*Nota.* Se pega a la superficie pequeña a la superficie general.

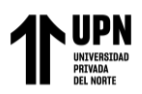

**n.** Se pintan las crestas y toes según su color.

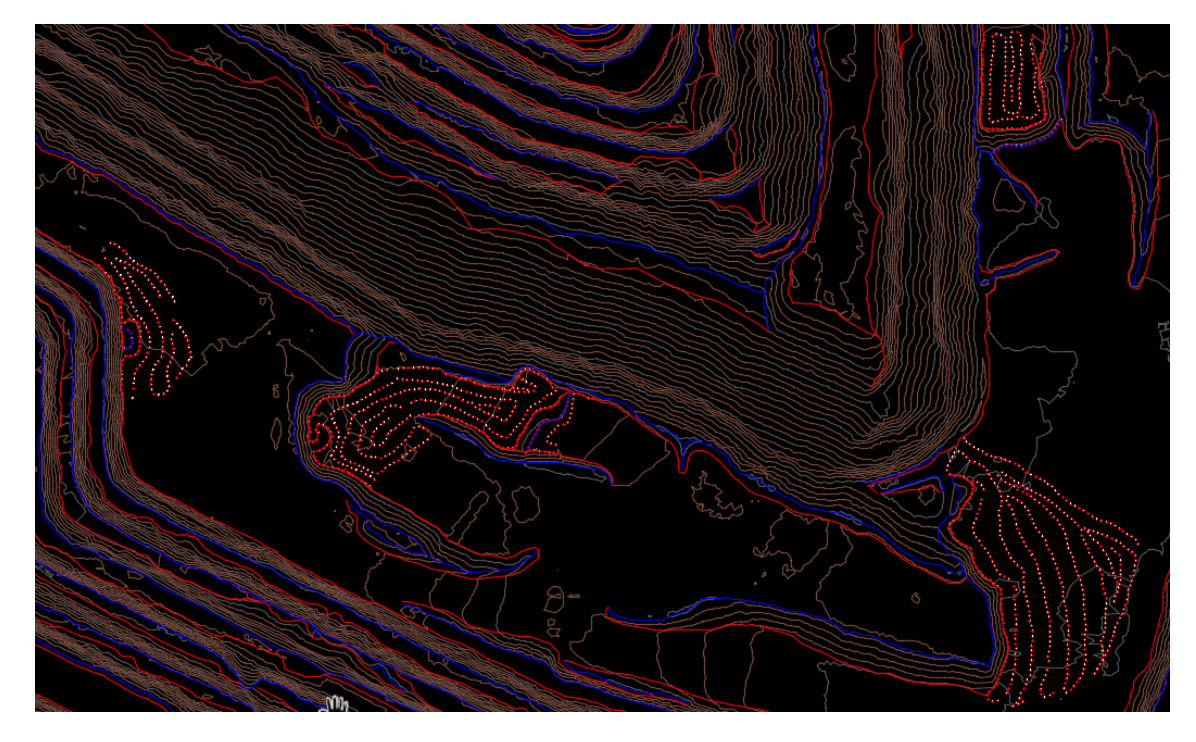

Figura 32. Pintado de crestas y toes

*Nota.* Se pinta para visualización a detalle de las crestas y toes de la superficie general.

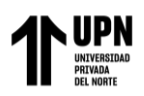

**o.** Se borran los puntos en la superficie pequeña y con eso se concluye el proceso de levantamiento topográfico con GPS y se guarda la información.

Figura 33. Culminación del proceso de levantamiento topográfico con GPS

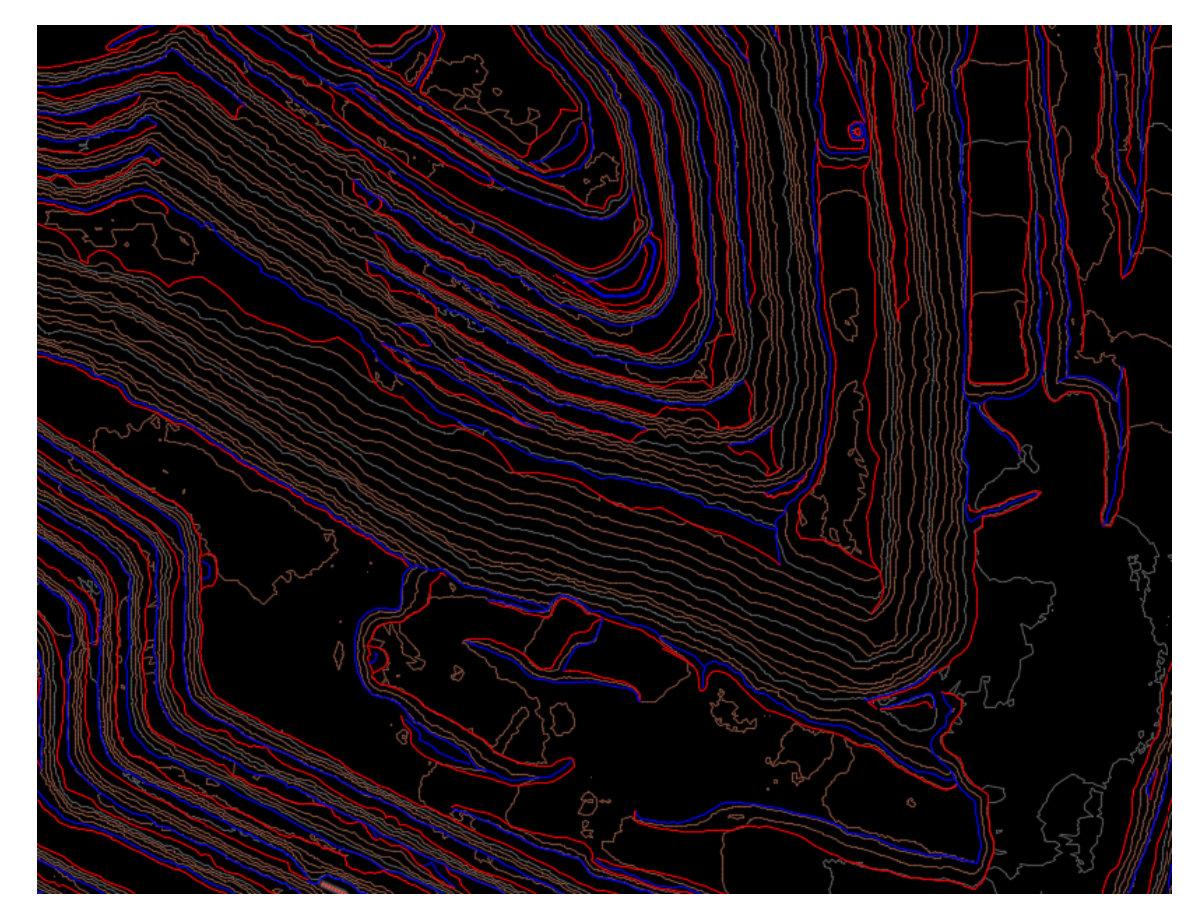

*Nota.* Finalización del proceso de levantamiento topográfico con GPS.

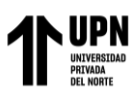

## **3.4. Evaluar los productos fotogramétricos básicos con la técnica digital**

**3.4.1. Generación de Fotos:** Iniciando el proceso para obtener las fotos aéreas del polígono

volado con el drone.

Figura 34. Proceso en obtener fotos aéreas

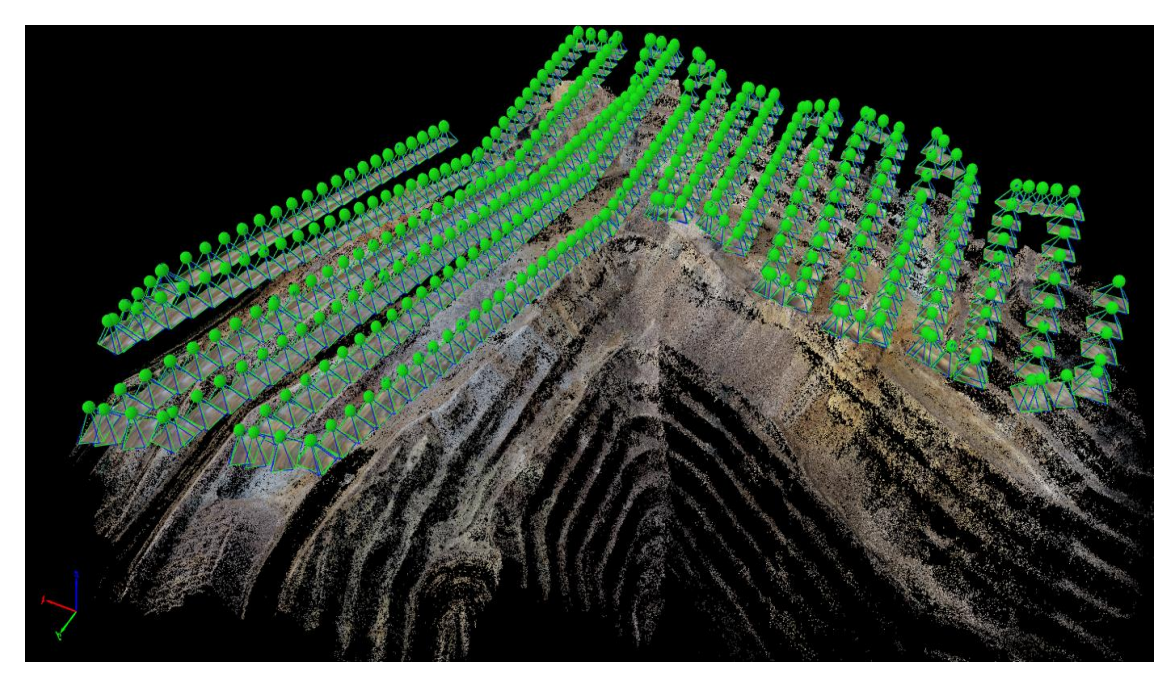

*Nota.* Fotos aéreas extraídas del Dron Phantom RTK.

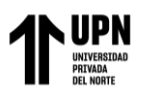

#### **3.4.2. Nube de Puntos**

De la información procesada se muestra el detalle de la densificación de la nube de puntos en el tajo Calaorco Fase 8.

Figura 35. Nube de puntos del procesamiento fotogramétrico en el software pix4d mapper.

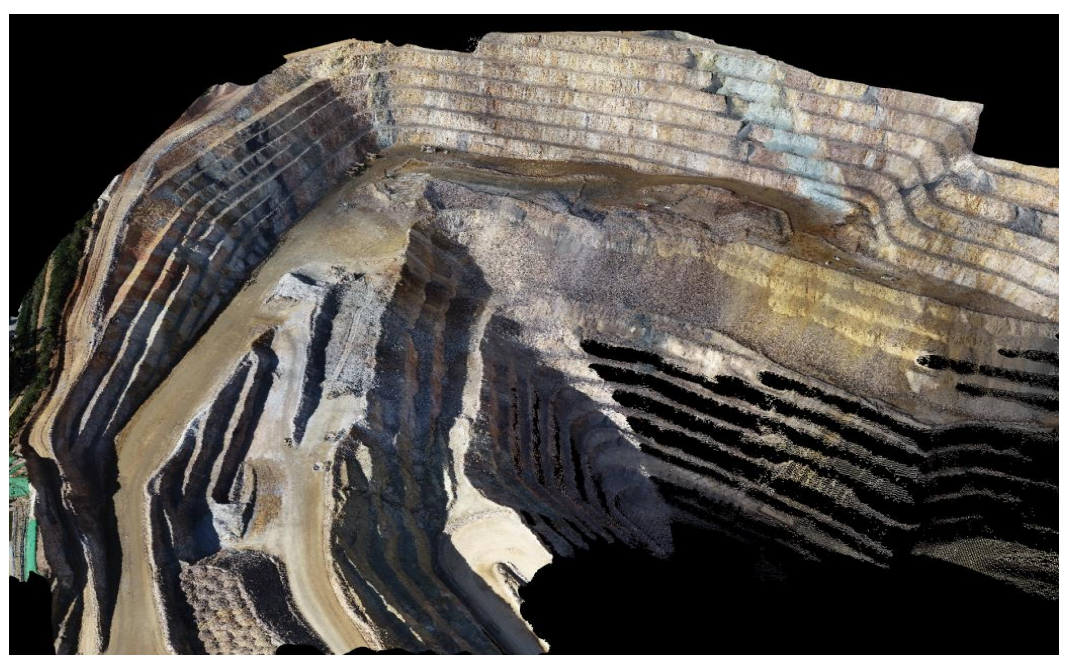

*Nota.* Nube de puntos.

Tabla 3. Puntos generados del proyecto extraídas del Dron Phantom RTK.

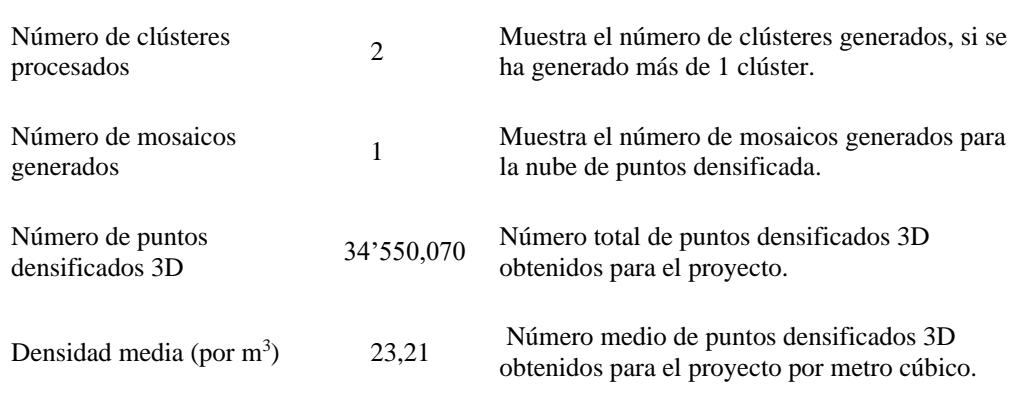

*Nota.* Resultado obtenido de los puntos generados del proyecto.

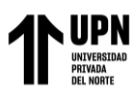

#### Figura 36. Nube de Puntos Clasificada

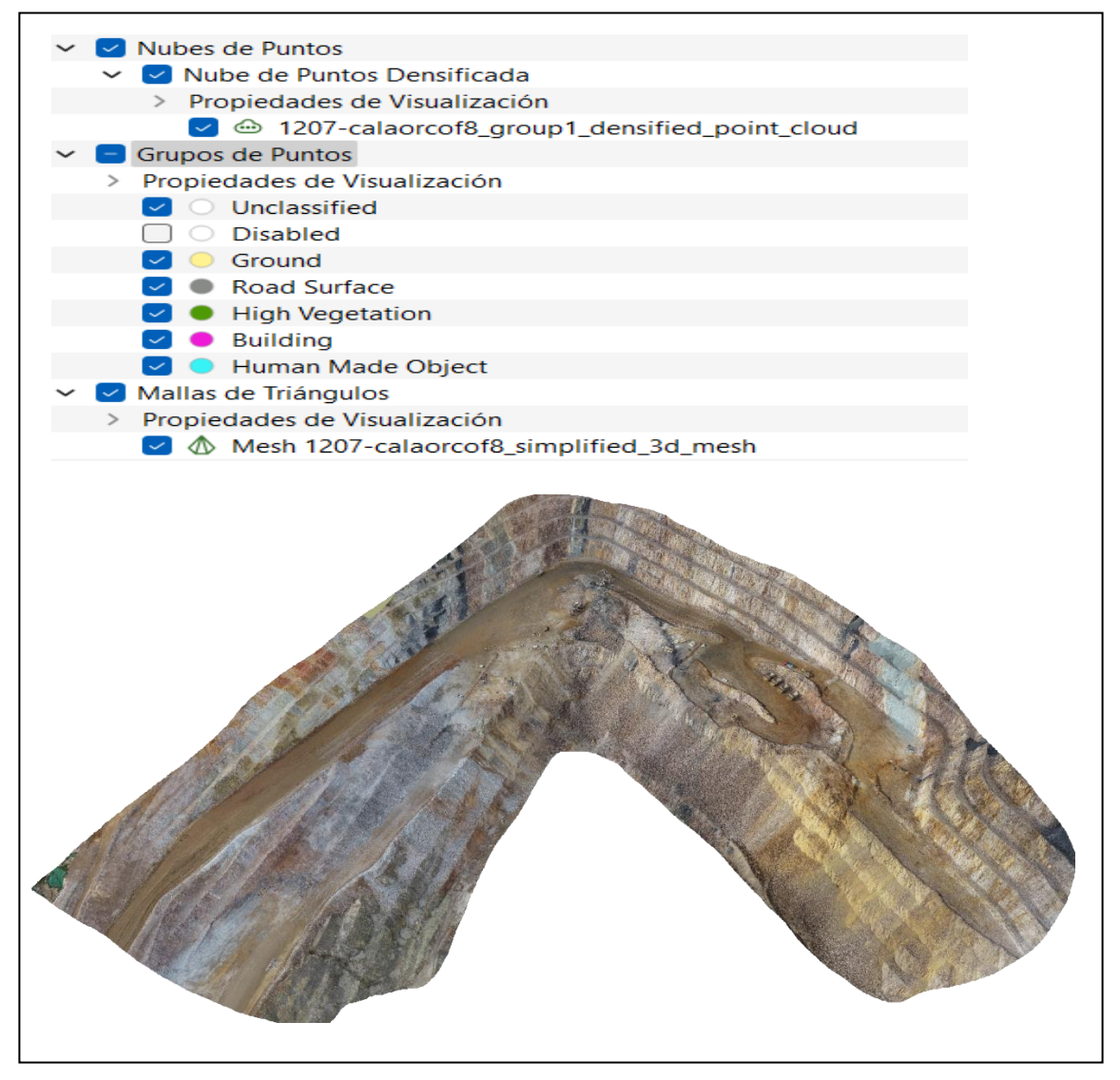

*Nota.* Clasificación de nubes de puntos.

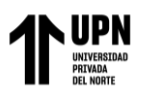

#### **3.4.3. Modelo Digital de Superficie**

Se muestra la representación visual y matemática de todos los elementos existentes en el proyecto (vegetación, infraestructura y el terreno), estos valores están contenidos en un archivo de tipo ráster con el siguiente valor:

Figura 37. Modelo Digital de Superficie del tajo Calaorco fase 8.

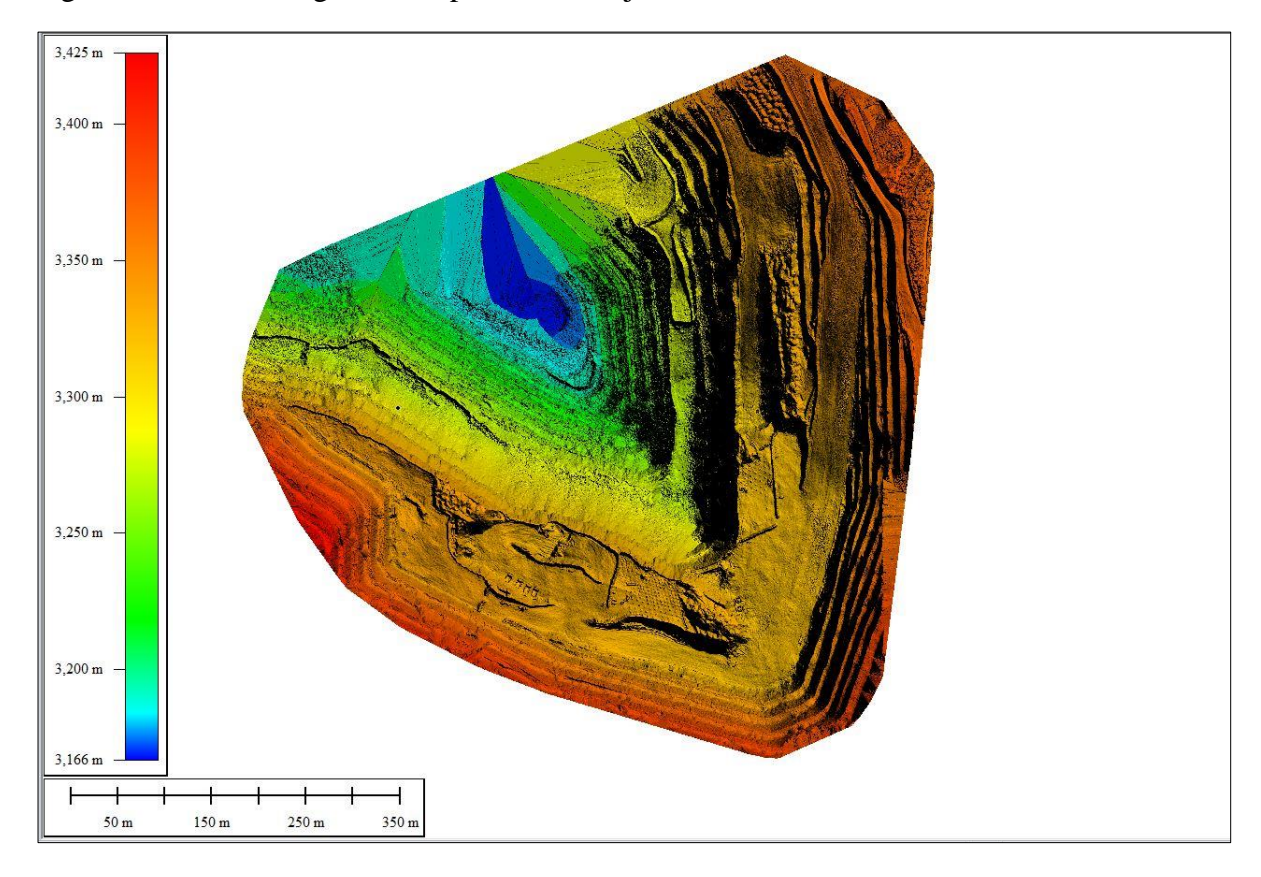

*Nota.* Obtención de información del Programa Pix 4D.

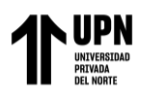

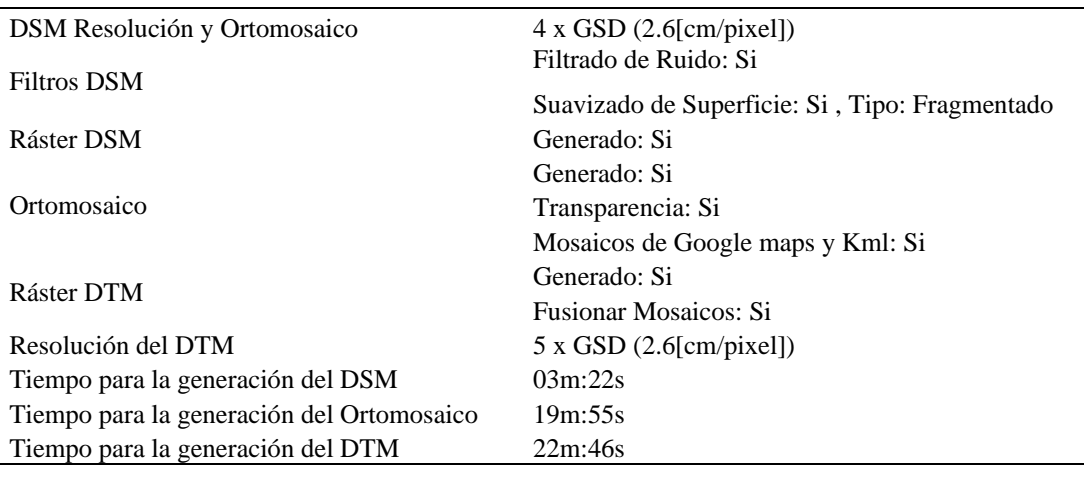

Tabla 4. Detalles y opciones del procesamiento del modelo digital de superficie y terreno

*Nota.* Procesamiento del modelo digital.

#### **3.4.4. Modelo Digital de Terreno**

Se muestra el resultado del ráster DTM que es la representación matemática de las

condiciones de la topografía y geomorfología solo del terreno.

Figura 38. Ráster del Modelo Digital de Terreno del Tajo Calaorco Fase 8.

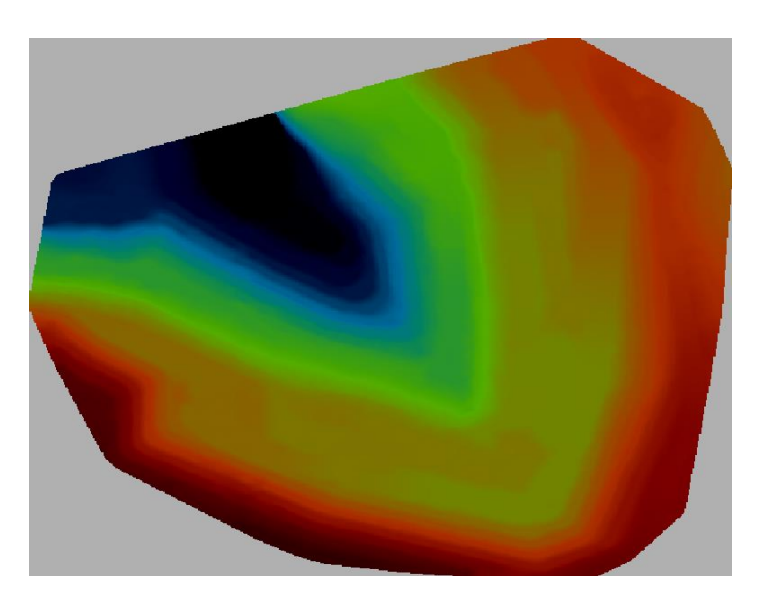

*Nota.* Resultado del Modelo digital del terreno

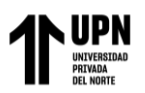

## **3.4.5. Ortofoto**

Se muestra el resultado obtenido del procesamiento del proyecto Tajo Calaorco Fase 8, longitud 1,632.668 m2 y con un área de 73,977.703 m3.

Figura 39. Ortomosaico del Tajo Calaorco Fase 8.

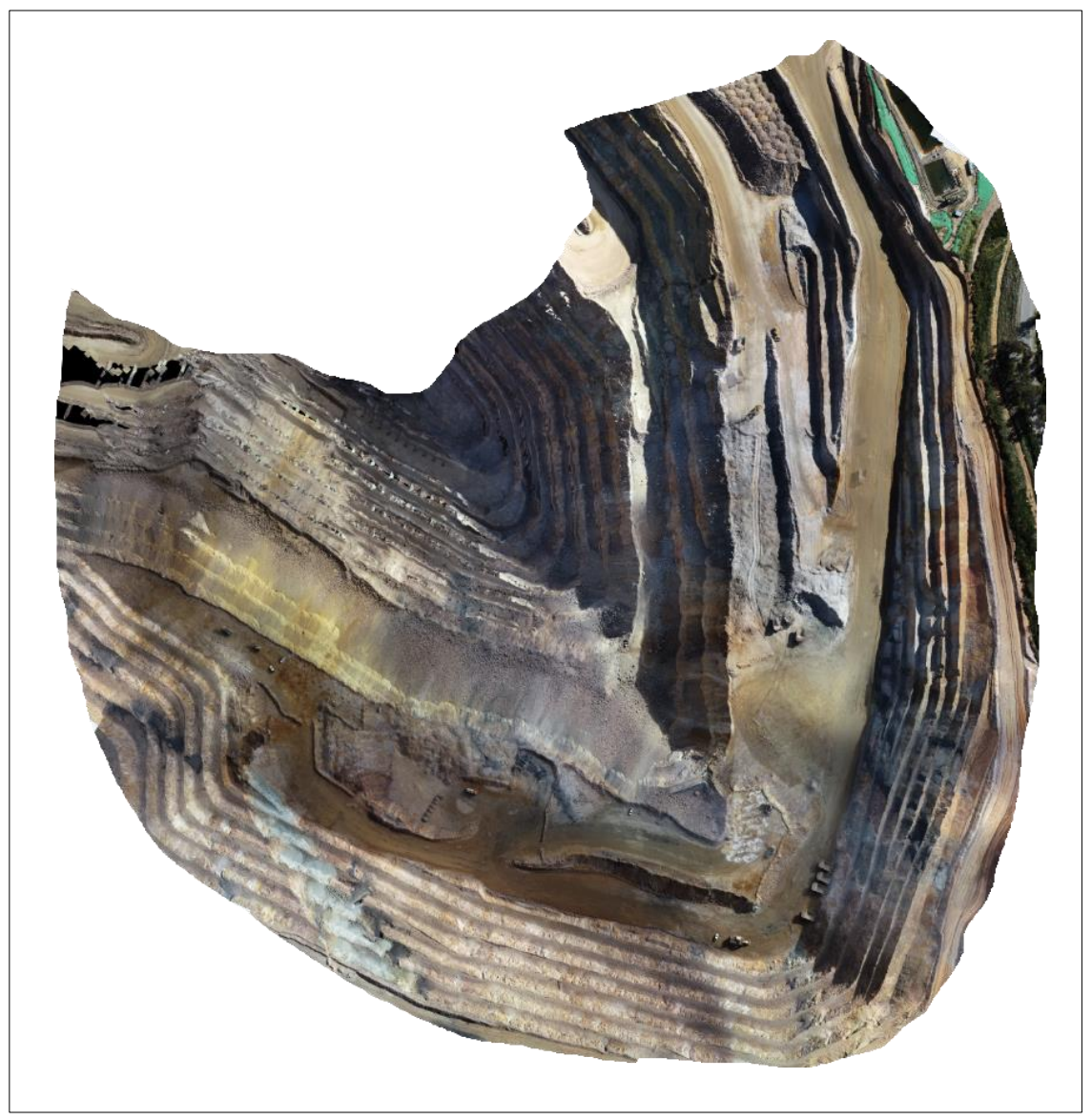

*Nota.* Ortofoto área.

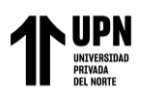

### Tabla 5. Detalles del Ortomosaico

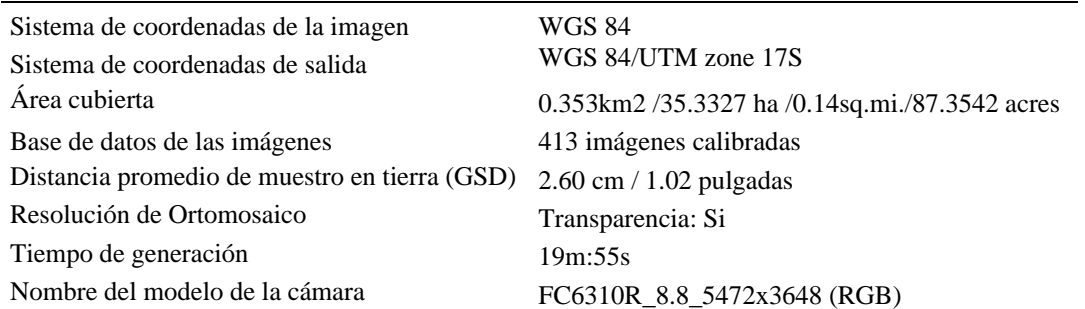

*Nota.* Resultado obtenido del Ortomosaico.

## **3.4.6. Curvas de Nivel**

Resultados de la generación de Curvas de nivel a partir del modelo digital de terreno en

el proyecto.

Figura 40. Curvas de nivel del Tajo Calaorco fase 8.

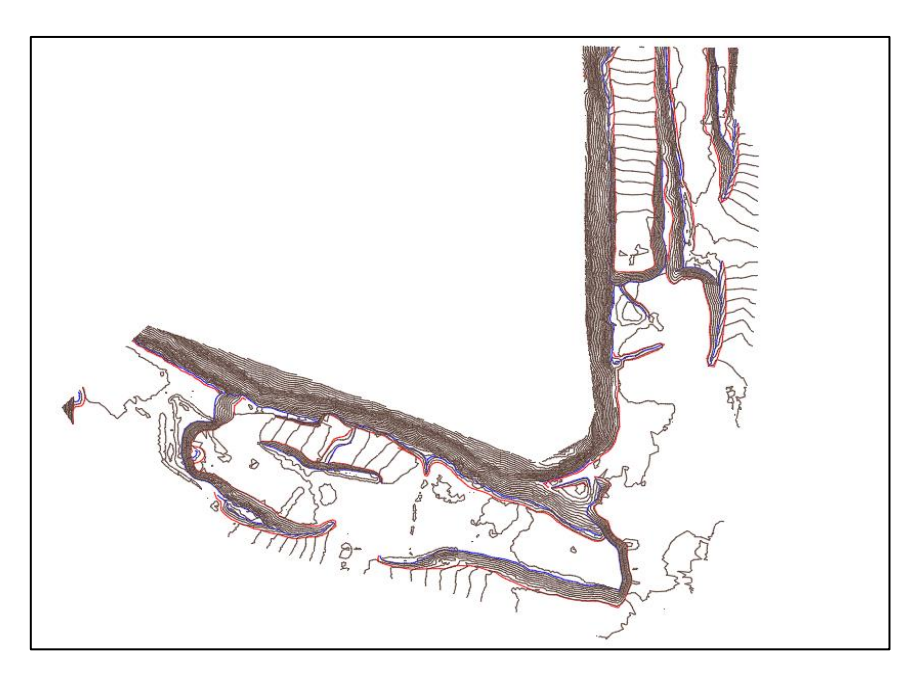

*Nota.* Resultado obtenido del Software Autocad Civil 3D

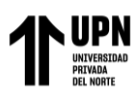

## Tabla 6. Curvas de nivel

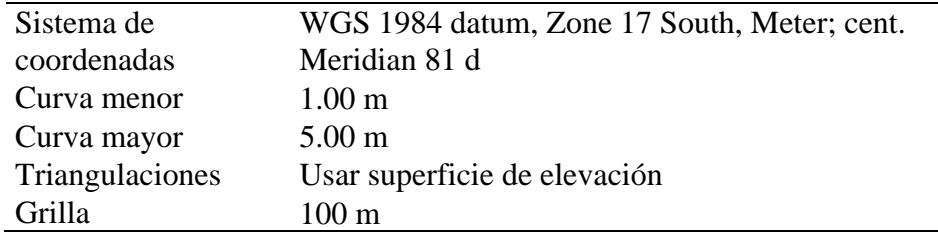

*Nota.* Datos obtenidos de las curvas del terreno.

Figura 41. Perfiles longitudinales del proyecto

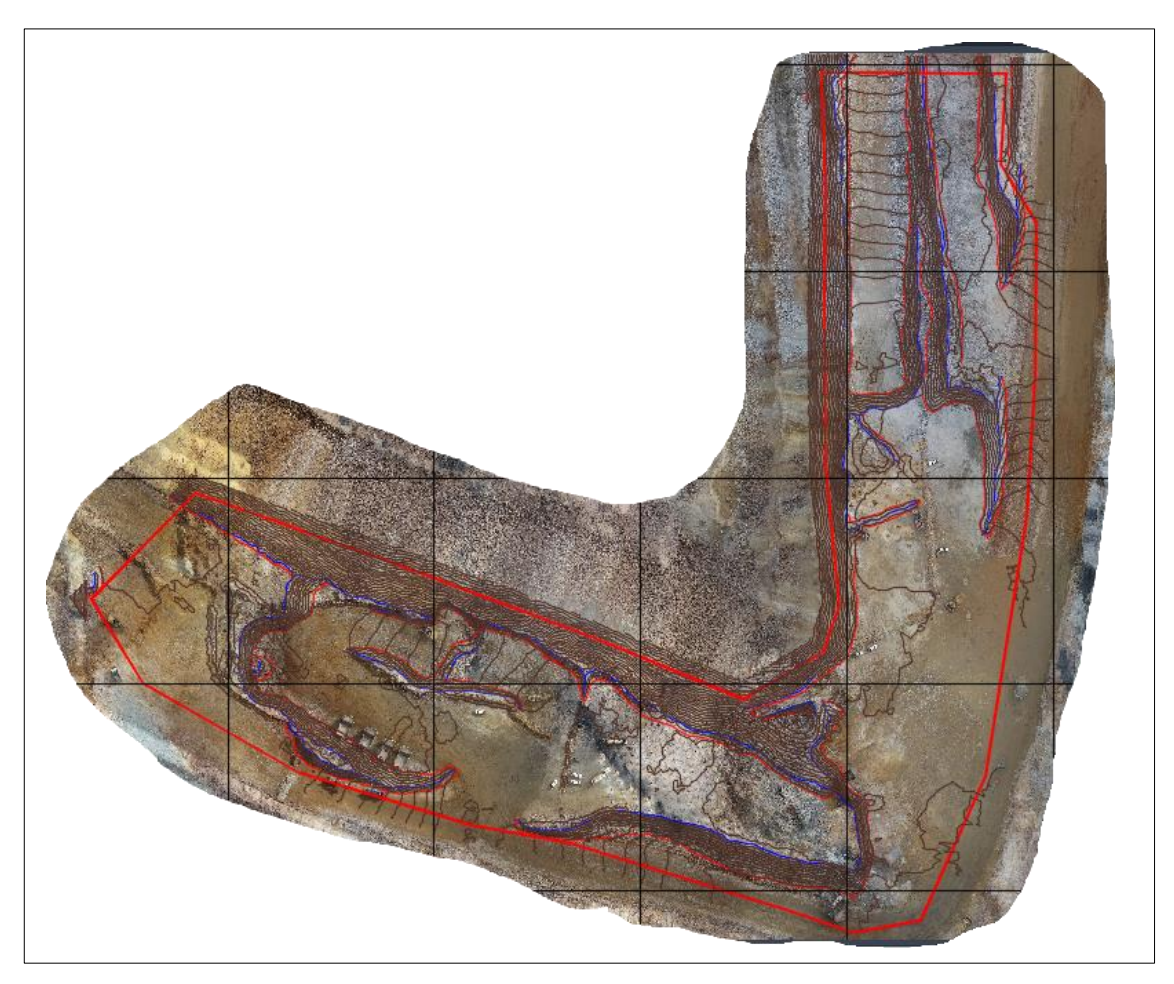

*Nota.* Perfil de proyecto en planta.

# **3.5. Comparar la precisión y exactitud del drone RTK y GPS diferencial**

# Figura 42. Perfil 1

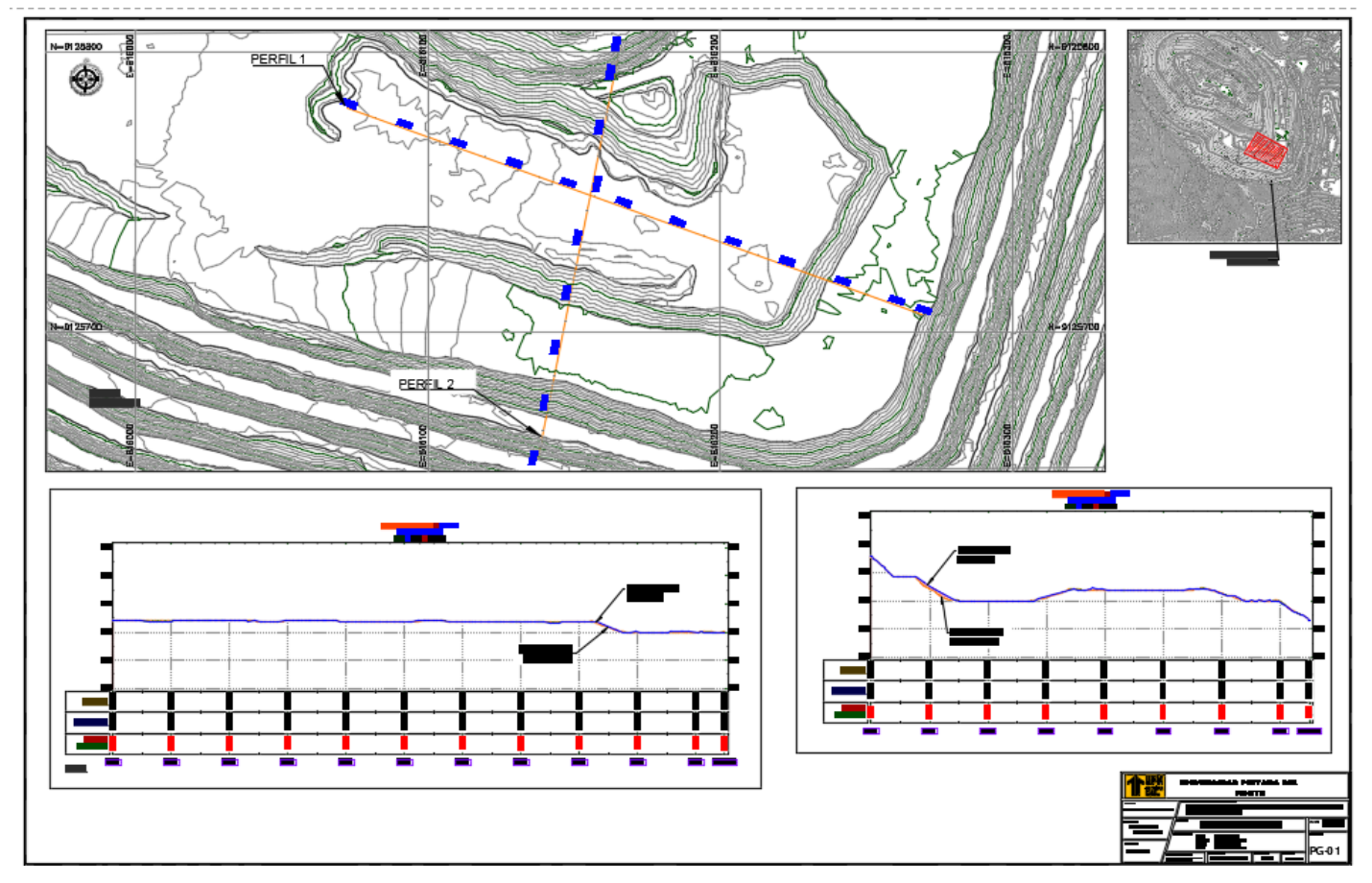

*Nota.* Detalle del perfil 1

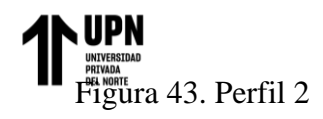

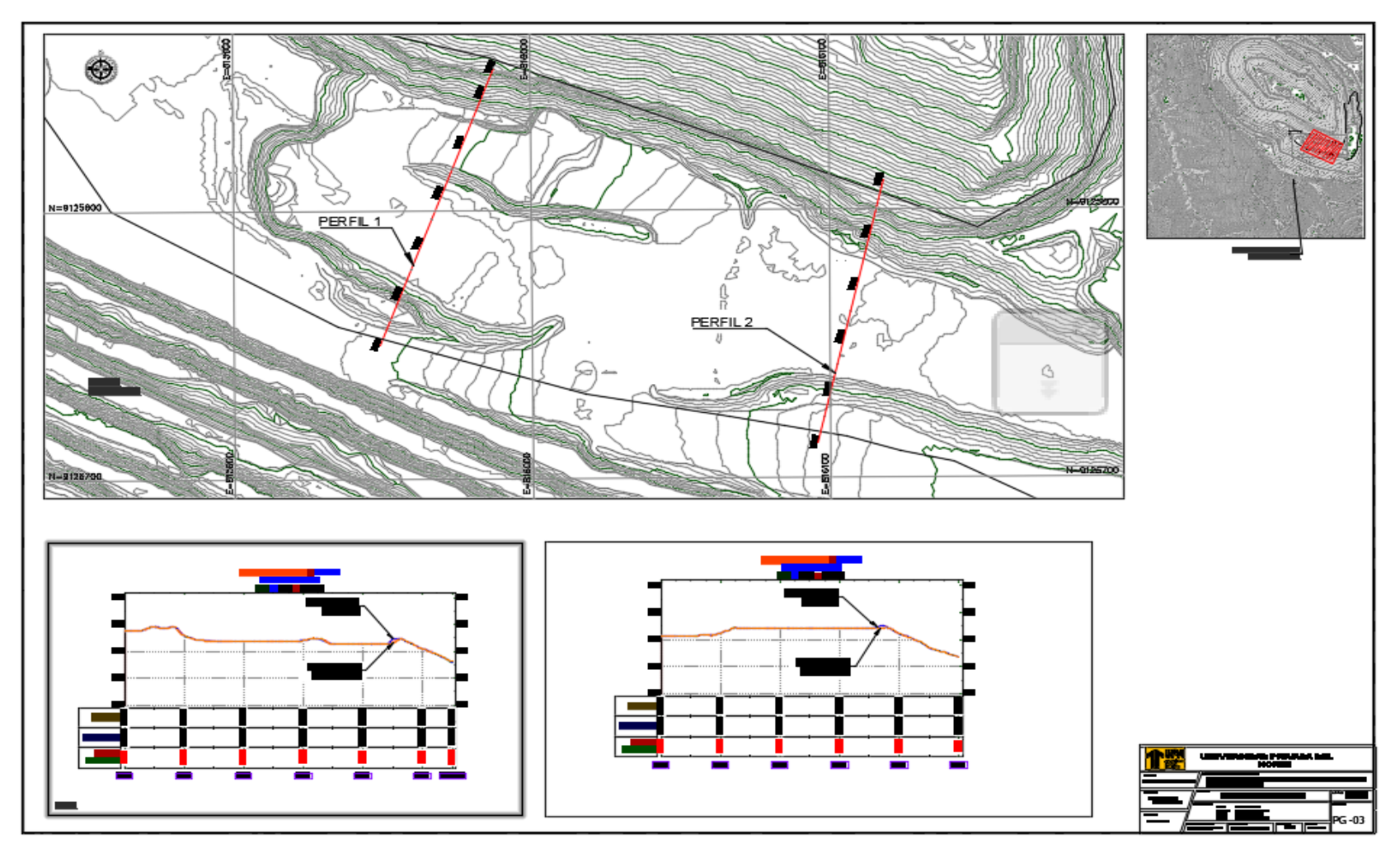

*Nota.* Detalle del perfil 2.
# **FIGURE EN EXADELACACIÓN DE CONVERTILES DE CONVERTILES DE CONVERTILES DE CONVERTILES DE PRIMERENT DE PRIMERE DE PARAISSE DE PARAISSE DE PLANO EN 1999 EN 2013 (2014) EN 2014 (2014) EN 2014 (2014) EN 2014 (2014) EN 2014 (201**

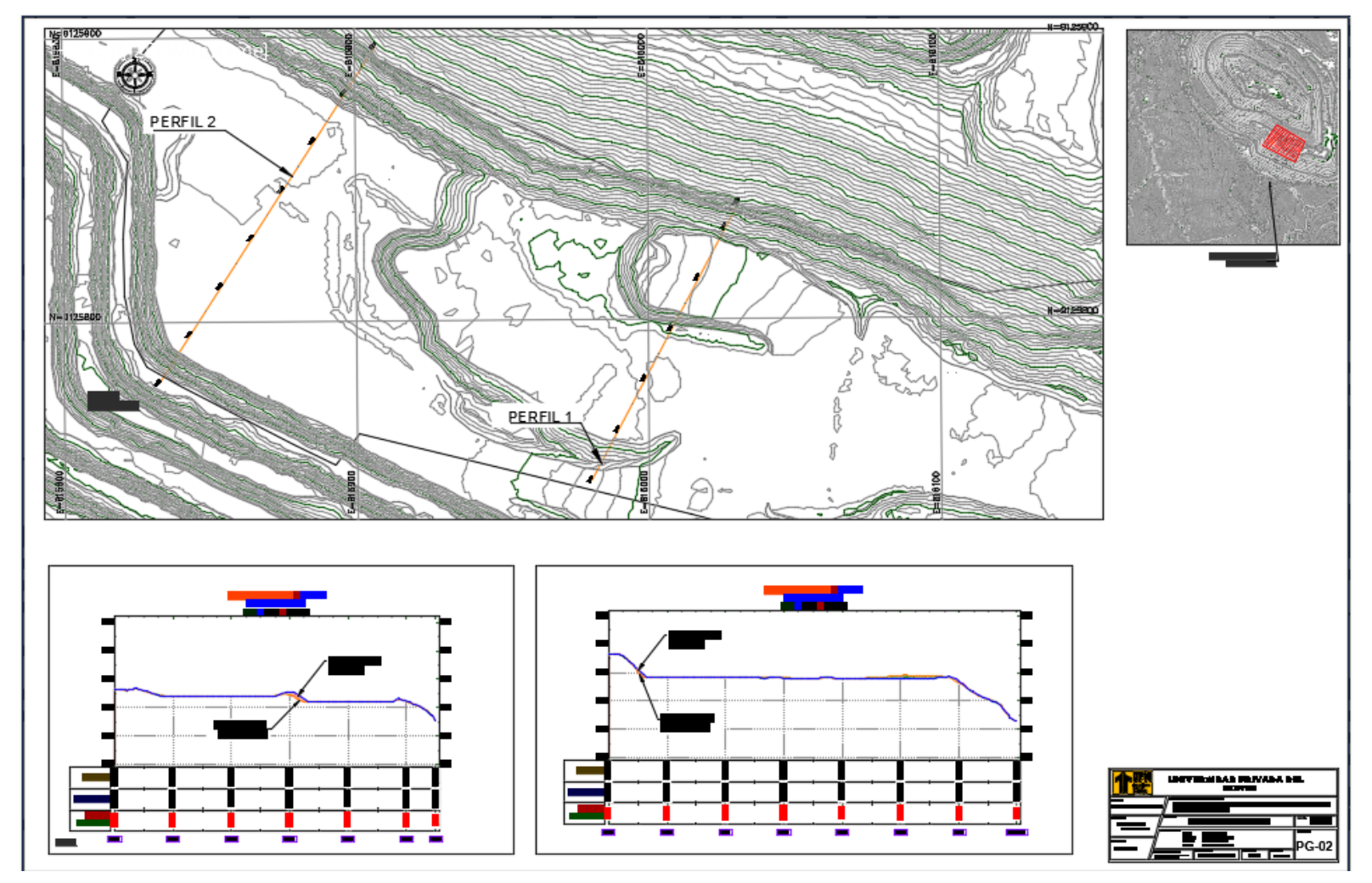

*Nota.* Detalle del perfil 3

Al realizar la comparación de las topografías obtenidas con el Drone RTK y GPS Diferencial, se obtuvo una mejor topografía a detalle para sacar mejor los cálculos de volumen.

| Ventajas                                         | Descripción                                                                                                    |
|--------------------------------------------------|----------------------------------------------------------------------------------------------------|
| 1. Cobertura<br>Rápida<br>V<br>Eficiente:        | Los drones pueden cubrir grandes áreas de terreno de manera rápida y eficiente,<br>capturando una cantidad significativa de datos en un corto período de tiempo. Esto<br>es especialmente beneficioso para proyectos que requieren un rápido relevamiento<br>del terreno. |
| 2. Mayor<br>Detalle<br>y<br>Resolución:          | Los drones pueden capturar datos topográficos con una alta resolución espacial y<br>resulta en modelos digitales de elevación más detallados y precisos. Esto es<br>especialmente útil en proyectos que requieren un alto nivel de detalle.                               |
| 3. Acceso<br>Areas<br>de<br>a<br>Difícil Acceso: | Los drones pueden acceder a áreas remotas o de difícil acceso, como zonas<br>montañosas, selvas o terrenos accidentados, sin poner en riesgo la seguridad del<br>personal. Esto ahorra tiempo y recursos.                                                                 |
| 4. Imágenes<br>Aéreas<br>Complementarias:        | Además de los datos topográficos, los drones pueden capturar imágenes aéreas de<br>alta resolución que pueden ser útiles para la planificación y visualización del<br>proyecto, así como para inspecciones visuales.                                                      |
| 5. Menor Dependencia de<br>la Infraestructura:   | Mientras que los equipos GNSS dependen de la infraestructura terrestre (estaciones<br>base) para correcciones diferenciales, los drones no requieren esta infraestructura<br>adicional y los hace más versátiles en lugares remotos o en desarrollo.                      |
| 6. Menor<br>Impacto<br>Ambiental:                | El uso de drones suele tener un menor impacto ambiental en comparación con la<br>maquinaria pesada utilizada para instalar y mantener estaciones GNSS y es<br>importante en proyectos sensibles desde el punto de vista ecológico.                                        |
| 7. Flexibilidad en la Toma<br>de Datos:          | Los drones pueden volar a diferentes altitudes y ángulos, permite una mayor<br>flexibilidad en la toma de datos topográficos y la captura de información desde<br>múltiples perspectivas.                                                                                 |
| 8. Costos Operativos Más<br>Bajos:               | En algunos casos, los costos operativos de los drones pueden ser menores en<br>comparación con la operación continua de equipos GNSS, especialmente si se<br>consideran los costos asociados con estaciones base y licencias.                                             |

Tabla 7. Ventajas del uso de Dron RTK y GPS Diferencial

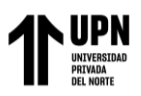

*Nota.* Aporte del investigador.

Es importante destacar que, si bien los drones tienen muchas ventajas, no son la solución ideal en todas las situaciones. La elección entre drones y equipos GNSS dependerá de las necesidades específicas del proyecto, la precisión requerida y las condiciones del entorno. En muchos casos, una combinación de ambos métodos puede ser la estrategia más efectiva para obtener datos topográficos precisos y completos.

Tabla 8. Comparación de la precisión y exactitud del Drone RTK y GPS diferencial.

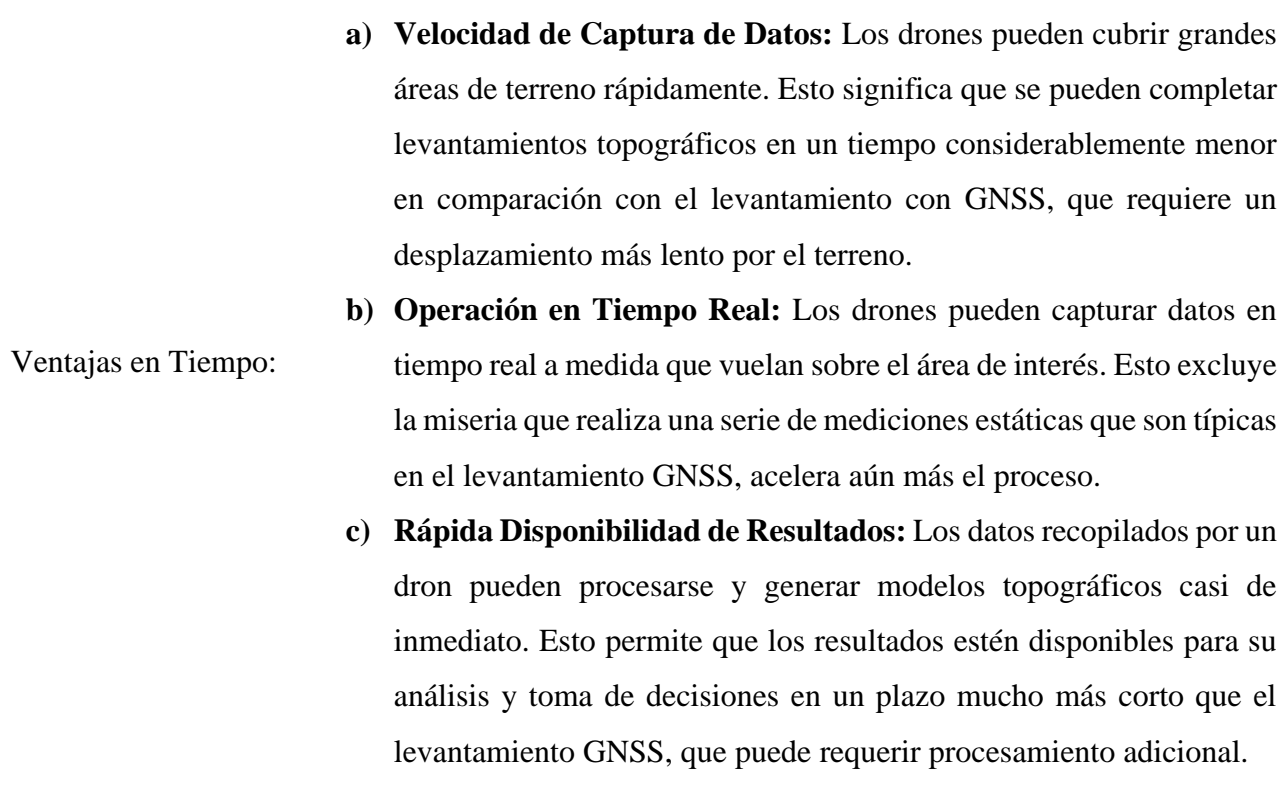

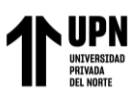

- **a) Alta Resolución Espacial:** Los drones pueden capturar datos con una alta resolución espacial y significa que pueden detectar cambios sutiles en la elevación del terreno. Esto contribuye a una mayor precisión en la representación del terreno.
- **b) Corrección Diferencial de Precisión:** Los drones pueden estar equipados con sistemas de posicionamiento GNSS, y en combinación con estaciones base terrestres, es posible lograr niveles de precisión comparables a los métodos GNSS tradicionales.
- Ventajas en Precisión: **c) Reducción de Errores Humanos:** Los errores humanos, como la mala alineación de puntos de control o la medición incorrecta de distancias, se reducen significativamente con la automatización de los drones y contribuye a una mayor precisión en la recolección de datos.
	- **d) Repetibilidad Controlada:** Los drones pueden volar rutas predefinidas con alta precisión y repetibilidad, facilite la recopilación de datos en diferentes momentos para el monitoreo de cambios en el terreno con precisión.

#### *Nota.* Aporte del investigador.

En resumen, los drones ofrecen ventajas significativas en términos de velocidad de captura de datos y precisión, especialmente cuando se trata de levantamientos topográficos en grandes áreas o áreas de difícil acceso. Sin embargo, es importante tener en cuenta que la precisión de los drones puede variar según los equipos y las técnicas utilizadas, por ello se debe considerar cuidadosamente la elección del equipo y la metodología de captura de datos para garantizar los resultados deseados.

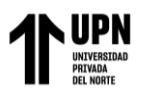

### **CAPÍTULO IV: DISCUSIÓN Y CONCLUSIONES**

Este capítulo presenta implicaciones, limitaciones y una discusión de hallazgos adicionales.

Su importancia práctica está relacionada con cómo la evaluación de la fotogrametría con el uso del drone en una empresa minera y en el futuro, esto puede generar beneficios económicos en el corto y mediano plazo; también, puede minorar el proceso y publicar las ventajas del uso del drone que realizan levantamientos topográficos en grandes áreas o de difícil acceso; asimismo, las conclusiones de esta investigación puedan tomarse como referencia sobre la evaluación de productos fotogramétricos básicos con la técnica digital y se ha comprobado la calidad y precisión siendo una herramienta que automatizan procesos, simplifican labores y sean desarrollarlas en un tiempo reducido, con demasiada frecuencia, algunos ingenieros tienen que cambiar el dilema ideológico para satisfacer sus propias expectativas.

La importancia metodológica de este estudio incluye métodos cuantitativos, diseño experimental, de tipo aplicada, nivel explicativo, asimismo, se consideró a la población analizada está constituida de una empresa minera La Arena S.A. y su muestra es el Perfil de precisión y exactitud del drone RTK y GPS diferencial.

La importancia social servirán como marco de referencia para futuras investigaciones que aborden temas similares a la evaluación de la fotogrametría con el uso del drone en una empresa minera; que comprende a procesos metodológicos aplicados para obtener resultados confiables y consistentes en dichos temas que llegó a ser objeto de investigación.

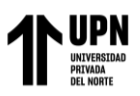

Las limitaciones se refiere a toda la información son datos generales y no información a detalle porque en la recolección de datos hay un sentimiento de desconfianza por la confiabilidad de la información. Otra limitación es el tiempo de procesamiento de las tesis, que puede retrasarse de vez en cuando debido a las circunstancias, debido a que esto es una limitación a medida que continuamos implementando los protocolos de seguridad necesarios en el rubro minero.

Respecto a los resultados del objetivo general: evaluar la fotogrametría con el uso del drone en una empresa minera. **Se realizaron las comparaciones de las topografías con GPS y Drone obteniendo un buen resultado en calidad y precisión con el equipo topográfico Phantom 4 RTK, este método trajo consigo mejoras en el levantamiento topográfico y se obtuvo a detalle la superficie en menor tiempo de los trabajadores en los frentes del carguío; debido a esta tecnología se llegó hasta lugares inaccesibles, esto ayudo a tener un cálculo exacto del material que se carga.** Al respecto, los autores Pérez et al, (2021) sostuvieron que los sistemas de aeronave pilotada a distancia (RPAS), se han convertido en una herramienta importante para la adquisición de información georreferenciada en diversos sectores económicos; en particular para la nivelación de tierras se puede utilizar esta tecnología, haciendo más eficiente y preciso, los levantamientos topográficos. Por ello, los autores Claros et al, (2016) como aporte a esta investigación realizaron un estudio comparativo entre levantamientos fotogramétricos, para evaluar las ventajas y los alcances de este equipo en la aplicación de la metodología, frente a aeronaves tripuladas de mayor tamaño, así como la variable económica. Tal como, Wirshing y Wirshing (1987) han determinado la ubicación de

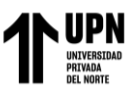

características o accidentes naturales y artificiales, así como las elevaciones usadas en la elaboración de mapas.

Respecto a los resultados del primer objetivo específico: delimitar el área de vuelo del drone Phantom 4 RTK. En consecuencia, se delimitó el área para realizar las pruebas de vuelo en el tajo Calaorco fase 8 mediante un polígono generado en el software de civil 3d para luego subirlo en el controlador del drone para que empiece con la trayectoria de vuelo; así se puede observar una **mejor precisión en el levantamiento con drone a diferencia de los errores encontrados con GPS**; tal como coincide con Cristóbal (2023), sobre el uso del Ortomosaico, se puede realizar la identifica la delimitación del área y aplicar el comando de medición para obtener el volumen cubicado en el espacio requerido. Asimismo, Ross y García en el 2022, han considerado que uno de los desafíos que enfrentan los topógrafos al obtener datos espaciales precisos para aplicaciones mineras es el riesgo asociado con la adquisición de datos en terreno accidentado y en ubicaciones de difícil o difícil acceso. También, el autor Matías en el 2020 consideró de suma importancia delimitar la zona donde hay mineralización, y se procede a planear los sondajes a implementar y realizar sus tareas; debido a que el uso de herramientas de tecnología de drones puede lograr activos digitales efectivos con menos tiempo, costo, sin pérdidas, y optimizar procesos en mina.

Respecto a los resultados del segundo objetivo específico: determinar el área levantamiento topográfico con GPS diferencial. Por lo tanto, **en esta investigación se muestran las coordenadas de los vértices del polígono que limita la fase 8 del tajo Calaorco**. Se fundamenta que el GPS diferencial compara ajustes con su propia información y realiza las correcciones, **mostrando los datos correctos en pantalla con alta precisión** (González, 2015).

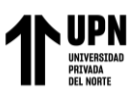

Por otro lado, Urteaga (2021) consideró que al comparar los indicadores de precisión, tiempo y costo, obtenidas al realizar el levantamiento topográfico con dichos equipos y así con el más optimo, realizar el análisis de la geometría actual de la carretera en mención. Bustamante (2022) manifestó que el método propuesto optimizará los levantamientos topográficos, ya que completa el trabajo de campo en el 30% del tiempo total requerido por la estación. El tiempo de trabajo del gabinete del dron es casi el 35% del tiempo de trabajo del gabinete de la estación, la diferencia es de 80 minutos.

Respecto a los resultados del tercer objetivo específico: Indicar la secuencia de los procedimientos de un levantamiento topográfico digital. **En consecuencia, el procedimiento inicia cuando el drone realiza el vuelo topográfico para tomar las fotos aéreas, para luego iniciar con el proceso en gabinete y para el procesamiento se utiliza el software PIX4D mapper para poder obtener la nube de puntos y orto mosaico del tajo Calaorco fase 8 pasar a otro software.** De este modo, Ayala (2018) indicó que para el procedimiento del levantamiento topográfico con GPS diferencial se inicia cuando los topógrafos empiezan haciendo los frentes de carguío de las palas y excavadoras, para luego ser enviado y procesado la información. (Castro y Pfura, 2020) afirmaron que los drones multirrotor con capacidad RTK son más adecuados para la minería a cielo abierto debido a su versatilidad, así como al GPS que les ayuda a operar de forma autónoma, manifestó que el drone multirrotor con RTK se adapta mejor a la minería superficial por la versatilidad que posee además de contar con un GPS el cual ayuda a funcionar de forma autónoma. Además, se fundamenta que la utilización de aparatos de restitución ópticos o mecánicos, donde el operador realiza la alineación de las imágenes para crear un modelo estereoscópico debidamente nivelado y escalado Rodríguez et al, (2007).

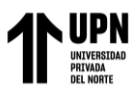

Respecto a los resultados del cuarto objetivo específico: Evaluar los productos fotogramétricos básicos con la técnica digital. Por consiguiente, **se generan las fotos, iniciando el proceso para obtener las fotos aéreas del polígono volado con el drone y de la información procesada se muestra el detalle de la densificación de la nube de puntos en el tajo Calaorco Fase 8 con una clasificación, finalmente, se muestra la representación visual y matemática de todos los elementos existentes en el proyecto, también muestra el modelo digital de terreno y la ortofoto muestra el resultado obtenido del procesamiento del proyecto Tajo y los resultados de la generación de Curvas de nivel es a partir del modelo digital de terreno en el proyecto**. Por lo tanto, Nina (2022) ha utilizado el dron Phantom 4 RTK y han realizado tareas de levantamiento topográfico de manera virtual de un lugar apto y garantizar la seguridad personal de los empleados de una entidad. Sin embargo, Ocsa y Barreda (2022), concluyó es la explicación detallada de la aplicación de drones el modelo digital de alta precisión puede calcular el volumen los fragmentos de la mina se consideran muy buenos antes de cargar. Permite un modelado preciso debido a información cualitativa y se puede obtener, al igual que los empleados, el equipo y el equipo. Con respecto a la infraestructura; puede probar el tiempo de reducción del tiempo; en comparación con otros equipos (encabezado), el ciclo de producción no es visible afecta este método de mejora.

Respecto a los resultados del quinto objetivo específico: comparar la precisión y exactitud del drone RTK y GPS diferencial. Por tanto, **los drones ofrecen ventajas significativas en términos de velocidad de captura de datos y precisión, especialmente cuando se trata de levantamientos topográficos en grandes áreas o áreas de difícil acceso**. Sin embargo, es importante tener en cuenta que la precisión de los drones puede variar según

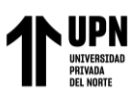

los equipos y las técnicas utilizadas, por ello se debe considerar cuidadosamente la elección del equipo y la metodología de captura de datos para garantizar los resultados deseados. En consecuencia los autores Jimenez, Magaña y Soriano (2019), han comprobado como Los resultados de las mediciones se obtienen directamente a través de la estación total, que es un instrumento de alta precisión; valores de medición obtenidos a partir de fotografías aéreas tomadas por drones y valores de medición obtenidos mediante el sistema Global Navigation Satellite System (GPS) (GNSS). Y como resultado de la práctica en campo, se calcularon los costos por el método directo e indirecto, así como también las precisiones y tiempos obtenidos en ambos métodos. Tal como, la tecnología RTK se ha basado en el procesamiento en tiempo actual de las fases de portadora de las estaciones base y estaciones de usuario que mencionaron anteriormente. La técnica dinámica de diferenciación de fase de portadora en tiempo actual es un avance importante en las aplicaciones de GPS. Se muestra como diseño del proyecto, mapa topográfico y varios controles. Para medir ha traído un nuevo amanecer y mejora enormemente la eficiencia de las operaciones del área seleccionada (GNS Componente, 2019).

#### **CONCLUSIONES**

- Se concluye que el resultado es favorable debido a que la fotogrametría con el uso del dron en la empresa minera y sí se ha conseguido delimitar el área para realizar las pruebas de vuelo en el tajo Calaorco fase 8 mediante un polígono generado en el software de civil 3d para luego subirlo en el controlador del drone para que empiece con la trayectoria de vuelo.
- Se ha delimitado el área de vuelo del drone Phantom 4 RTK de un aproximado de área: 73,977.703 m., Longitud: 1,632.668 m y elevación: 3328 m.s.n.m. en la mina La Arena S.A.

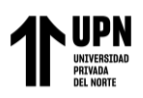

- Se ha delimitado el área levantamiento topográfico con GPS diferencial con 1 vértice en el Este 815833.542; en el Norte 9125841.197 y se ha hecho el mismo levantamiento en el tajo Calaorco fase 8.
- Se ha realizado la secuencia de los procedimientos de un levantamiento topográfico digital con fotogrametría y se ha conseguido 34'550,070 el total de puntos densificados 3D obtenidos para el proyecto y se ha conseguido que el Tiempo para la generación del DSM es de 03m:22s, para la generación del Ortomosaico fue19m:55s y para la generación del DTM es de 22m:46s.
- Se ha evaluado los productos fotogramétricos básicos con la técnica digital y se ha comprobado la calidad y precisión siendo el área cubierta por 0.353km2 /35.3327 ha 0.14sq. mi./87.3542 acres.
- Se ha comparado la precisión y exactitud del drone RTK y GPS diferencial y destaca que, si bien los drones tienen muchas ventajas, no son la solución ideal en todas las situaciones. La elección entre drones y equipos GNSS dependerá de las necesidades específicas del proyecto, la precisión requerida y las condiciones del entorno.

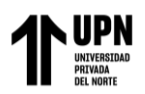

## **Recomendaciones**

- Antes de utilizar un dron con GPS diferencial o RTK, se debe asegurar de comprender cómo funciona y cómo configurarlo correctamente. Lee el manual del usuario y realiza pruebas de vuelo para familiarizarte con las funciones y características del equipo.
- Se tiene que asegurar y calibrar tanto el dron como el receptor GPS diferencial o RTK antes de cada vuelo. Esto garantizará mediciones precisas y una mejor calidad de los datos recopilados.
- Antes de cada levantamiento se debe planificar cuidadosamente la ruta de vuelo y los puntos de interés. Esto incluye establecer los puntos de control y determinar la altitud de vuelo adecuada para obtener la resolución requerida en las imágenes.
- Antes de despegar, se tiene que asegurar que el receptor GPS diferencial o RTK esté obteniendo una señal de alta calidad. Verifica que la precisión y la estabilidad de la señal sean adecuadas para tus necesidades.
- Los drones con GPS diferencial y RTK ofrecen una precisión mejorada, es recomendable utilizar puntos de control adicionales para garantizar la precisión y la georreferenciación de los datos recopilados.
- Después de cada vuelo, asegúrate de procesar adecuadamente los datos recopilados utilizando software de procesamiento de imágenes y fotogrametría. Esto te permitirá generar modelos 3D y ortofotos precisos y de alta calidad.

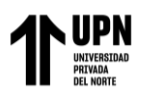

#### **Referencias**

- Aqpsoluciones. (2020). GPS Diferenciales: http://larevista.aqpsoluciones.com/2018/01/28/gpsdiferenciales/
- Arias, F. (2006). *El proyecto de investigación: Introducción a la metodología científica. (5º. ed.).* Caracas - Venezuela: Episteme.
- Arias, J. (2020). *Técnicas e instrumentos de investigación científica.* Arequipa-Perú: Enfoques Consulting Eirl.
- Ayala, M. (2018). *Evaluación de levantamientos topográficos con drone (Dji Phantom 4 Pro) y estación total, Quebrada Señor de Quinuapata del distrito de Ayacucho, Perú 2018*. Trujillo, Perú: Universidad Privada de Trujillo. https://alicia.concytec.gob.pe/vufind/Record/UPRI\_374e7f2f8ed1969bed4be4d872581 2ee
- Bengochea, L. (2009). *I Encuentro de investigadores en infraestructuras inteligentes (EI3 2011).* España: ProQuest Ebook Central.
- Blank, S., & Dorf, B. (2012). *The Startup Owner's Manual: The Step-By-Step Guide for Building a Great Company.* k&S Ranch.
- Bustamante, D. (2022). Optimización de levantamientos topográficos aplicado a stocks de mineral mediante uso de fotogrametría con dron Phantom 4 en una mina superficial de hierro en la costa sur del Perú. *(Tesis de pregrado).* Universidad Católica de Santa María, Arequipa. https://repositorio.ucsm.edu.pe/handle/20.500.12920/11978
- Castillo, J. (2020). Uso del Drone como alternativa para reducir el tiempo de levantamiento topográfico en minería. *(Tesis de pregrado).* Universidad Tecnológica del Perú, Arequipa. https://repositorio.utp.edu.pe/handle/20.500.12867/4545
- Castro, J., & Pfura, E. (2020). Uso del Drone como alternativa para reducir el tiempo de levantamiento topográfico en minería. *(Tesis de pregrado).* Universidad Tecnològica de Perú, Arequipa.

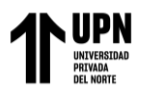

- Claros, R., Guevara, A., & Pacas, N. (2016). *Aplicación de fotogrametría aérea en levantamientos topográficos mediante el uso de vehículos aéreos no tripulados*. El Salvador: Universidad de El Salvador. Retrieved 04 de 07 de 2021, from http://ri.ues.edu.sv/id/eprint/14218/1/50108282.pdf
- Cristóbal, C. (2023). Aplicación de la fotogrametría con drones para movimiento de tierras en las unidades Atacocha y El Porvenir de la Compañía Nexa Resources. *(Tesis de pregrado).* Universidad Nacional Daniel Alcides Carrión, Cerro de Pasco.
- Del Río, O., Gómez, F., López, N., Saenz, J., & Espinoza, A. (2020). Análisis comparativo de levantamiento topográfico tradicional y tecnología de Drones. *Revista de Arquitectura e Ingeniería, 14*(2), 1-10. https://www.redalyc.org/journal/1939/193963490001/html/
- El Comercio. (15 de 12 de 2021). Grupo AJE es reconocido como parte de las Empresas que Transforman el Perú 2021 por su proyecto Bio Amayu: https://rpp.pe/campanas/valorcompartido/grupo-aje-es-reconocido-como-parte-de-las-empresas-que-transforman-elperu-2021-por-su-proyecto-bio-amayu-noticia-1375163
- Gil, J. (2016). *Técnicas e instrumentos para la recogida de información.* Madrid: UNED.
- GNS Componente. (2019). ¿Qué Es Un RTK? ¿Cuál Es La Diferencia Entre GPS Y RTK?: http://es.led-diode.com/news/what-is-an-rtk-what-is-the-difference-between-26036302.html
- González, P. (2015). Levantamiento mediante gps de una red de puntos establezidos para correlacionar los distintos espacios de la universidad en el mismo sistema de coordenadas. *(Tesis de pregrado).* Universidad Politécnica De Cartagena, Cartagena.
- González, R., Ucán, J., & Sánchez, I. (2019). Drones. aplicaciones en ingeniería civil y geociencias. *Interciencia, 44*(6), 326-331. https://www.redalyc.org/articulo.oa?id=33960068003
- Gordienko, S., & Wainstein, M. (2017). Análisis del cálculo de volumetría en una cantera a partir de relevamientos con tecnologías GNSS y UAV: https://www.colibri.udelar.edu.uy/jspui/bitstream/20.500.12008/22346/1/GW17.pdf

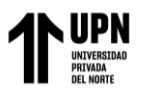

- Hazhistoria. (2014). La resolución de imágenes: https://www.hazhistoria.net/blog/laresoluci%C3%B3n-de-im%C3%A1genes
- Hernández, R., & Mendoza, P. (2018). *Metodología de la investigación.* México: McGraw Hill.
- Hernandez, R., Fernández, C., & Bapista, P. (2014). *Metodología de la Investigación 6ª Edición.* México: Mc Graw Hill Education.
- Herrera, R., Navarrete, J., Pinto, I., Escalante, R., Cabrera, F., Moguel, C., & Salazar, R. (2019). Drones. Aplicaciones en ingeniería civil y geociencias. *Interciencia*, 326-331. https://search.proquest.com/docview/2272727084?accountid=36937
- Ingenium. (2020). ¿Qué es un levantamiento topográfico y cuáles son sus etapas?: https://ingenium.edu.pe/blog/mineria/que-es-el-levantamiento-topografico/
- Innodrone. (2017). Fotogrametría con Drones: https://www.innodrone.es/fotogrametria-condrones/
- Interempresas. (17 de 06 de 2022). *Los drones de Aerocamaras, claves en el levantamiento de minas en Angola*. https://www.interempresas.net/Mineria/Articulos/392179-Losdrones-de-Aerocamaras-claves-en-el-levantamiento-de-minas-en-Angola.html
- Jimenez, N., Magaña, A., & Soriano, E. (2019). Análisis comparativo entre levantamientos topográficos con estación total como método directo y el uso de drones y gps como métodos indirectos. *(Tesis de pregrado).* Universidad De El Salvador, Ciudad Universitaria.
- Matías, R. (2020). *Aplicación de un dron para mejorar los procesos productivos en Minera Chinalco Perú S. A., Morococha 2020.* Universidad Continental, Huancayo. https://repositorio.continental.edu.pe/handle/20.500.12394/8698
- McCormac, J. (2004). *Topografia.* Mexico: EDITORIAL LIMUSA.
- Monroy, M., & Nava, N. (2018). *Metodología de la investigación.* México: Grupo Editorial Éxodo.
- Montoya, R. (2014). *Drones: la muerte por control remoto.* Madrid: Ediciones Akal.

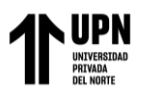

- Nina, E. (2022). Control de diseño en tajo con dron Phantom Iv pro para mejorar la seguridad en los levantamientos topográficos. *(Tesis de pregrado).* Universidad Nacional De Moquegua, Moquegua. https://repositorio.unam.edu.pe/items/cf925dbc-8206-493eb49f-e8b07cb11366
- Ocsa, M., & Barreda, R. (2022). Aplicación de drone para elaborar modelos digitales en frente de minado, Unidad Minera Las Bambas. *(Tesis de pregrado).* Universidad Continental, Cusco.
- Osorio, J. (2018). *El vuelo fotogramétrico. .* Nota técnica Academia, USA.
- Paucar, A. (2019). Aplicación de fotogrametría digital de objeto cercano en infraestructura mina, proyecto minero las Bambas-Apurímac. *(Tesis de pregrado).* Universidad Nacional de San Antonio Abad Del Cusco, Cusco.
- Peña, S. (2017). *Análisis de Datos .* Bogotá: Fundación Universitaria del Área Andina.
- Perez, E. (2019). Vuelve la carrera por los megapíxeles: qué ventajas tienen los sensores de 108 MP y cómo hemos llegado hasta esta cantidad: https://www.xataka.com/fotografia-yvideo/vuelve-carrera-megapixeles-que-ventajas-tienen-sensores-108-mp-como-hemosllegado-esta-cantidad
- Pérez, J., López, G., Velázquez, N., & López, I. (2021). Evaluación de un prototipo de RPAS para el levantamiento topográfico con imágenes RGB. *Revista Ingeniería Agrícola, 11*(2), 2-14.
- Rodríguez, J., Núñez, M., & Rodríguez, J. (2007). *Fotogrametría arquitectónica.* Barcelona: ProQuest Ebook Central.
- Ross, C., & García, J. (2022). Cuantificación de volúmenes de explanaciones con el uso de drones. *Revista Científica Multidisciplinaria Arbitrada YACHASUN, 6*(11), 119-131. https://doi.org/https://doi.org/10.46296/yc.v6i11.0197
- Sánchez, H., Reyes, C., & Mejía, K. (2018). *Manual de términos en investigación científica, tecnológica y humanística.* Perú: Editorial Universidad Ricardo Palma.

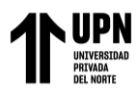

Sedano, F., & Pari, R. (2018). *Ventajas en los levantamientos topográficos con el uso de vehículos aereos no tripulados (UAV).* Universidad Privada del Norte, Lima. https://repositorio.upn.edu.pe/bitstream/handle/11537/21067/Sedano%20Mateo%2C% 20Fredy%20Diogenes%20-

%20Pari%20Rendon%20%2C%20Rufo%20Wiston.pdf?sequence=3&isAllowed=y

- Terrasat. (2019). Terrasat tecnología geoespacial. : www.terrasat.com.mx/category/pix4dmexico/
- Urteaga, J. (2021). Evaluación técnica económica del levantamiento topográfico con estación total, GPS diferencial y dron, para el análisis geométrico de la carretera Baños del Inca – Otuzco, Cajamarca 2020. *(Tesis de pregrado).* Universidad Privada del Norte, Cajamarca. https://repositorio.upn.edu.pe/handle/11537/30529
- Wirshing, R., & Wirshing, H. (1987). Introducción a la topografía. ProQuest Ebook. México: McGraw-Hill Interamericana.

## **Anexos**

## **Anexo 1. Matriz de consistencia**

Tabla 9. Matriz de consistencia

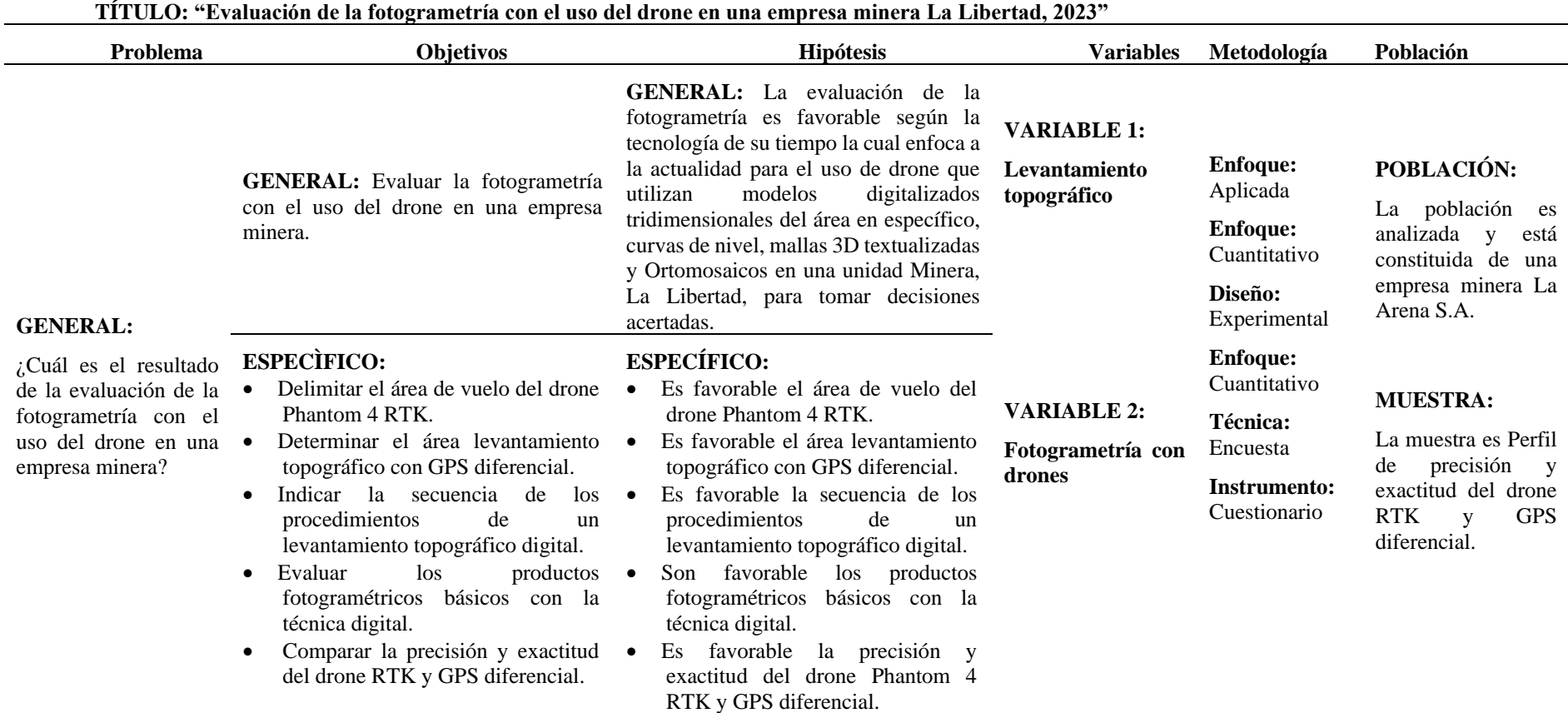

*Nota:* Se muestra el resumen del trabajo de investigación.

## **ANGERSITE DE PROPERTIES DE L'ANGRES<br>ANEXA DEL NORTE A DE XO 2. Matriz de operacionalización de variables**

Tabla 10. Matriz de operacionalización

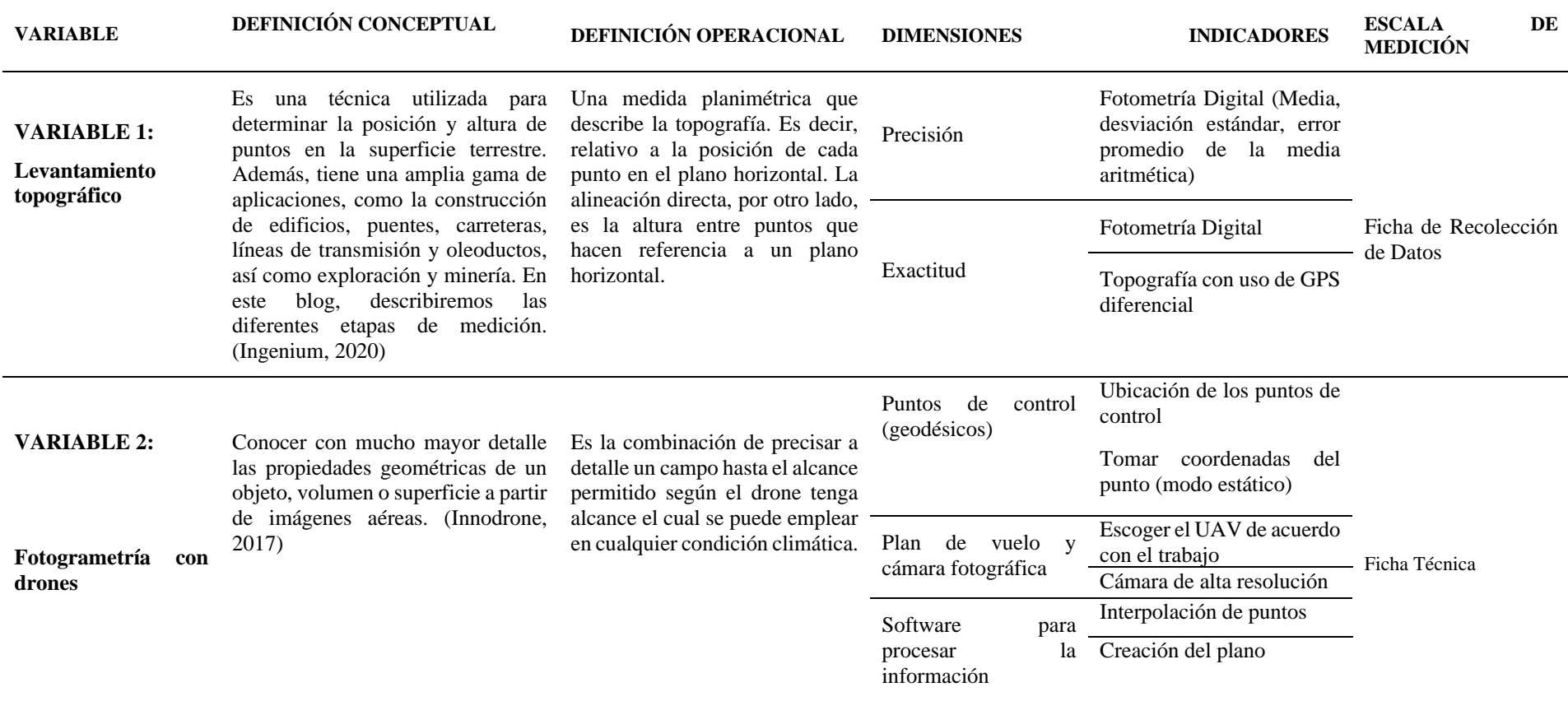

Nota: Se muestra las variables con sus respectivas dimensiones

#### **Anexo 3. Instrumentos:**

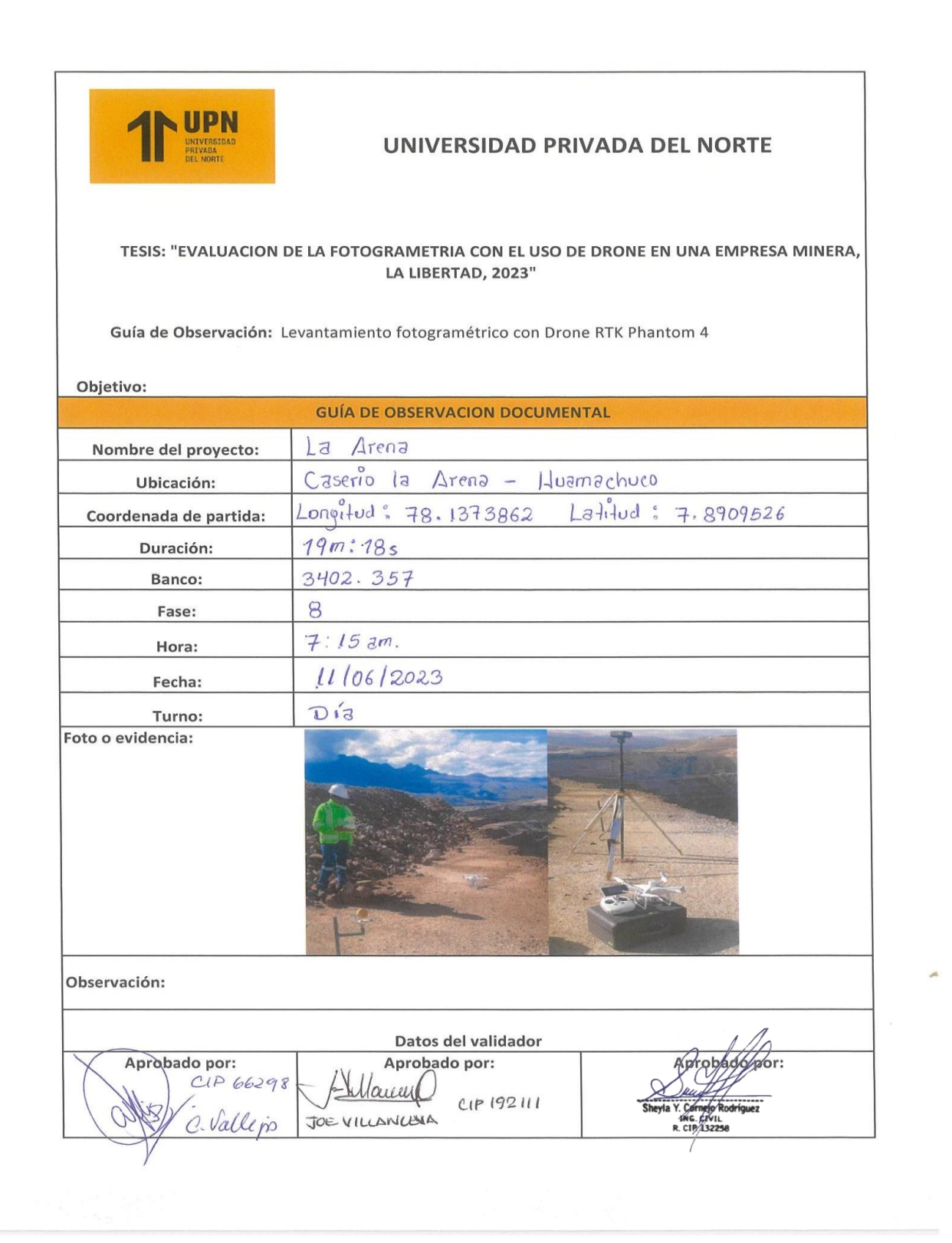

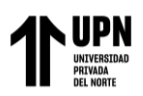

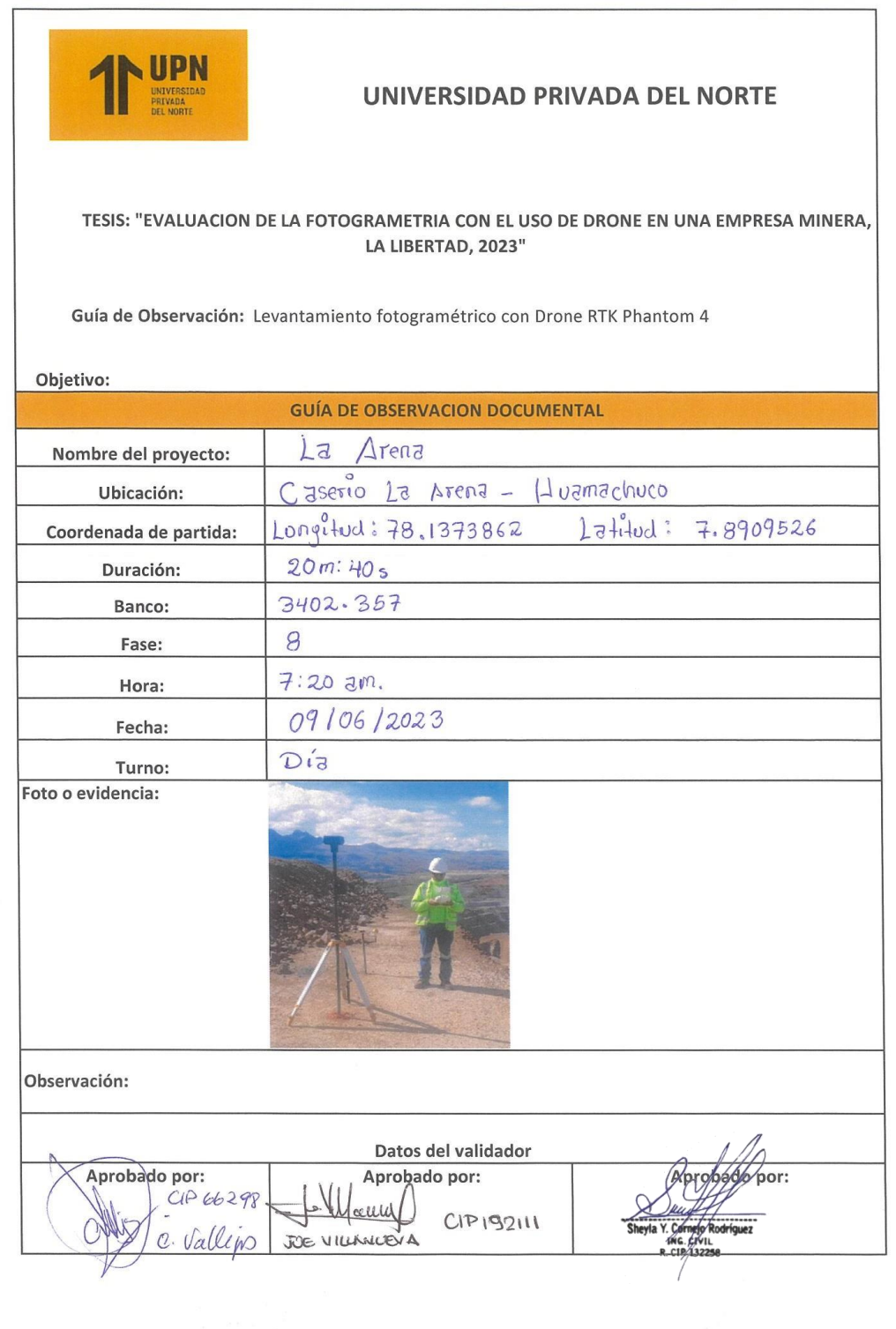

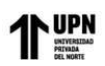

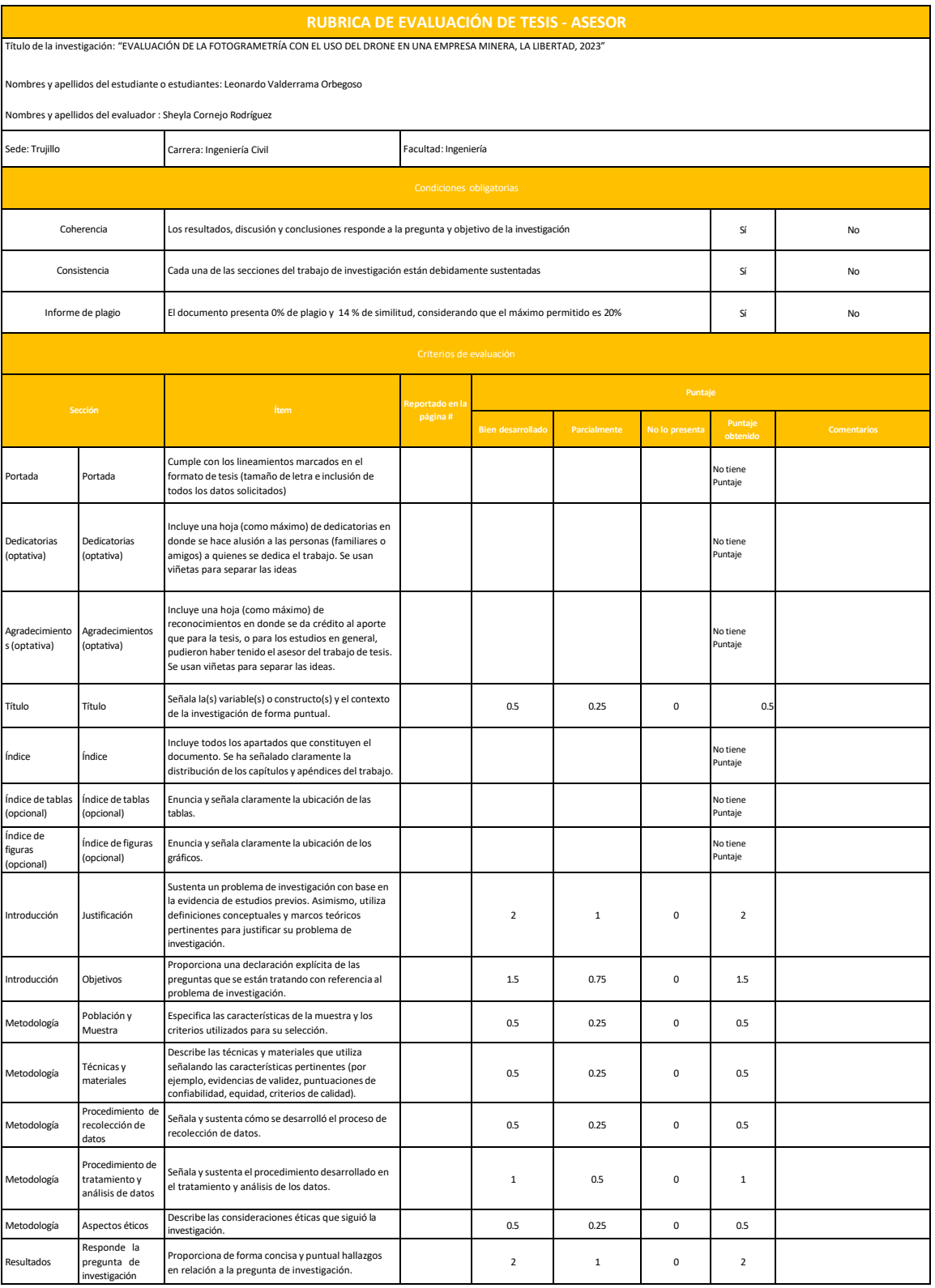

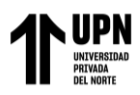

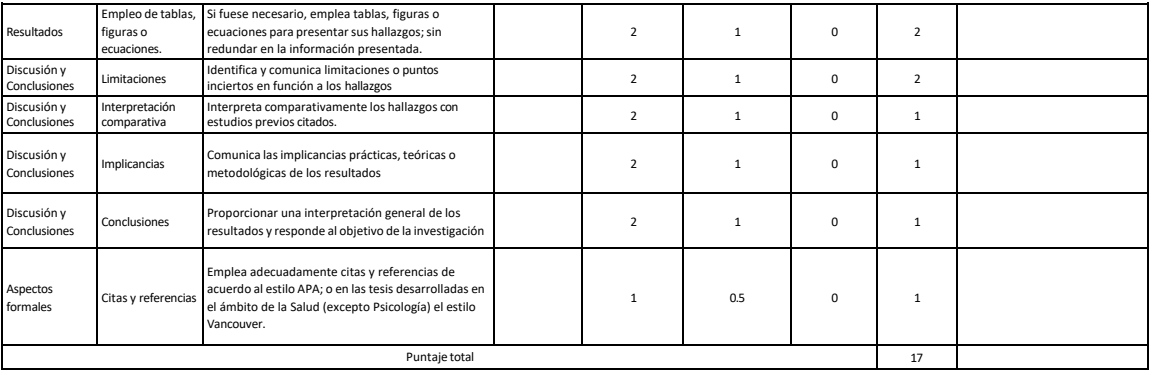

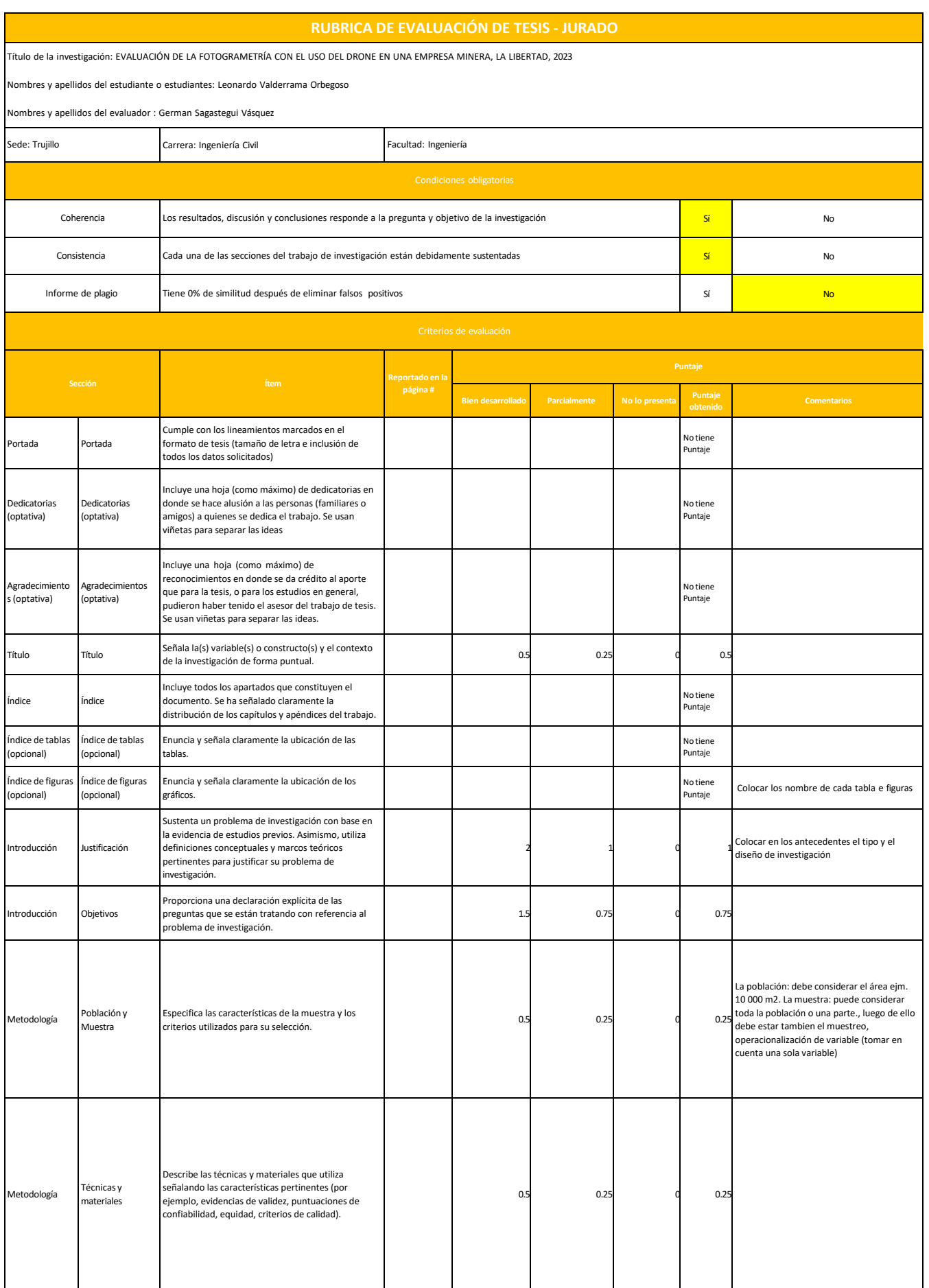

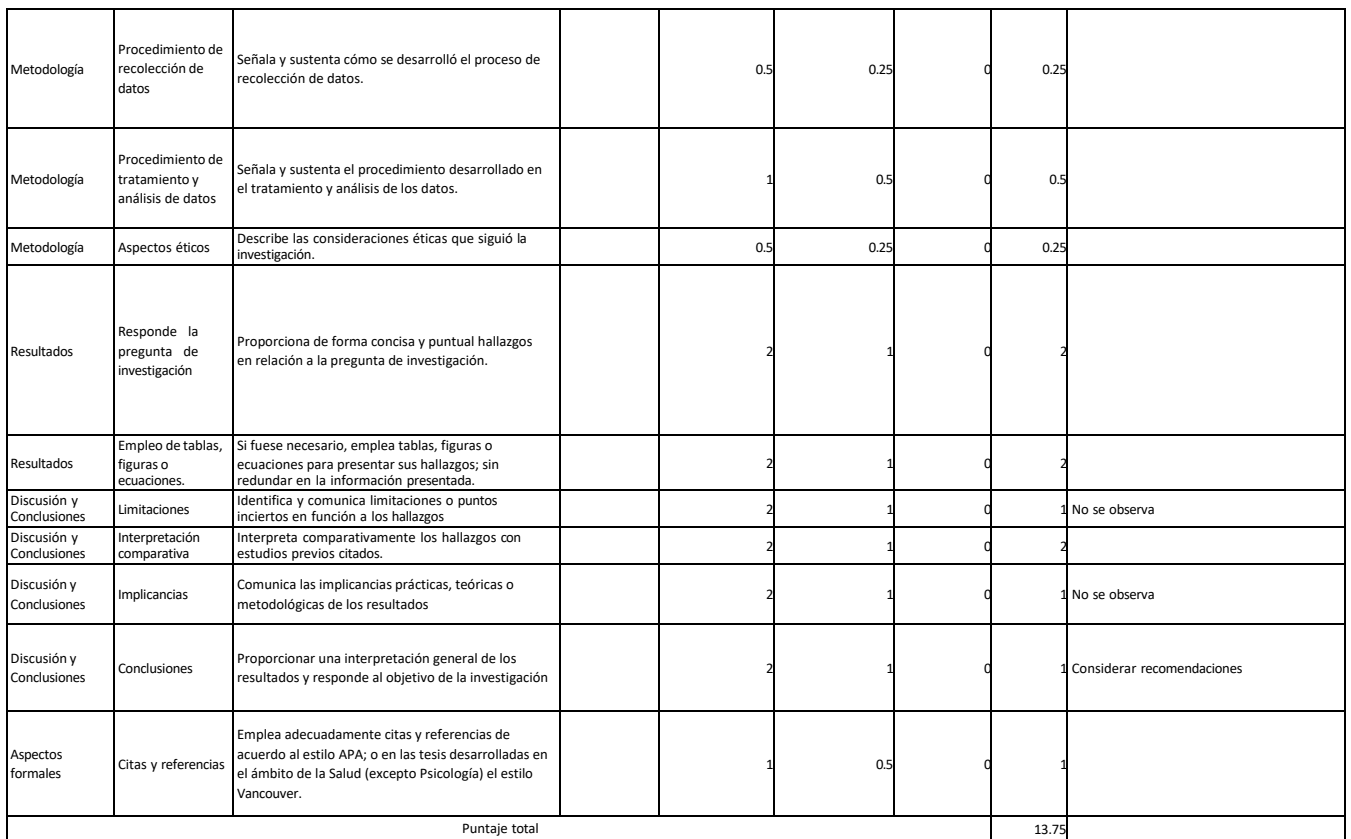

El resultado de la evaluación es la siguiente: (poner una x en la decisión)

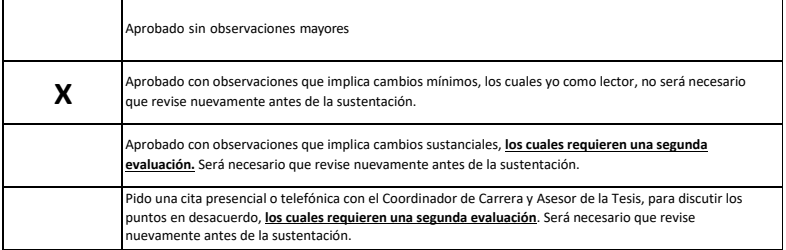

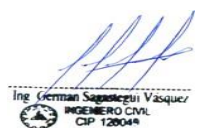

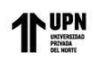

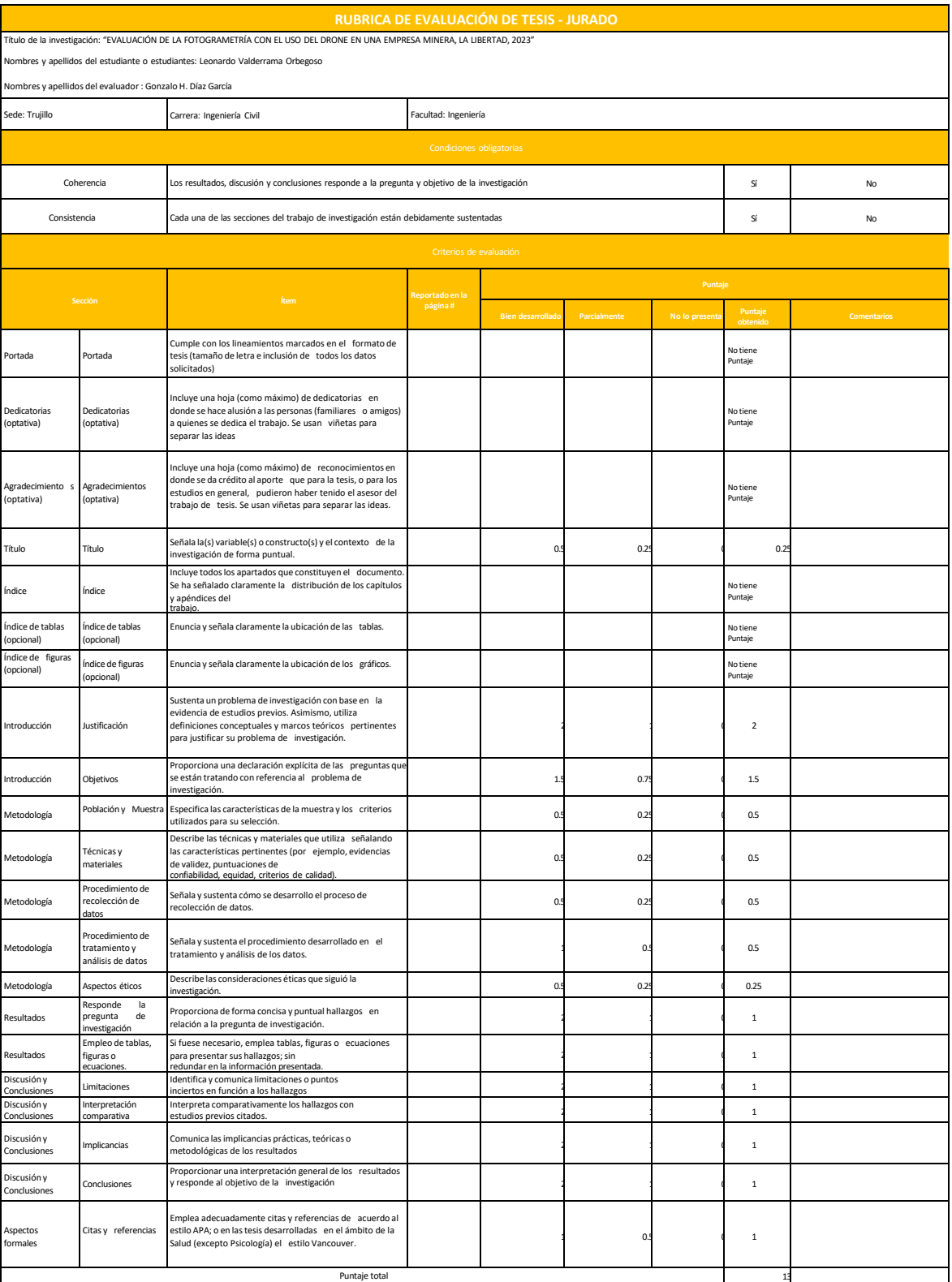

El resultado de la evaluación es la siguiente: (poner una x en la decisión)

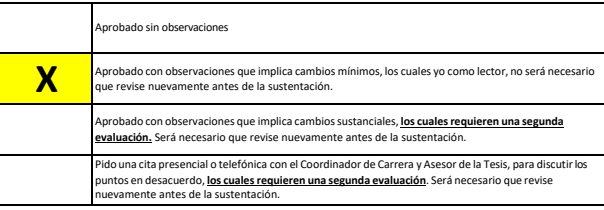

CÓDIGO DE DOCUMENTO: F-P-REC-VAC-05.01 VERSIÓN: 04

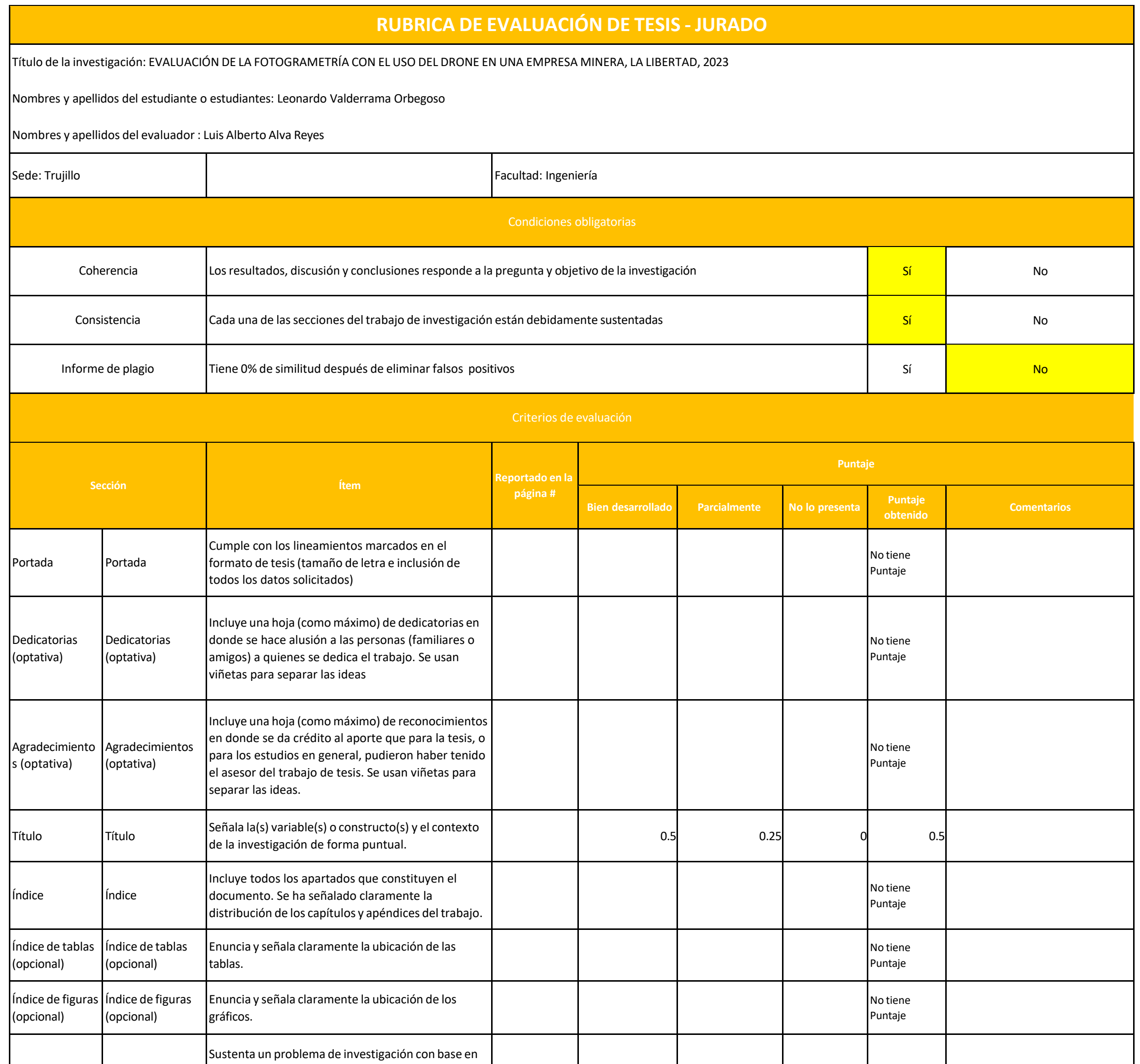

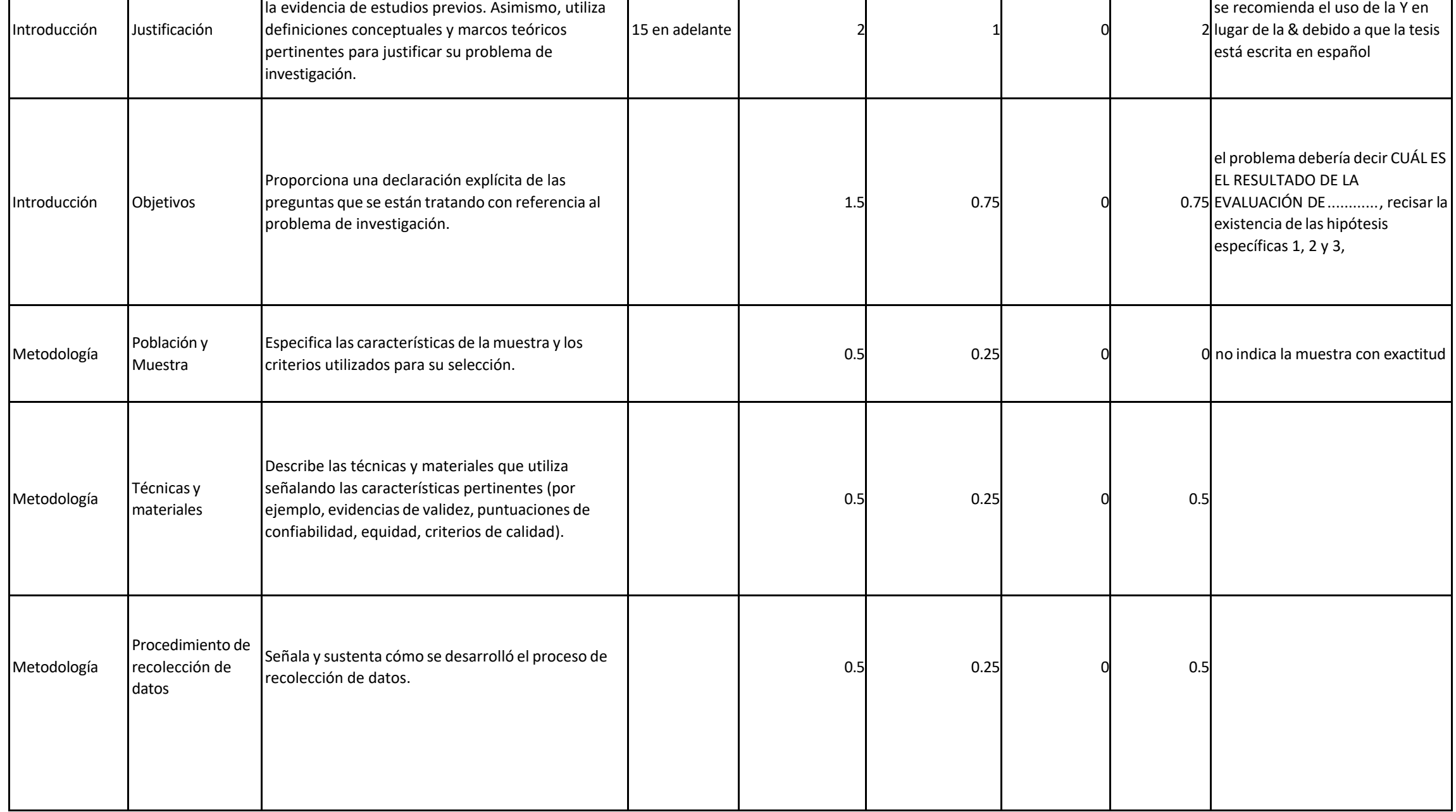

CÓDIGO DE DOCUMENTO: F-P-REC-VAC-05.01 FECHA DE VIGENCIA: 29/05/2020 VERSIÓN: 02 Página: 99

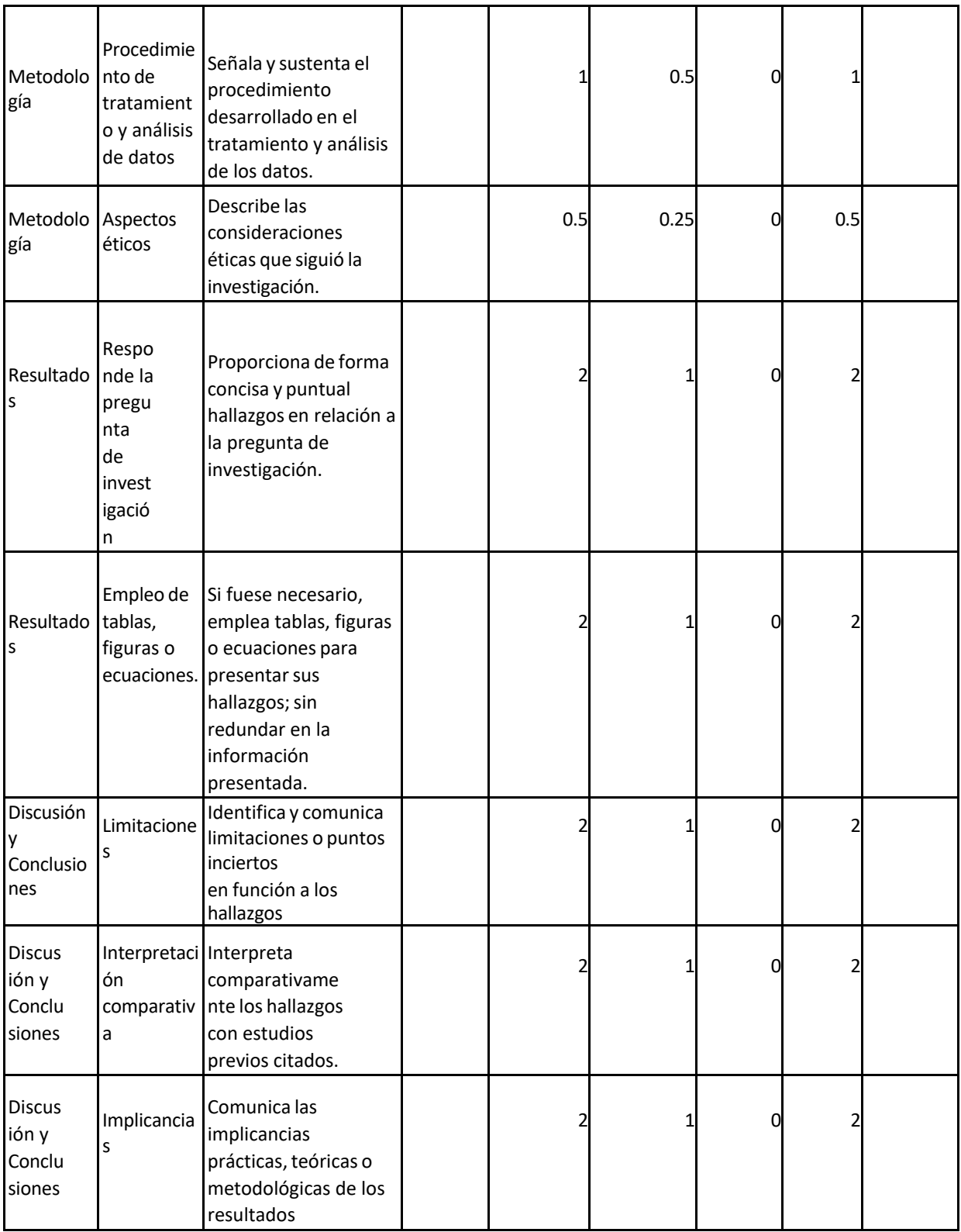

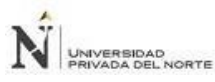

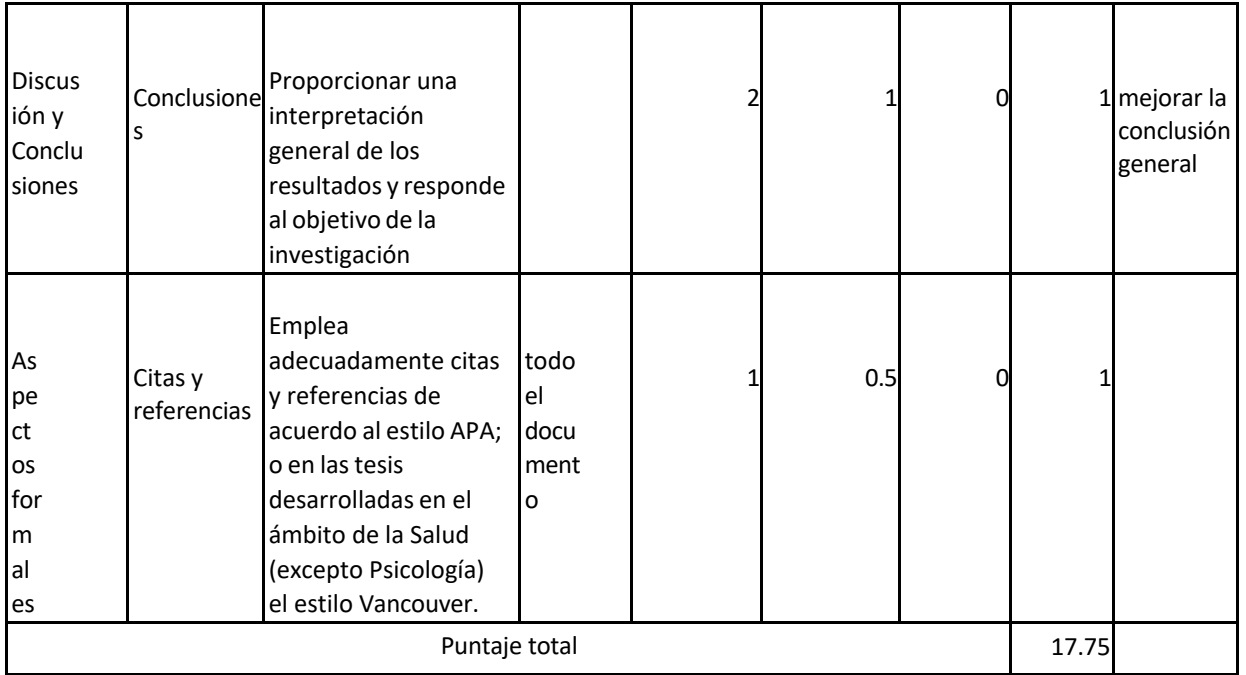

El resultado de la evaluación es la siguiente: (poner una x en la decisión)

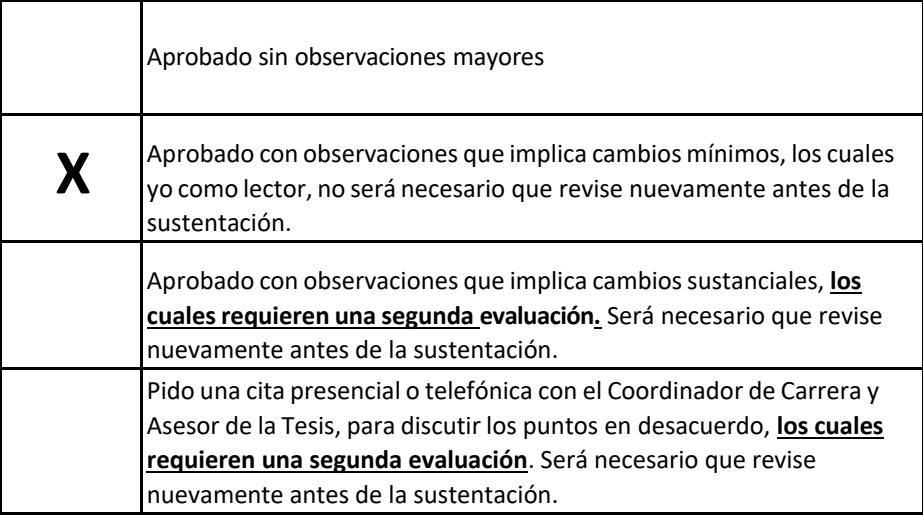